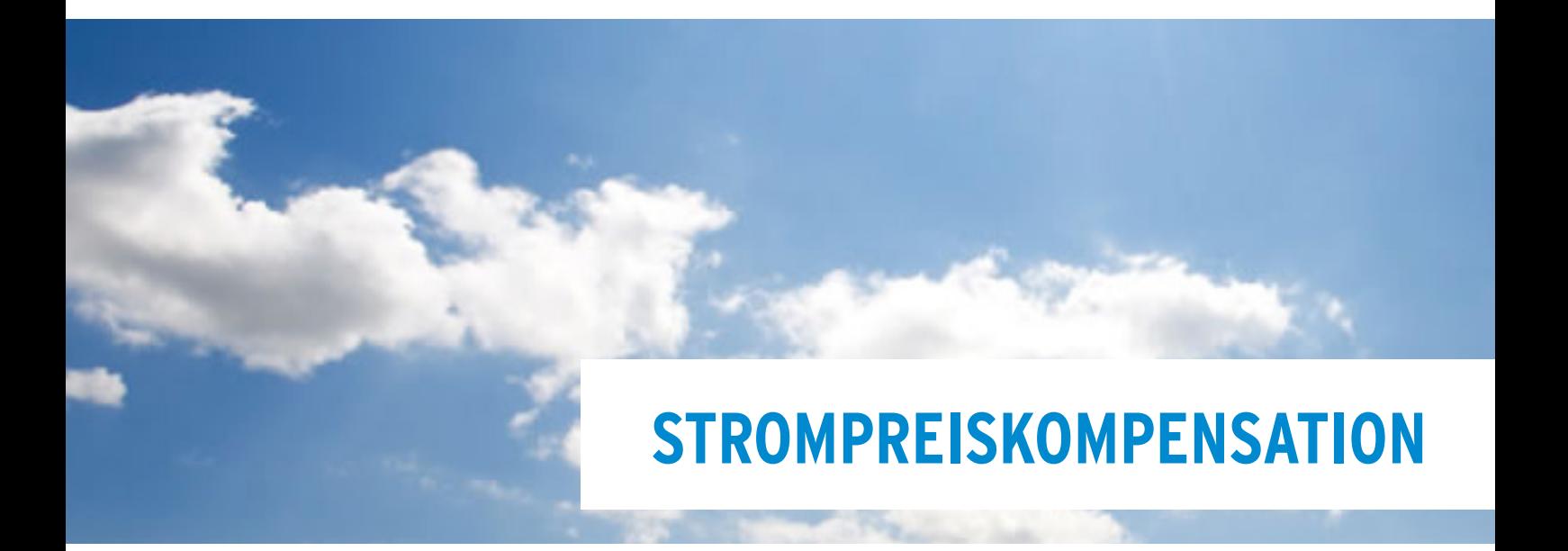

# **Leitfaden zur Erstellung von Anträgen auf Beihilfen für indirekte CO2-Kosten für das Jahr 2013**

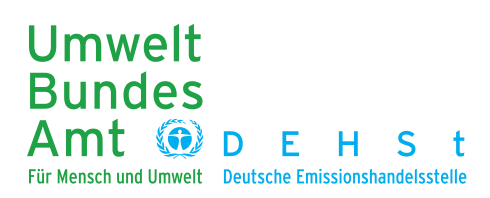

#### **IMPRESSUM**

Deutsche Emissionshandelsstelle (DEHSt) im Umweltbundesamt Bismarckplatz 1 14193 Berlin

Telefon: (0 30) 89 03-50 50 Telefax: (0 30) 89 03-50 10

Internet: [www.strompreiskompensation.de](http://www.strompreiskompensation.de) E-mail: [strompreiskompensation@dehst.de](mailto:strompreiskompensation%40dehst.de?subject=)

Stand: 23.12.2013

# <span id="page-2-0"></span>**KURZÜBERSICHT**

## **WARUM GIBT ES DIE FÖRDERRICHTLINIE?**

Auf Grundlage der Förderrichtlinie werden Beihilfen zum Ausgleich der auf den Strompreis übergewälzten Kosten der Treibhausgasemissionen gewährt. Damit wird – gestützt auf die EU-Beihilfe-Leitlinien – ein wichtiges Instrument zur Unterstützung der internationalen Wettbewerbsfähigkeit der stromintensiven Industrien in Deutschland eingeführt.

*Siehe Kapitel 1 "Einleitung"*

### **WER IST ANTRAGSBERECHTIGT?**

Antragsberechtigt sind Betreiber von Anlagen in der Bundesrepublik Deutschland, deren Tätigkeiten einem der in Anhang II der EU-Beihilfe-Leitlinien festgelegten Sektoren entsprechen.

*Siehe Kapitel 2 "Anwendungsbereich"*

## **WIE ERFOLGT DIE ANTRAGSPRÜFUNG?**

Die Anträge der Unternehmen werden zunächst von unabhängigen Wirtschaftsprüfern geprüft. Sofern sie die Richtigkeit des Antrags bestätigen, wird der Antrag an die Deutsche Emissionshandelsstelle (DEHSt) weitergeleitet, die mit der Durchführung der Förderung beauftragt ist.

*Siehe Leitfaden Teil 2*

### **WANN KANN EIN ANTRAG GESTELLT WERDEN?**

Die Antragstellung für das Jahr 2013 muss spätestens bis Freitag, den 30.05.2014 erfolgen.

*Siehe Kapitel 3.1 "Frist"*

# **INHALT**

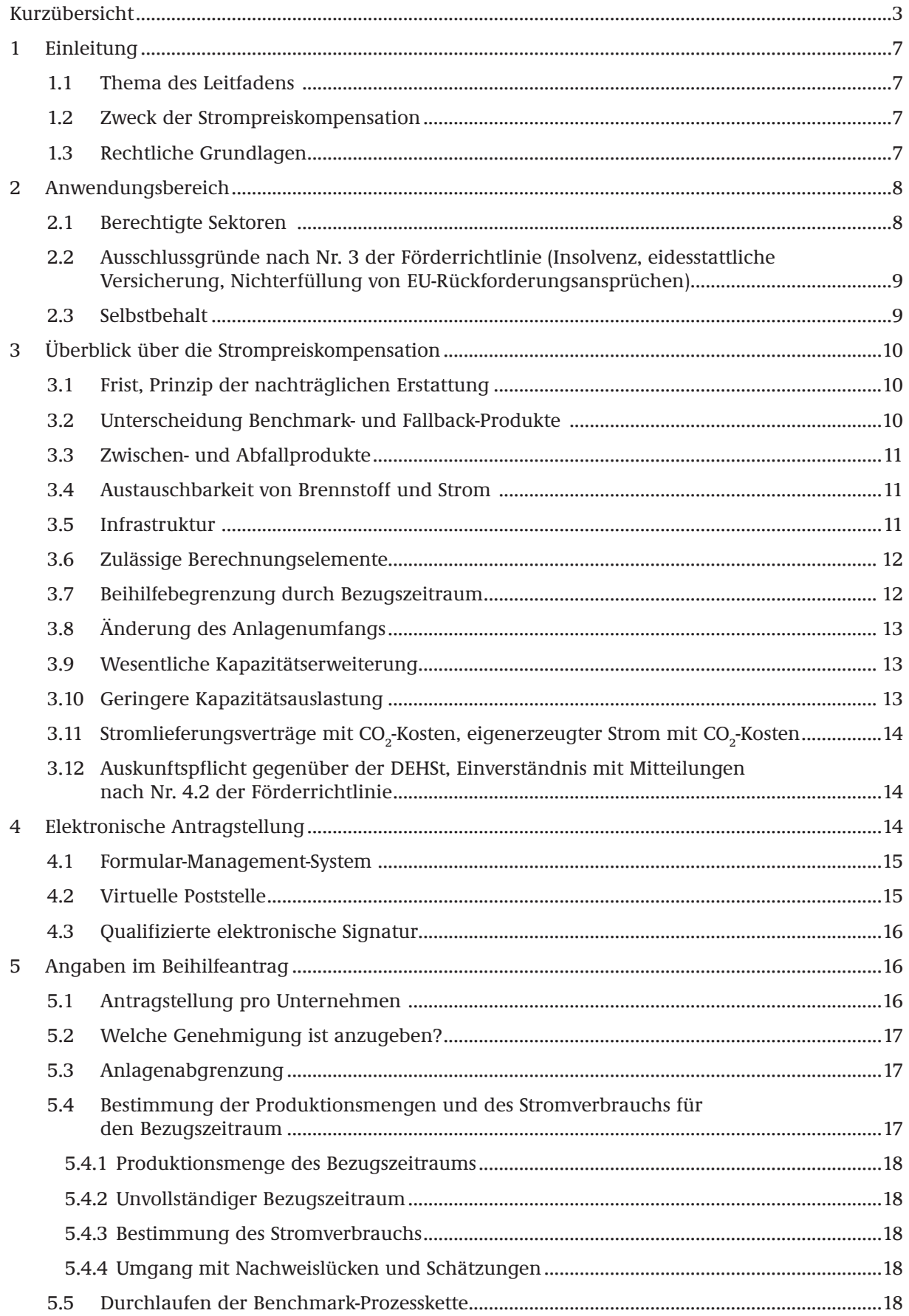

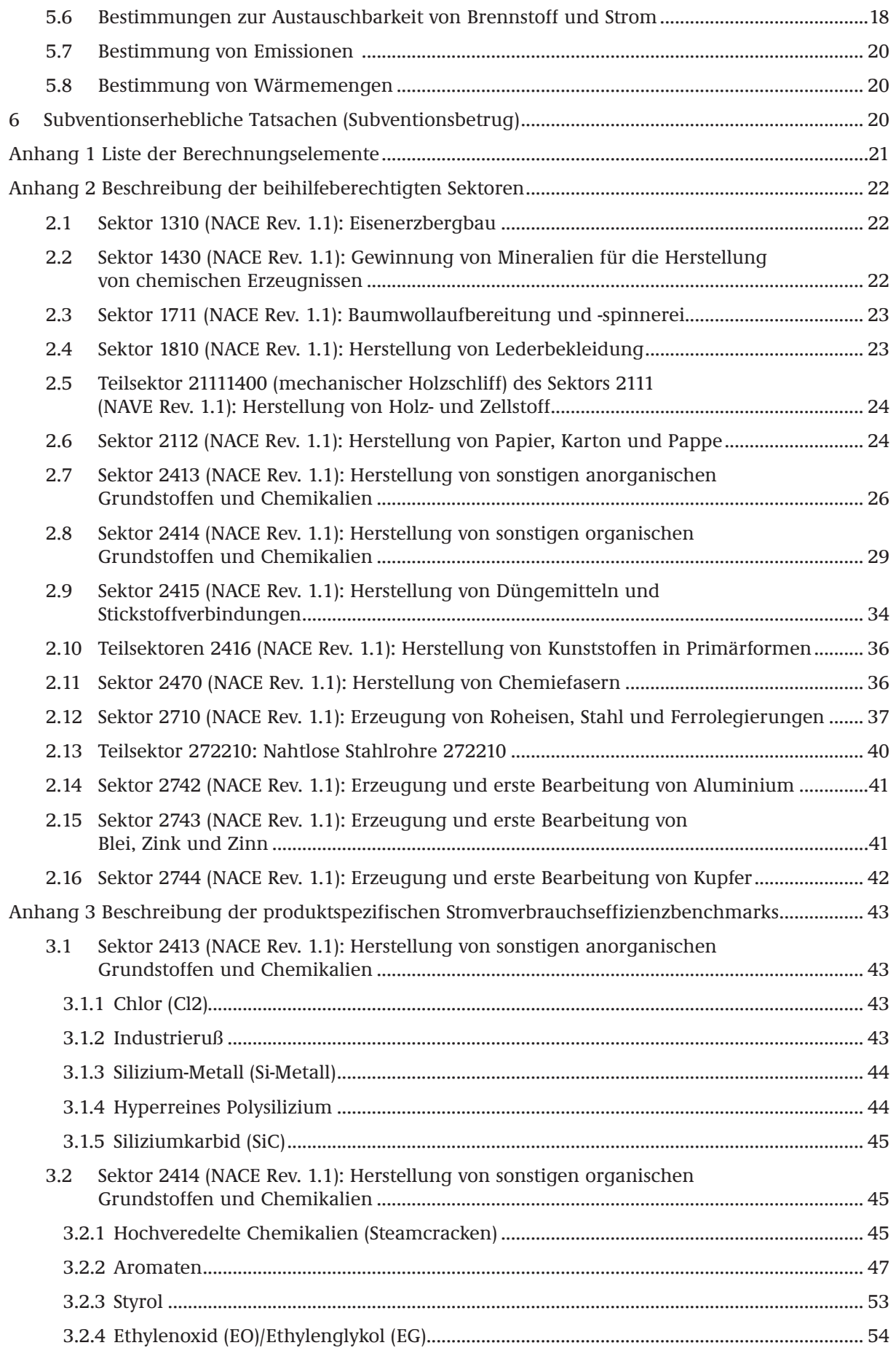

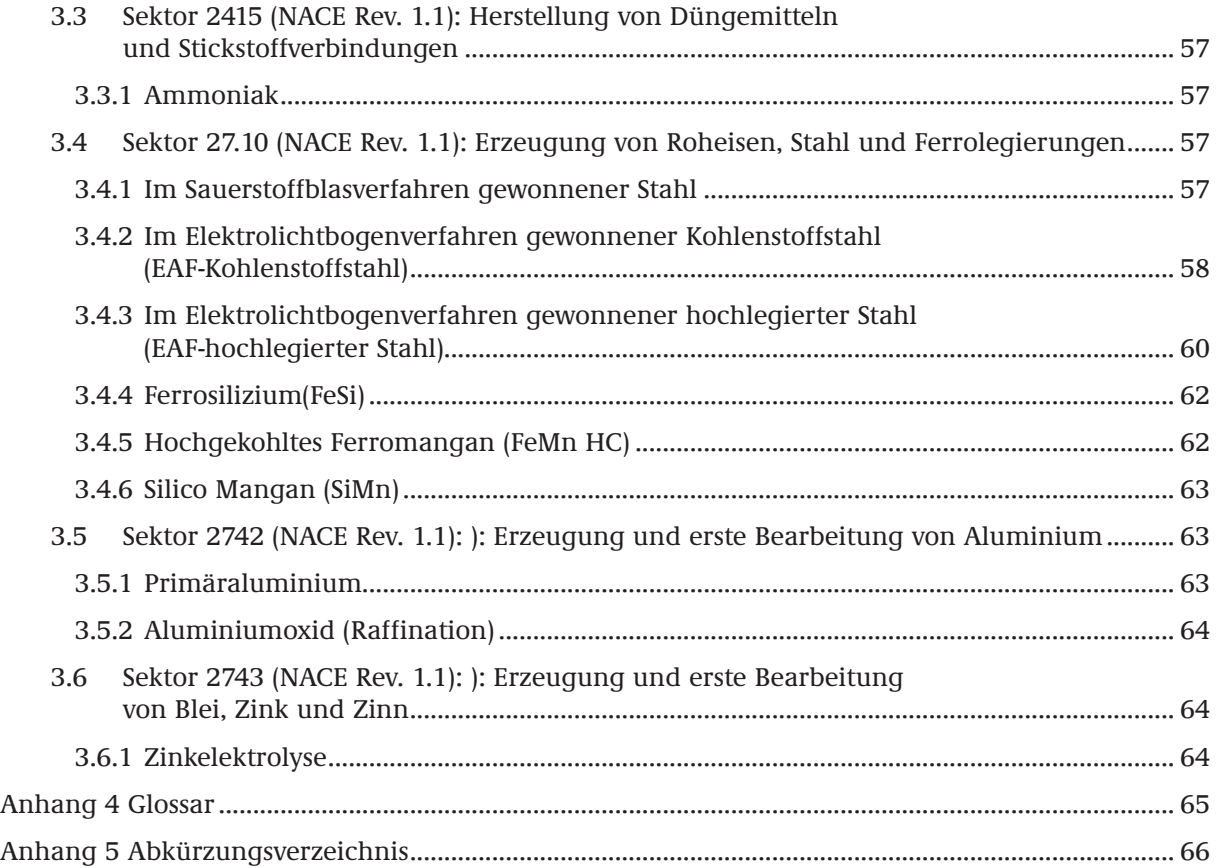

# <span id="page-6-0"></span>**1 EINLEITUNG**

## **1.1 THEMA DES LEITFADENS**

Mit dem "Leitfaden zur Erstellung von Anträgen auf Beihilfen für indirekte CO $_2$ -Kosten" bietet die Deutsche Emissionshandelsstelle (DEHSt) im Umweltbundesamt eine Hilfestellung für Anträge auf Beihilfen für indirekte Kohlendioxid(CO<sub>2</sub>)-Kosten (Strompreiskompensation).

Indirekte CO<sub>2</sub>-Kosten entstehen dadurch, dass Stromerzeuger die Kosten von Emissionsberechtigungen über den Strompreis an ihre Kunden weitergeben. Mit den Beihilfen soll für Unternehmen in bestimmten stromintensiven Sektoren und Teilsektoren, die in Anhang II der EU-Beihilfe-Leitlinien<sup>1</sup> genannt sind, ein Teil dieser Kosten kompensiert werden. Die Beihilfen knüpfen also an den Stromverbrauch von Anlagen an. Es ist nicht entscheidend, ob die Anlagen vom Emissionshandelssystem erfasst sind oder nicht. Grundlage für die Gewährung der Beihilfen ist die vom Bundesministerium für Wirtschaft und Technologie (jetzt: Bundesministerium für Wirtschaft und Energie) erlassene Förderrichtlinie2 .

Dieser Leitfaden gibt allgemeine Hinweise zum Antragsverfahren und ersetzt nicht die Entscheidung im konkreten Einzelfall.

## **1.2 ZWECK DER STROMPREISKOMPENSATION**

Die Beihilfen für indirekte CO<sub>2</sub>-Kosten sollen der Gefahr der Verlagerung von CO<sub>2</sub>-Emissionen auf Standorte außerhalb des räumlichen Anwendungsbereichs der EU-Emissionshandelsrichtlinie vorbeugen. Stromerzeuger geben die Kosten der Emissionsberechtigungen, die für die Stromerzeugung verwendet werden, an ihre Kunden weiter. Diese indirekten CO $_2$ -Kosten können insbesondere bei stromintensiven Industrieunternehmen einen großen Kostenblock ausmachen.

Die Strompreiskompensation soll dazu dienen, die internationale Wettbewerbsfähigkeit dieser Unternehmen gegenüber Wettbewerbern zu erhalten, die keine derartigen Kosten tragen müssen. Produktionsverlagerungen und somit ein Anstieg der CO $_2$ -Emissionen in Ländern außerhalb des EU-Emissionshandelssystems (das so genannte Carbon Leakage) aufgrund indirekter CO<sub>2</sub>-Kosten in der EU sollen dadurch verhindert werden.

Die Europäische Kommission hat die Sektoren und Teilsektoren identifiziert, bei denen sie ein derartiges Risiko für indirektes Carbon Leakage sieht, da diese besonders stromintensive Produktionsprozesse beinhalten und starkem internationalem Wettbewerb ausgesetzt sind. Diese sind im Kapitel 2.1 aufgezählt.

## **1.3 RECHTLICHE GRUNDLAGEN**

Aus Art. 10a Abs. 6 der [Emissionshandels-Richtlinie](http://www.dehst.de/DE/Emissionshandel/Gesetze-Verordnungen/Europa/Europa_node.html) ergibt sich, dass die Mitgliedstaaten Beihilfen für indirekte CO<sub>2</sub>-Kosten einführen können.

Die Voraussetzungen der Beihilfe und ihre Berechnung ergeben sich aus der deutschen [Förderrichtlinie](http://www.dehst.de/SPK/SharedDocs/Downloads/Rechtsgrundlagen/Foerderrichtlinie_BAnz_06-08-2013.html).

Die Förderrichtlinie ist angelehnt an die [EU-Beihilfe-Leitlinien.](http://www.dehst.de/SPK/SharedDocs/Downloads/Rechtsgrundlagen/Beihilfeleitlinien-KOM.html) Die Leitlinien bestimmen Höchstgrenzen für die Beihilfen. In einer [gesonderten Mitteilung](http://www.dehst.de/SPK/SharedDocs/Downloads/Rechtsgrundlagen/Ergaenzung-KOM.html) hat die Kommission den Wert für den Fallback-Stromverbrauchseffizienzbenchmark nach Anhang I der Leitlinien sowie den Anhang III der Leitlinien mit produktspezifischen Stromverbrauchseffizienzbenchmarks ergänzt. Außerdem hat die Kommission eine [Berichtigung](http://www.dehst.de/SPK/SharedDocs/Downloads/Rechtsgrundlagen/Berichtigung-KOM.html) zu den NACE-Codes "2710 Erzeugung von Roheisen, Stahl und Ferrolegierungen" und "272210 Nahtlose Stahlrohre" in Anhang II der Leitlinien veröffentlicht.

<sup>1</sup> Leitlinien der Europäischen Kommission für bestimmte Beihilfemaßnahmen im Zusammenhang mit dem System für den Handel mit Treibhausgasemissionszertifikaten nach 2012 (Mitteilung 2012/C 158/04, Abl. EU C 158 vom 05.06.2012, S. 4), geändert durch die Mitteilung 2012/C 387/06 (ABl. EU C 387 vom 15.12.2012, S. 5), berichtigt durch die Mitteilung 2013/C 82/07 (ABl. EU C 82 vom 21.03.2013, S. 9).

<sup>2</sup> Richtlinie für Beihilfen für Unternehmen in Sektoren bzw. Teilsektoren, bei denen angenommen wird, dass angesichts der mit den EU-ETS-Zertifikaten verbundenen Kosten, die auf den Strompreis abgewälzt werden, ein erhebliches Risiko der Verlagerung von  $CO_2$ -Emissionen besteht (Beihilfen für indirekte  $CO_2$ -Kosten) vom 23.07.2013, BAnz AT 06.08.2013 B2.

# <span id="page-7-0"></span>**2 ANWENDUNGSBEREICH**

## **2.1 BERECHTIGTE SEKTOREN**

Die Strompreiskompensation ist eine staatliche Beihilfe für einen begrenzten Kreis an Antragsberechtigten. Das sind Unternehmen, für die aufgrund ihrer stromintensiven Produktionsprozesse ein erhebliches Risiko der Verlagerung von CO<sub>2</sub>-Emissionen besteht (so genanntes indirektes Carbon Leakage). Dieses Risiko wird jedoch nicht individuell geprüft. Die Europäische Kommission hat in den EU-Beihilfe-Leitlinien (Anhang II) festgelegt, welche Sektoren und Teilsektoren besonders gefährdet und damit beihilfeberechtigt sind.

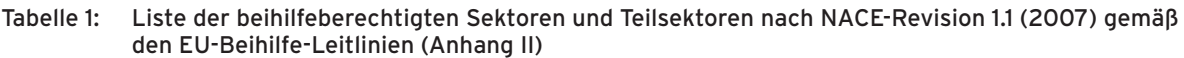

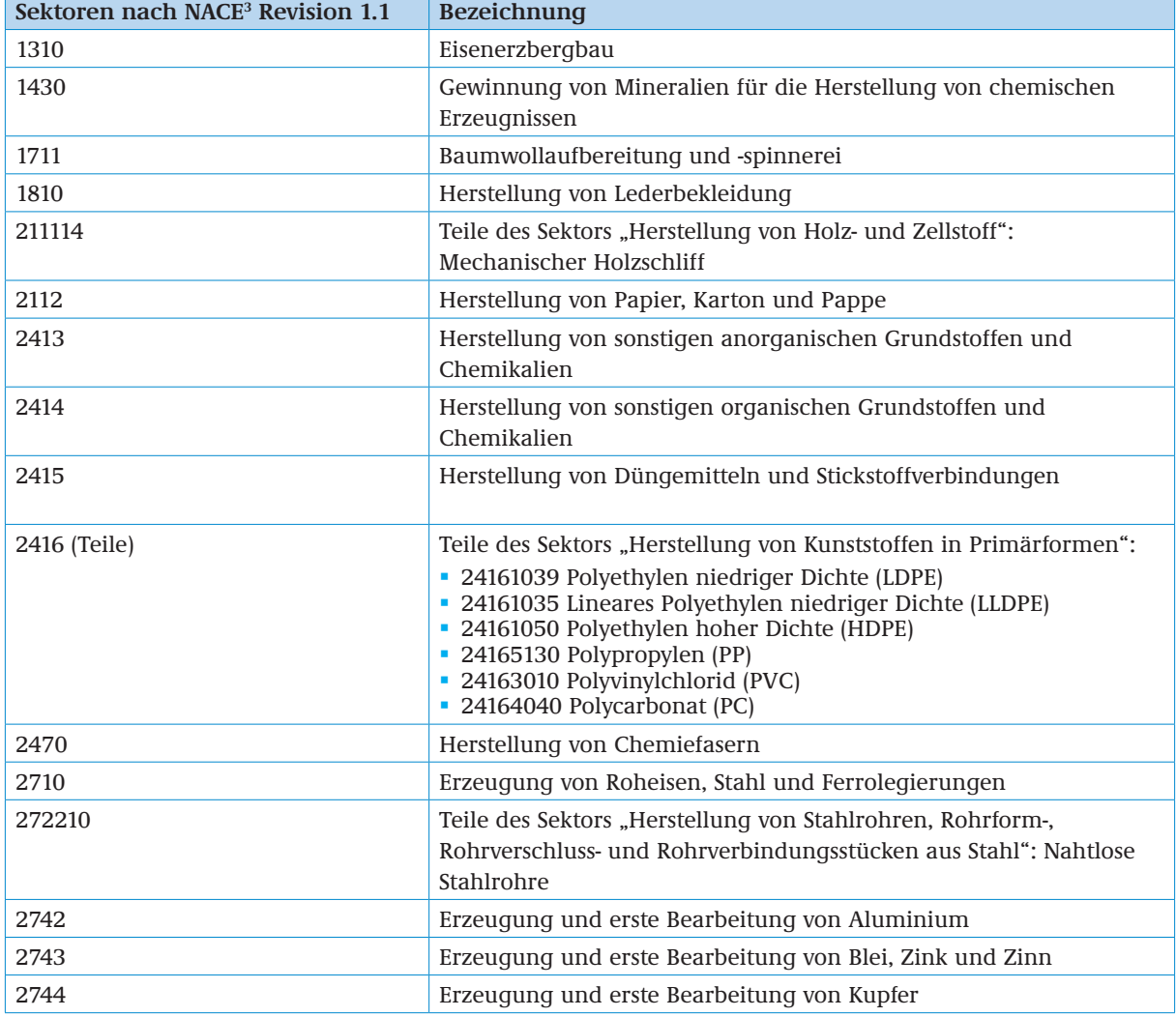

Dabei sind für die Antragsberechtigung die im Unternehmen hergestellten Produkte maßgeblich, die Zuordnung eines Unternehmens zu einem bestimmten Wirtschaftszweig ist nicht entscheidend. Nur für Produkte, die einem der oben genannten Sektoren oder Teilsektoren zugeordnet sind, kann eine Beihilfe beantragt werden, nicht hingegen für die Weiterverarbeitung zu nicht beihilfefähigen Produkten. Falls beispielsweise Papier (NACE-Code 2112) zu Briefumschlägen (NACE-Code 2123) weiterverarbeitet wird, kann für die Weiterverarbeitung keine Beihilfe beantragt werden.

<sup>3</sup> NACE (Nomenclature générale des activités économiques dans les Communautés Européennes) Rev 1.1 ist die statistische Systematik der Wirtschaftszweige in der Europäischen Gemeinschaft. die mit der Verordnung (EWG) Nr. 29/2002 der Kommission vom 19.12.2001 veröffentlicht wurde.

<span id="page-8-0"></span>Die Identifikation beihilfefähiger Produkte erfolgt über die Zuordnung zu einem Prodcom-Code<sup>4</sup>, der einem beihilfefähigen Sektor zuzuordnen ist.

Eine Beschreibung der beihilfeberechtigten Sektoren und Teilsektoren sowie eine Liste der Prodcom-Codes finden Sie in [Anhang 2](#page-21-1).

## **2.2 AUSSCHLUSSGRÜNDE NACH NR. 3 DER FÖRDERRICHTLINIE (INSOLVENZ, EIDESSTATTLICHE VERSICHERUNG, NICHTERFÜLLUNG VON EU-RÜCKFORDERUNGSANSPRÜCHEN)**

Die deutsche Förderrichtlinie schließt in einigen Fällen die Gewährung einer Beihilfe für indirekte CO<sub>2</sub>-Kosten aus (Nr. 3 der Förderrichtlinie):

- Insolvenz des Antragsstellers, d.h. falls ein Insolvenzverfahren beantragt oder eröffnet wurde oder eröffnet werden muss (Nr. 3 a) der Förderrichtlinie).
- Eidesstattliche Versicherung oder Eintrag ins Schuldnerverzeichnis (Nr. 3 b) der Förderrichtlinie).
- Nichterfüllung von EU-Rückforderungsansprüchen (Nr. 3 c) der Förderrichtlinie).

Hierbei ist nicht das Jahr maßgeblich, für das ein Antrag auf Beihilfen für indirekte CO $_2$ -Kosten gestellt wird, sondern der Zeitpunkt der Antragstellung. Falls im Jahr 2013 ein Insolvenzverfahren lief, das antragstellende Unternehmen zum Zeitpunkt der Antragsstellung im Jahr 2014 aber nicht mehr insolvent ist, dann kann es für 2013 Beihilfen für indirekte CO<sub>2</sub>-Kosten beantragen. Gleiches gilt zum Beispiel, wenn zum Zeitpunkt der Antragstellung kein Eintrag ins Schuldnerverzeichnis mehr besteht.

## **2.3 SELBSTBEHALT**

Die deutsche Förderrichtlinie zur Strompreiskompensation legt fest, dass vom Gesamtbeihilfebetrag eines Unternehmens die CO<sub>2</sub>-Kosten des Strombezugs von einer Gigawattstunde pro Jahr und zugerechneter Anlage abgezogen werden.

Der Selbstbehalt pro Anlage für das Antragsjahr 2013 beträgt 6.034,40 Euro.

Die CO<sub>2</sub>-Kosten des Strombezugs berechnen sich für ein Unternehmen folgendermaßen:

 $SB_a = n_a * C_a * P_a * SBS$ 

- SB<sub>a</sub> Selbstbehalt im Abrechnungsjahr a in  $\epsilon$ <br>n<sub>a</sub> Zahl der im Unternehmensantrag entha
- n<sub>a</sub> Zahl der im Unternehmensantrag enthaltenen Anlagen im Abrechnungsjahr a  $C_2$   $CO_2$ -Emissionsfaktor im Abrechnungsjahr a (in t  $CO_2/MWh$ )

 $C_{\rm a}$  CO<sub>2</sub>-Emissionsfaktor im Abrechnungsjahr a (in t CO<sub>2</sub>/MWh)

 $P_a$  EUA-Preis, der für das Jahr a genutzt werden soll (in  $\epsilon$ /t CO<sub>2</sub>)

 $SBS$  Strombezug in Höhe von 1 GWh, d.h. 1000 MWh (in MWh)

Für das Antragsjahr 2013 beträgt der maßgebliche Preis der Emissionsberechtigungen (EUA-Preis) 7,94 Euro und der CO<sub>2</sub>-Emissionsfaktor 0,76 t CO<sub>2</sub>/Megawattstunde (MWh). Daraus ergeben sich für den Strombezug von 1.000 MWh CO<sub>2</sub>-Kosten in Höhe von 6.034,40 Euro. Dies ist der Selbstbehalt pro Anlage im Jahr 2013.

<sup>4</sup> Mit Prodcom (Production Communautaire) wird die Klassifikation der europäischen Produktionsstatistik bezeichnet. Der achtstellige Prodcom-Code beinhaltet als erste vier Ziffern den NACE-Code des zugehörigen Sektors. Für Beihilfen für indirekte CO<sub>2</sub>-Kosten sind Prodcom-Codes gemäß Anhang I der<br>Versionstellte Verordnung (EG) Nr. 1165/2007 der Kommission vom 03.09.2007 zur Erstellung der Prodcom-Liste der Industrieprodukte für 2007 gemäß der Verordnung der Europäischen Wirtschaftsgemeinschaft (EWG) Nr. 3924/91 des Rates (ABl. Nr. L 268 vom 12.10.2007, S. 1) relevant. Diese basieren auf den NACE-Codes Rev 1.1.

# <span id="page-9-0"></span>**3 ÜBERBLICK ÜBER DIE STROMPREISKOMPENSATION**

## <span id="page-9-1"></span>**3.1 FRIST, PRINZIP DER NACHTRÄGLICHEN ERSTATTUNG**

Die Beihilfen für indirekte CO<sub>2</sub>-Kosten können jeweils nachträglich für ein abgelaufenes Kalenderjahr beantragt werden. Sie sollen also nachschüssig einen Teil der indirekten CO $_2^{\cdot}$ Kosten des jeweiligen Vorjahres ausgleichen. Die Anträge für das Abrechnungsjahr 2013 können vom 01.01.2014 bis Freitag, den **30.05.2014** gestellt werden (abweichend zu Nr. 5.3 Abs. 1 der Förderrichtlinie, auf Basis des Durchführungserlasses des Bundesministeriums für Wirtschaft und Energie und des Bundesministeriums für Umwelt, Naturschutz, Bau und Reaktorsicherheit). Diese Frist ist eine Ausschlussfrist.

Geht ein Beihilfeantrag nach Ablauf der Antragsfrist ein, wird auf diesen Antrag keine Beihilfe gewährt. Die Beihilfen können dann erst wieder für das folgende Abrechnungsjahr gewährt werden.

## <span id="page-9-2"></span>**3.2 UNTERSCHEIDUNG BENCHMARK- UND FALLBACK-PRODUKTE**

Die Beihilfen werden Unternehmen gewährt, die Produkte aus beihilfeberechtigten Sektoren herstellen (vgl. Abschnitt 2.1). Für einen Teil dieser beihilfefähigen Produkte existieren produktspezifische Stromeffizienzbenchmarks (im Folgenden: Benchmarks) nach Anhang III der EU-Beihilfe-Leitlinien. Diese Benchmarks legen fest, welcher Stromverbrauch in Megawattstunden pro produzierte Tonne des Produkts für die Berechnung der Beihilfe angesetzt wird. Die Berechnung der Beihilfe richtet sich in diesen Fällen also nach der produzierten Menge, die in Tonnen Produkt angegeben wird. Eine Beschreibung der Benchmarks findet sich in [Anhang 3.](#page-42-1) Für beihilfefähige Produkte, für die es keinen Benchmark gibt, richtet sich die Beihilfe nach dem Stromverbrauch für die Herstellung dieser Produkte. Die Menge des Stromverbrauchs wird jedoch mit einem einheitlichen Fallback-Stromeffizienzbenchmark-Faktor (im Folgenden: Fallback-Faktor) multipliziert, der 0,8 beträgt.

Die allgemeine Formel zur Berechnung des Beihilfebetrags für Produkte mit Benchmark lautet:

## $B_a = Ai_a^*C_a^*P_a^*BM^*MPM$

- B<sub>a</sub> Beihilfebetrag im Abrechnungsjahr a in €<br>Ai Beihilfeintensität für das Abrechnungsjahr
- 
- $\tilde{A}$ i<sub>a</sub> Beihilfeintensität für das Abrechnungsjahr a,  $A$ i<sub>2013</sub>=0,85 C<sub>a</sub> CO<sub>2</sub>-Emissionsfaktor im Abrechnungsjahr a (in t CO<sub>2</sub>/MV  $C_{\rm a}$  CO<sub>2</sub>-Emissionsfaktor im Abrechnungsjahr a (in t CO<sub>2</sub>/MWh)
- $P_a$  EUA-Preis, der für das Jahr a genutzt werden soll (in  $\epsilon$ /t CO<sub>2</sub>)
- BM Benchmark (in MWh/t Produkt oder in t CO<sub>2</sub>/t Produkt)

MPM Maßgebliche Produktionsmenge (in t Produkt)

Falls für eine Anlage mehrere Benchmarks zur Anwendung kommen, dann setzt sich der Beihilfebetrag im Abrechnungsjahr aus den Beihilfebeträgen zusammen, die sich je Benchmark ergeben.

Die allgemeine Formel zur Berechnung des Beihilfebetrags für beihilfefähige Produkte ohne Benchmark (**Fallback-Produkte**) lautet:

 $B_a = Ai_a^*C_a^*P_a^*EF^*MSV$ 

- 
- B<sub>a</sub> Beihilfebetrag im Abrechnungsjahr a in  $\epsilon$ <br>Ai Beihilfeintensität für das Abrechnungsjahr  $A_{a}^{i}$  Beihilfeintensität für das Abrechnungsjahr a,  $Ai_{2013} = 0.85$ <br>C<sub>3</sub> CO<sub>2</sub>-Emissionsfaktor im Abrechnungsjahr a (in t CO<sub>2</sub>/MV
- $C_{\rm a}$  CO<sub>2</sub>-Emissionsfaktor im Abrechnungsjahr a (in t CO<sub>2</sub>/MWh)
- $P_a$  EUA-Preis, der für das Jahr a genutzt werden soll (in  $\epsilon$ /t CO<sub>2</sub>)  $P_a^a$  EUA-Preis, der f
- 
- MSV Maßgeblicher Stromverbrauch (in MWh)

## <span id="page-10-1"></span><span id="page-10-0"></span>**3.3 ZWISCHEN- UND ABFALLPRODUKTE**

Bei der Kompensationsfähigkeit der Stromkosten ist zwischen vermarktungsfähigen Zwischenprodukten und Abfällen zu unterscheiden.

Der Stromverbrauch für die Herstellung, Aufbereitung oder Weiterverarbeitung von Zwischenprodukten innerhalb der Wertschöpfungskette ist dann beihilfefähig, wenn diese Zwischenprodukte selbst einem beihilfefähigen Prodcom-Code zuzuordnen sind. Eine Auflistung der entsprechenden Prodcom-Codes finden Sie in [Anhang 2.](#page-21-1)

Nicht beihilfefähig ist der Stromverbrauch für die Herstellung/Aufbereitung von Zwischenprodukten, die einem anderen, nicht beihilfeberechtigten, Teilsektor zuzurechnen sind. Bei einigen Teilsektoren ist der bei der Verarbeitung von Zwischenprodukten entstehende spezifische Abfall einem eigenen Prodcom-Code innerhalb des Teilsektors zugeordnet, so dass der für die Aufbereitung eines solchen Abfalls erforderliche Stromaufwand den kompensationsfähigen Produkten zuzurechnen ist. Ansonsten gilt bei Fallback-Produkten der Grundsatz, dass der Stromverbrauch, der auf die betriebsnotwendige Aufbereitung von Abfällen innerhalb der Anlage entfällt, dem Stromverbrauch, der für die Herstellung des Produkts notwendig ist, zugerechnet werden kann. Voraussetzung ist, dass dieser Abfall aufgrund umweltrechtlicher Vorschriften zur geordneten Entsorgung oder weiteren Verwertung aufbereitet werden muss. Ein solcher Stromverbrauch kann als kompensationsfähiger Infrastrukturstromverbrauch geltend gemacht werden. Eine eventuelle Aufteilung der Infrastrukturstromkosten auf beihilfefähige und nicht beihilfefähige Produkte muss in einem Methodenbericht nachvollziehbar erläutert und dem Antrag beigefügt werden. Weitere Informationen zu Infrastrukturstromkosten finden Sie im Kapitel 3.5.

## <span id="page-10-2"></span>**3.4 AUSTAUSCHBARKEIT VON BRENNSTOFF UND STROM**

In Anhang III der EU-Beihilfe-Leitlinien wird für die Anwendung der Benchmarks unterschieden, ob eine Austauschbarkeit von Brennstoff und Strom festgestellt wurde.

Im Beschluss 2011/278/EU der Europäischen Kommission werden die Produkt-Benchmarks aufgelistet, für die im Emissionshandel die Austauschbarkeit von Brennstoff und Strom gilt. Für die Sektoren, in denen die Austauschbarkeit von Brennstoff und Strom besteht, gelten Benchmarks in denselben Systemgrenzen wie für den Emissionshandel (vgl. § 15 der Zuteilungsverordnung 2020 – ZuV 2020), wobei lediglich der Stromanteil berücksichtigt wird.

Näheres zu der Berechnung der Austauschbarkeit von Brennstoff und Strom entnehmen Sie bitte Kapitel 5.6.

## <span id="page-10-3"></span>**3.5 INFRASTRUKTUR**

Als Stromverbrauch für Infrastruktur ist der Stromverbrauch anzusehen, der nicht direkt der Herstellung von Produkten zuzuordnen ist, sondern allgemein dem Betrieb der Anlage dient. Darunter fallen z. B. Stromverbräuche für Büro- und Lagergebäude oder für Ver- und Entsorgungseinrichtungen des Betriebsgeländes.

Gemäß der Förderrichtlinie ist grundsätzlich nur Stromverbrauch für die Herstellung beihilfefähiger Produkte kompensationsfähig. Stromverbräuche für Infrastruktur sind nur dann kompensationsfähig, wenn sie innerhalb der Anlage anfallen.

Der Stromverbrauch für die nicht direkt der Produktion zuzuordnenden Infrastruktur ist dagegen generell nicht kompensationsfähig.

Da bei Benchmark-Produkten der anteilige Stromverbrauch für die Infrastruktur schon im Benchmark enthalten ist, wird lediglich der Stromverbrauch für Infrastruktur, die der Herstellung eines Fallback-Produkts zuzuordnen ist, zum Zweck der Kompensation gesondert bestimmt.

<span id="page-11-0"></span>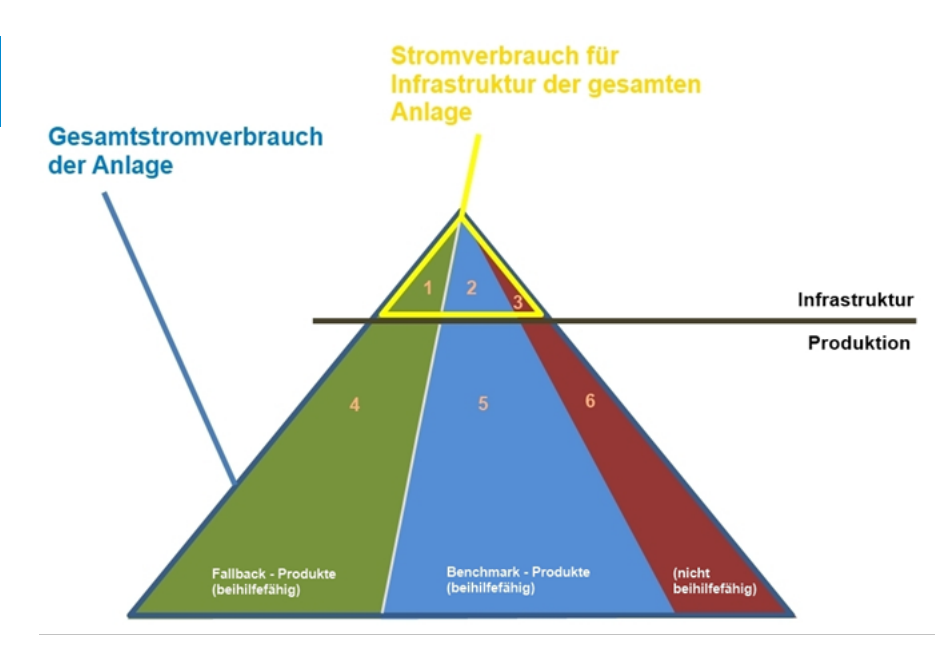

Abbildung 1: Bestimmung der Kompensationsfähigkeit von Stromverbrauch für Infrastruktur

Wenn außer Fallback-Produkten auch Benchmark-Produkte oder nicht beihilfefähige Produkte in einer Anlage hergestellt werden, muss der Stromverbrauch für die Produktion der Fallback-Produkte gemessen oder der gesamte Stromverbrauch für Infrastruktur innerhalb der Anlage bestimmt (siehe Grafik Felder 1-3) und anteilig aufgeteilt werden (Feld 1).

## <span id="page-11-1"></span>**3.6 ZULÄSSIGE BERECHNUNGSELEMENTE**

Die innerhalb einer Anlage hergestellten Produkte werden für die weitere Berechnung zu "Berechnungselementen" (BE) zusammengefasst. Die Methodik dazu erfolgt in Anlehnung an das Zuteilungsverfahren im Emissionshandel nach der deutschen Zuteilungsverordnung 2020 (ZuV 2020). Die Voraussetzung für das Zusammenfassen verschiedener Produkte zu einem Berechnungselement ist ein identischer Benchmark oder für Fallback-Produkte die Zugehörigkeit zum gleichen Sektor.

Auf Basis dieser Methodik sind 36 Berechnungselemente zulässig:

- **19 BE für Benchmark-Produkte**
- 16 BE für Fallback-Produkte nach NACE-Code (NACE Rev 1.1)
- 1 BE für nichtbeihilfefähige Produkte.

Eine vollständige Liste der Berechnungselemente findet sich in [Anhang 1.](#page-20-1) Innerhalb einer Anlage können mehrere Berechnungselemente gebildet werden.

Die produktscharf erhobenen Daten für Produktions-/Strommengen im Abrechnungsjahr, Daten des Bezugszeitraums, gegebenenfalls Kapazitätserweiterungen und Emissionsdaten werden für die weitere Berechnung für ein Berechnungselement zusammengefasst.

## **3.7 BEIHILFEBEGRENZUNG DURCH BEZUGSZEITRAUM**

Der Beihilfebetrag wird durch den Betrag begrenzt, der sich auf Grundlage der Daten des Bezugszeitraums ergeben würde, weil dies der zulässige Höchstbetrag nach den EU-Beihilfe-Leitlinien ist. Bei der Bestimmung der Beihilfe wird der Beihilfebetrag, der sich aufgrund der Daten des Abrechnungsjahres ergeben würde, mit dem Beihilfebetrag, der sich aufgrund der Daten des Bezugszeitraums ergeben würde, verglichen. Der geringere dieser beiden Werte ist maßgeblich für die Bestimmung der Beihilfe.

Bei der Bestimmung der Beihilfen für das Abrechnungsjahr 2014 und folgende berücksichtigt die DEHSt auch den Differenzvortrag aus den Beihilfen für frühere Abrechnungsjahre.

<span id="page-12-0"></span>Sofern sich danach ein Beihilfebetrag für das Abrechnungsjahr ergeben würde, der niedriger ist als der Beihilfebetrag auf Grundlage der Daten des Bezugszeitraums, und gleichzeitig die Summe der Beihilfebeträge aus den vorangegangenen Abrechnungsjahren höher gewesen wäre als die Summe der Beihilfebeträge auf Grundlage der Daten des Bezugszeitraums, so wird der Beihilfebetrag des Abrechnungsjahres um den Betrag dieser Differenz (Differenzvortrag) erhöht, jedoch nicht über den Betrag hinaus, der sich für das Abrechnungsjahr auf Grundlage der Daten des Bezugszeitraums ergeben würde.

## **3.8 ÄNDERUNG DES ANLAGENUMFANGS**

Der Umfang einer Anlage kann sich durch Genehmigungsänderung, Bau, Abriss, Verkauf, Zukauf von Anlagenteilen oder vergleichbare Maßnahmen ändern.

- a) Änderungen im Bezugszeitraum Daten zur Bestimmung des Bezugszeitraums beziehen sich auf den Anlagenumfang im Abrechnungsjahr.
- b) Änderungen im Abrechnungsjahr Ändert sich der Anlagenumfang während des Abrechnungsjahrs, bilden Sie bitte die Anlage vor und nach der Änderung des Anlagenumfangs wie separate Anlagen in Ihrem Antrag ab. Relevant ist der Zeitpunkt der genehmigten und umgesetzten Änderung.

## **3.9 WESENTLICHE KAPAZITÄTSERWEITERUNG**

Die Bestimmung der Höhe einer wesentlichen Kapazitätserweiterung erfolgt gemäß Nr. 5.2.4 der Förderrichtlinie.

Wird die Produktionskapazität eines Berechnungselements in den Jahren ab 2012 erheblich erweitert, dann werden die Produktionsmenge bzw. der Stromverbrauch, die angesetzt werden, um den Betrag zu berechnen, der den Beihilfebetrag des Abrechnungsjahres begrenzt (siehe Abschnitt 3.7), ab dem auf die Kapazitätserweiterung folgenden Abrechnungsjahr im Verhältnis zu der jeweiligen Kapazitätserweiterung erhöht. Eine Kapazitätserweiterung in 2013 wirkt sich erst bei der Beihilfeberechnung für 2014 aus. Eine Erfassung der Daten erfolgt im Antrag für das Abrechnungsjahr 2014.

Die Bestimmung einer wesentlichen Kapazitätserweiterung erfolgt analog zum Zuteilungsverfahren im Emissionshandel nach § 2 Nr. 24 Buchstaben a) und b) Doppelbuchstabe aa) ZuV 2020.

Detaillierte Hinweise entnehmen Sie bitte dem [Leitfaden für das Zuteilungsverfahren 2013-2020,](http://www.dehst.de/DE/Teilnehmer/Anlagenbetreiber/Zuteilung-2013-2020/Zuteilungsantrag/zuteilungsantrag_node.html%23doc2211502bodyText8)  [Teil 5,](http://www.dehst.de/DE/Teilnehmer/Anlagenbetreiber/Zuteilung-2013-2020/Zuteilungsantrag/zuteilungsantrag_node.html%23doc2211502bodyText8) Kapitel 7.1. Die darin enthaltenen Angaben gelten mit folgenden Ausnahmen:

- Für die in Tabelle 37 genannten Kriterien für eine wesentliche Kapazitätserweiterung gilt lediglich Punkt a) "Erhöhung um mindestens zehn Prozent". Punkt b) findet keine Entsprechung in der Förderrichtlinie.
- Der Begriff "Zuteilungselement" entspricht dem Begriff "Berechnungselement" der Förderrichtlinie.
- Eine experimentelle Bestimmung der installierten Anfangskapazität entsprechend § 4 Abs. 2 ZuV 2020 ist im Beihilfeantrag nicht zulässig.

## **3.10 GERINGERE KAPAZITÄTSAUSLASTUNG**

Auch die Bestimmung der Höhe einer geringeren Kapazitätsauslastung erfolgt gemäß Nr. 5.2.4 der Förderrichtlinie:

Geht die Produktionsmenge eines Berechnungselements in einem Abrechnungsjahr um 50 Prozent bis 75 Prozent gegenüber der Produktionsmenge des Bezugszeitraums zurück, so wird die für dieses Abrechnungsjahr bei der Berechnung nach Nummer 5.2.1 der Förderrichtlinie anzusetzende Produktionsmenge bzw. der nach Nummer 5.2.2 Förderrichtlinie anzusetzende Stromverbrauch, die verwendet werden, um den Betrag zu berechnen, der den Beihilfebetrag des Abrechnungsjahres begrenzt (siehe Abschnitt 3.7), um 50 Prozent reduziert; bei einem Rückgang um 75 Prozent bis 90 Prozent beträgt die Kürzung 75 Prozent.

<span id="page-13-0"></span>Geht die Produktionsmenge einer Anlage in einem Abrechnungsjahr um mehr als 90 Prozent gegenüber der Produktionsmenge des Bezugszeitraums zurück, wird die Produktionsmenge bzw. der Stromverbrauch für den Bezugszeitraum bei der Beihilfebestimmung für dieses Abrechnungsjahr mit Null angesetzt.

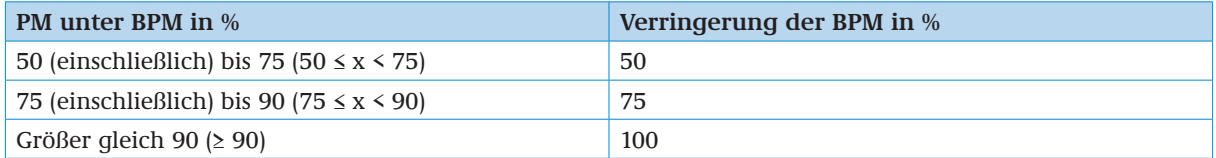

## 3.11 STROMLIEFERUNGSVERTRÄGE MIT CO<sub>2</sub>-KOSTEN, EIGENERZEUGTER STROM MIT **CO2 -KOSTEN**

Die EU-Beihilfe-Leitlinien definieren indirekte CO<sub>2</sub>-Kosten als einen "Anstieg der Strompreise infolge der Einbeziehung der Kosten von Treibhausgasemissionen im Rahmen des EU-ETS" (Randnummer 2) bzw. als "auf den Strompreis übergewälzte Kosten der Treibhausgasemissionen" (Randnummer 7).

Grundsätzlich dient die Strompreiskompensation dazu, diese Kosten auszugleichen.

Für Stromlieferungsverträge, die keine CO<sub>2</sub>-Kosten enthalten, wird keine Strompreiskompensation gewährt.

Ein Stromlieferungsvertrag enthält CO $_2$ -Kosten, wenn mindestens ein Teil des gelieferten Stroms aus fossilen Energieträgern gewonnen wurde. Dies muss dem Antragssteller vom Energielieferanten über die Stromkennzeichnung nach § 42 des Energiewirtschaftsgesetzes (EnWG) bestätigt werden. Stromlieferungsverträge, auf deren Grundlage ausschließlich CO $_2$ -freier Strom geliefert wird (100 Prozent Erneuerbare Energien oder Kernkraft), werden bei der Berechnung der Beihilfe nicht berücksichtigt.

Sollte kein Stromliefervertrag vorliegen (z. B. bei Eigenerzeugungsanlagen), so wird der Stromverbrauch nur berücksichtigt, wenn die Anlagen, von denen der Strom bezogen wird, emissionshandelspflichtig sind und für den erzeugten Strom kein Vergütungsanspruch nach dem Erneuerbaren-Energien-Gesetz besteht. Bei Stromerzeugungsanlagen, die am Emissionshandel teilnehmen, wird davon ausgegangen, dass die Stromerzeugung mit CO<sub>2</sub>-Kosten verbunden ist. Ein gesonderter Nachweis über CO<sub>2</sub>-Kosten ist dann nicht erforderlich. Die Kompensation erfolgt bei diesen Anlagen unabhängig von den eingesetzten Brennstoffen und tatsächlichen CO<sub>2</sub>-Emissionen der Anlagen. Auch für eigenerzeugten Strom gilt, dass er nur einer Anlage zugeordnet werden darf, in der er tatsächlich verbraucht wurde.

Für Strom, der durch den Antragssteller direkt an einer Strombörse erworben wurde, ist kein Nachweis über enthaltene CO<sub>2</sub>-Kosten erforderlich.

## **3.12 AUSKUNFTSPFLICHT GEGENÜBER DER DEHST, EINVERSTÄNDNIS MIT MITTEILUNGEN NACH NR. 4.2 DER FÖRDERRICHTLINIE**

Als Antragsteller geben Sie der DEHSt auf Verlangen alle erforderlichen Auskünfte, auch solche, die über die Angaben im Beihilfeantrag hinausgehen. Ebenso haben Sie der DEHSt auch Einsicht in Bücher und Dokumente und Prüfungen zu gestatten. Dies gilt sowohl für das Antragsverfahren als auch für spätere Überprüfungen der Beihilfegewährung sowie für eine etwaige Evaluierung der Förderrichtlinie (vgl. Nr. 4.2 der Förderrichtlinie). Bitte beachten Sie ferner, dass Sie sich nach Nr. 4.2 der Förderrichtlinie als Antragsteller im Beihilfeantrag damit einverstanden erklären müssen, dass bestimmten Stellen über bestimmte Informationen Auskunft erteilt wird.

# **4 ELEKTRONISCHE ANTRAGSTELLUNG**

Zur technischen Unterstützung der elektronischen Antragstellung zur Strompreiskompensation nutzt die DEHSt zwei aus dem Emissionshandel bekannte Basiskomponenten der Initiative "BundOnline 2005": das Formular-Management-System (FMS) und die Virtuelle Poststelle (VPS).

## <span id="page-14-0"></span>**4.1 FORMULAR-MANAGEMENT-SYSTEM**

Sie müssen Ihre Beihilfeanträge in elektronischer Form bei der DEHSt einreichen.5 Dieses Formerfordernis schließt auch Angaben ein, die Sie als Antragsteller auf Nachforderung der DEHSt im Antragsverfahren nachliefern. Auch Bescheinigungen von Wirtschaftsprüferinnen, Wirtschaftsprüfern, vereidigten Buchprüferinnen oder vereidigten Buchprüfern, die in den Anträgen nach Nummer 5.3 Absatz 3 der Förderrichtlinie enthalten sind, sind in elektronischer Form auszustellen.

Die DEHSt stellt die Formulare für den Antrag auf Beihilfen für indirekte CO<sub>2</sub>-Kosten in elektronischer Form bereit. Die Erfassungssoftware basiert auf dem FMS und ist über das Internet unter <https://www.formulare.dehst.de>erreichbar. Sie können die Software ohne weitere lokale Installationen nutzen. Sie brauchen lediglich eine stabile Internetverbindung und einen aktuellen Browser.

Nach der Registrierung können Sie in Ihrem persönlichen passwortgeschützten Bereich die Antragsformulare aufrufen und ausfüllen. Die Bearbeitung eines Antrags lässt sich unterbrechen und zu einem späteren Zeitpunkt fortsetzen. Die schon erfassten Daten werden zentral auf einem Server gespeichert.

In die Formulare des Antrags tragen Sie Daten ein, die aufgrund der rechtlichen Grundlagen angegeben werden müssen. Die individuelle Konstellation der Unternehmen und Anlagen können in den unterschiedlichen For mularen abgebildet werden. Das FMS unterstützt Sie mit Hinweisen, welche Felder und Formulare auszufüllen sind. Auswahllisten und Plausibilitätsprüfungen ermöglichen es, Falschangaben zu vermeiden.

Ferner unterstützt das FMS die unterschiedlichen Rollen der Anwender. Antragsteller und Wirtschaftsprüfer arbeiten zeitversetzt am selben Antrag. Die Eingaben des Anlagenbetreibers und die Bearbeitungsvermerke der Prüfstelle stehen dem jeweils anderen Rollenpartner jedoch nur lesend zur Verfügung. Das Rollenkonzept ermöglicht durch die Weitergabe des Bearbeitungsrechts einen einfachen Datenaustausch zwischen Antragsteller und Wirtschaftsprüfer.

Die Weitergabe des Bearbeitungsrechts ermöglicht auch, dass mehrere Personen innerhalb einer Organisation nacheinander an einem Datensatz arbeiten können. Der Ersteller/die Erstellerin des Antrags kann das Bearbeitungsrecht an einen Kollegen/eine Kollegin weitergeben, sodass diese bestimmte Teile des Antrags ausfüllen können.

Ist der Antrag fertig gestellt, erhält die Prüfstelle das Bearbeitungsrecht. Hat auch der Wirtschaftsprüfer/die Wirtschaftsprüferin den Antrag bearbeitet, erstellt er oder sie das Datenpaket im ZIP-Format, das den Antrag bildet und bereitet es in der VPS für den Versand und die Signatur vor (siehe Kapitel 4.2 Virtuelle Poststelle).

Für das FMS stellt Ihnen die DEHSt ein technisches Handbuch auf ihrer Internetseite zur Verfügung. Dieses Dokument bietet Anleitung und Hilfestellung bei der Bedienung der Formulare.

Neben der direkten Eingabe der Daten im FMS ist es möglich, Daten aus internen Datenmanagementsystemen zu importieren. Das XML-Schema zur Beschreibung dieser Schnittstelle sowie die erforderlichen Begleitdokumente finden Sie ebenfalls auf den Internetseiten der DEHSt.

## **4.2 VIRTUELLE POSTSTELLE**

Das Umweltbundesamt schreibt weiterhin nach § 23 Absatz 2 in Verbindung mit Absatz 1 Satz 2 TEHG vor, dass die Anträge gemeinsam mit den in ihnen enthaltenen Bescheinigungen nach Nummer 1 Satz 3 über die Virtuelle Poststelle (VPS) der DEHSt eingereicht werden müssen.6

Die Bescheinigungen müssen dem Antragsteller von den Wirtschaftsprüfern über die VPS übermittelt worden sein. Die Kommunikation zur Antragstellung erfolgt gemäß den Vorgaben der DEHSt.

<sup>5</sup> Siehe die Anordnung des Umweltbundesamtes im Bundesanzeiger (BAnz AT 06.12.2013 B7).

<sup>6</sup> Siehe die Anordnung des Umweltbundesamtes im Bundesanzeiger (BAnz AT 06.12.2013 B7).

<span id="page-15-0"></span>Mit relativ geringen technischen Anforderungen können damit Antragsteller (Betreiber), Wirtschaftsprüfer und die DEHSt vertraulich und rechtssicher miteinander kommunizieren. Die zentrale Betriebsführung der VPS erfolgt durch die DEHSt.

Der Versand von Nachrichten ist mit und ohne Signatur möglich. Die Wirtschaftsprüfer und Antragsteller müssen aufgrund der notwendigen Rechtsverbindlichkeit mit einer qualifizierten elektronischen Signatur (QES) arbeiten. Dabei ist eine Schachtelung von signierten Nachrichten erforderlich. Zuerst signiert der Wirtschaftsprüfer die VPS-Nachricht mit den Antragsdateien (zum Erfordernis, eine QES mit Berufsattribut zu verwenden, siehe Kapitel 4.3) und sendet diese VPS-Nachricht an den Antragsteller. Mehrfachsignaturen für eine VPS-Nachricht sind hierbei möglich. Der Antragsteller (Betreiber) holt diese VPS-Nachricht von der VPS der DEHSt ab. Dann nimmt der Antragsteller seinerseits, bevor er die VPS-Nachricht, die er von seinem Wirtschaftsprüfer erhalten hat, an die DEHSt weiterleitet, seine eigene Signatur vor.

Die zur Kommunikation über die VPS erforderliche VPS-Postfachsoftware steht in der jeweils aktuellen Version auf den Internet-Seiten der DEHSt zur Verfügung.

Greifen Sie bitte bei technischen Schwierigkeiten mit der Installation der Anwendung auf das Installationshandbuch zu, das Sie auf den Internetseiten finden. Zusätzlich steht der technische Support von [bremen online services \(bos KG\)](http://www.bos-bremen.de/service) zur Verfügung.

## **4.3 QUALIFIZIERTE ELEKTRONISCHE SIGNATUR**

Die VPS-Nachrichten, mit denen die Anträge und die darin enthaltenen Bescheinigungen übermittelt werden, müssen mit einer qualifizierten elektronischen Signatur im Sinne von § 2 Nummer 3 des Signaturgesetzes versehen sein.

Für das Versenden von Nachrichten über die VPS sind eine Signaturkarte (SmartCard) mit einer gültigen qualifizierten elektronischen Signatur (QES) und ein passendes Kartenlesegerät (SmartCardReader) erforderlich. Informationen zum Erwerb einer Signaturkarte mit QES sind auf der Internetseite der DEHSt zur Strompreiskompensation zugänglich unter [Elektronische Signatur.](http://www.dehst.de/SPK/DE/eKommunikation/Elektronische_Signatur/elektronische_signatur_node.html)

Die qualifizierte elektronische Signatur von Wirtschaftsprüfern und Wirtschaftsprüferinnen wird im Rahmen des Antrags auf Beihilfen für indirekte CO<sub>2</sub>-Kosten von der DEHSt nur anerkannt, wenn auf ihrer Signaturkarte das Berufsattribut "Wirtschaftsprüferin"/"Wirtschaftsprüfer" oder "Vereidigte Buchprüferin"/"Vereidigter Buchprüfer" eingetragen ist. Dazu ist die Bestätigung der Wirtschaftsprüferkammer erforderlich und an den Zertifizierungsdiensteanbieter, der die Signaturkarte ausstellt, zu übermitteln.

#### **Hinweis:**

Zum Testen der Funktionsfähigkeit der VPS-Anwendung und der qualifizierten elektronischen Signaturkarte empfehlen wir Ihnen, sich selbst oder dem VPS-Postfach der DEHSt eine Testnachricht zu schicken.

## **5 ANGABEN IM BEIHILFEANTRAG**

### **5.1 ANTRAGSTELLUNG PRO UNTERNEHMEN**

Es wird ein Antrag für ein Unternehmen gestellt, der alle Anlagen dieses Unternehmens umfasst. Das antragstellende Unternehmen ist die juristische Person, die eine Anlage betreibt. Soweit eine juristische Person Tochtergesellschaften hat, die selbst juristische Personen sind, stellt jede dieser Tochtergesellschaften einen Antrag für die Anlagen, die von ihr betrieben werden.

Der Anlagenbetreiber ist eine natürliche oder juristische Person, die die unmittelbare Entscheidungsgewalt über den Betrieb der Anlage hat. Sie muss dabei auch die wirtschaftlichen Risiken der Tätigkeit tragen. Bei Anlagen, die nach dem Bundes-Immissionsschutzgesetz genehmigungsbedürftig sind, richtet sich die Betreibereigenschaft nach diesem Gesetz.

Die Anträge können in mehrere Antragsteile aufgeteilt werden, von denen jeder Antragsteil in einem neuen Formularsatz im FMS dargestellt, anschließend geprüft und als ZIP-Datei über die VPS bei der DEHSt eingereicht wird.

<span id="page-16-0"></span>Bitte versehen Sie die einzelnen Teile beim Versand über die VPS mit einer aussagekräftigen Bezeichnung, z. B. "Antragsteil 3 von 5". Ein Antragsteil soll aus technischen Gründen ein Datenvolumen von höchstens 40 MB haben und eine Seitenanzahl von 1 000 in der resultierenden Druckdatei (PDF) nicht überschreiten. Wenn zum Beispiel ein Antragsteller bis zu zehn Anlagen betreibt und pro Anlage bis zu vier MB Anhänge einreichen möchte, dann sollte der Antrag nur aus einem Antragsteil bestehen. Wird der Antrag für mehr als zehn Anlagen gestellt oder wird durch die Anhänge oder die Seitenanzahl im Druckdokument das Gesamtvolumen überschritten, so soll der Antrag auf mehrere Antragsteile aufgeteilt werden. Andernfalls kann es zu Störungen bei der Übermittlung der Dateien kommen, die möglicherweise die wirksame Antragstellung verhindern.

Die DEHSt vergibt für jeden Antragsteil eine Identifikationsnummer, die dem Antragsteller im Bescheid über die Beihilfe mitgeteilt wird. Im Fall einer Nachforderung sollten Sie den Antragsteil bearbeiten und erneut vollständig einreichen, in dem die beanstandete Anlage erfasst wurde.

## **5.2 WELCHE GENEHMIGUNG IST ANZUGEBEN?**

In dem elektronischen Formular wird nach der Art der Genehmigung der einzelnen Anlagen gefragt. Diese Information dient der Abgrenzung der Anlage. Es können mehrere Genehmigungen genannt werden. In erster Linie ist dies die Genehmigung nach § 4 des Bundes-Immissionsschutzgesetzes (BImSchG). Weiterhin kommen die Emissionsgenehmigung nach § 4 des Treibhausgas-Emissionshandelsgesetzes (TEHG) oder Zulassungen oder Planfeststellungen nach dem Bundesberggesetz (BBergG) in Frage.

## **5.3 ANLAGENABGRENZUNG**

Als "Anlage" gilt eine Betriebsstätte oder sonstige ortsfeste Einrichtung. Bedarf diese einer Genehmigung nach § 4 Absatz 1 Satz 3 BImSchG, sind hinsichtlich der räumlichen Abgrenzung der Anlage die Festlegungen in der immissionsschutzrechtlichen Genehmigung für die Anlage maßgeblich. Innerhalb dieses Anlagenumfangs ist ein Beihilfeantrag für selbstständig genehmigungsbedürftige Teile der Anlage zulässig. Die Feststellung einer einheitlichen Anlage nach § 24 TEHG gilt **nicht** für den Antrag auf Beihilfen für indirekte CO<sub>2</sub>-Kosten. Die Anlagen, die nach dem Immissionsschutzrecht eigenständige Anlagen sind, nehmen Sie bitte auch dann, wenn sie nach § 24 TEHG als einheitliche Anlage zusammengefasst sind, als eigenständige Anlagen in den Beihilfeantrag auf.

Hat die Anlage keine Genehmigung nach dem BImSchG, sondern eine Zulassung oder einen Planfeststellungsbeschluss nach dem BBergG, sind diese für die Anlagenabgrenzung maßgeblich. Sollte in Ausnahmefällen für eine Produktionsstätte keine eigenständige Genehmigung vorliegen, so ist die für die Antragstellung erforderliche Abgrenzung der Anlage so vorzunehmen, dass alle zum Betrieb notwendigen Anlagenteile und Verfahrensschritte erfasst sind, einschließlich der Nebeneinrichtungen, die mit den Anlagenteilen und Verfahrensschritten in einem räumlichen und betriebstechnischen Zusammenhang stehen.

Erbringt das Unternehmen für eine Anlage eine bei der Antragsbearbeitung geprüfte Anlagenbeschreibung und wird diese durch die Wirtschaftsprüferin/ den Wirtschaftsprüfer bestätigt, kann dieses Dokument als Grundlage für die Abgrenzung dienen.

Die Anlagenabgrenzung ist auch für die Bewertung der Strommengen aus der Infrastruktur relevant, da Stromverbräuche aus der Infrastruktur nur dann kompensationsfähig sind, wenn sie innerhalb der Anlage anfallen, wie in Kapitel 3.5 erwähnt.

## **5.4 BESTIMMUNG DER PRODUKTIONSMENGEN UND DES STROMVERBRAUCHS FÜR DEN BEZUGSZEITRAUM**

Die Erfassung von Produktionsmengen aus dem Bezugszeitraum ist Bestandteil des Beihilfeantrags. Für jedes beantragte Berechnungselement (siehe Kapitel 3.6) sind diese Daten einmalig vom Antragsteller anzugeben. Dies muss im Erstantrag erfolgen. Sie können die Daten aus dem Bezugszeitraum für vorhandene Berechnungselemente in Beihilfeanträgen für die folgenden Jahre nicht ändern. Kommen in Folgejahren Berechnungselemente hinzu, lassen sich Daten aus dem Bezugszeitraum allerdings weiterhin eingeben.

#### <span id="page-17-0"></span>**5.4.1 Produktionsmenge des Bezugszeitraums**

Bei der Berechnung des Beihilfebetrags für Produkte mit festgelegtem Benchmark wird der Beihilfebetrag, der sich aufgrund der Daten des Bezugszeitraums ergeben würde, als Vergleichsgröße zum Beihilfebetrag, der sich auf Grundlage der Daten des Abrechnungsjahres ergeben würde, bestimmt (siehe Abschnitt3.7). Daher sind auch die Produktionsmengen des Bezugszeitraums (Jahre 2005 bis 2011) anzugeben.

#### **5.4.2 Unvollständiger Bezugszeitraum**

Hat es bei einem Berechnungselement zwischen 2005 und 2011 über einen Zeitraum von mindestens einem Jahr hinweg (gleitend, 365 bzw. 366 Tage) keine Produktion gegeben, so wird in den ersten vier Kalenderjahren nach Wiederaufnahme des Betriebs die tatsächliche Produktionsleistung des jeweiligen Jahres als Grundlage zur Berechnung des Beihilfebetrags verwendet, der den Beihilfebetrag des jeweiligen Abrechnungsjahres begrenzt. Ab Erreichen von vier vollständigen Kalenderjahren nach Wiederaufnahme ist für die Bestimmung des begrenzenden Beihilfebetrags der Durchschnitt der Daten dreier Jahre maßgeblich, wobei das erste der vier Jahre gestrichen wird. Erfolgte die (Wieder-) Inbetriebnahme nach 2007, müssen Sie auch für das Jahr 2012 historische Daten erheben.

#### **5.4.3 Bestimmung des Stromverbrauchs**

Für die Bestimmung des Stromverbrauchs gilt das oben Gesagte entsprechend (vgl. Nr. 5.2.5 der Förderrichtlinie), um den Beihilfebetrag für den Bezugszeitraum zu ermitteln, der den Beihilfebetrag für das jeweilige Abrechnungsjahr begrenzt.

Sofern bei einer Anlage mit mehreren Berechnungselementen die Aufteilung des Stromverbrauchs auf die einzelnen Berechnungselemente erforderlich ist, sind für diese Aufteilung grundsätzlich die tatsächlichen Verbrauchsanteile der einzelnen Berechnungselemente maßgeblich. Sofern dies in Ausnahmefällen nicht praktikabel ist, ist ein anderer, geeigneter Aufteilungsmaßstab zu wählen.

#### **5.4.4 Umgang mit Nachweislücken und Schätzungen**

Liegen zu einzelnen Angaben keine oder nur lückenhafte Nachweise vor, ist der Grund des Fehlens anzugeben (vgl. § 6 Abs. 4 ZuV 2020). Fehlende Daten sind durch konservative Schätzungen zu ersetzen, die insbesondere auf bewährter Industriepraxis und auf aktuellen wissenschaftlichen und technischen Informationen beruhen. Bei lückenhaft vorliegenden Daten bedeutet eine konservative Schätzung, dass der zur Füllung von Datenlücken angesetzte Wert maximal 90 Prozent des auf Basis der verfügbaren Daten berechneten Werts beträgt.

### **5.5 DURCHLAUFEN DER BENCHMARK-PROZESSKETTE**

Im Antrag geben Sie bitte an, ob die gesamte vom Benchmark umfasste Prozesskette laut EU-Beihilfe-Leitlinien zur Herstellung des Produkts durchlaufen wurde. Wurden nicht alle Prozesse vollständig durchlaufen, muss dies im Antrag kenntlich gemacht und ausführlich beschrieben werden. Es ist eine eindeutige Angabe notwendig, aus der hervorgeht bei welchen Produkten und in welchem Umfang von der Definition des Benchmarks abgewichen wurde.

### **5.6 BESTIMMUNGEN ZUR AUSTAUSCHBARKEIT VON BRENNSTOFF UND STROM**

Nach Anhang I des Beschlusses 2011/278/EU ist bei bestimmten Produktionsprozessen eine Austauschbarkeit von Brennstoffen und Strom gegeben. Produkt-Benchmarks mit Austauschbarkeit von Brennstoff und Strom basieren auf Gesamtemissionen, die neben den direkten Emissionen aus dem Einsatz von Brennstoffen, anderen Stoffen und Wärme auch die indirekten Emissionen aus der Erzeugung von Strom berücksichtigen, soweit Strom anstelle von Wärme in dem Prozess eingesetzt werden kann. Bei diesen Prozessen werden die Produkt-Benchmarks auf der Grundlage der Summe der (sich aus Energie- und Prozessemissionen zusammensetzenden) Direktemissionen sowie der indirekten Emissionen ermittelt, die sich aus dem Verbrauch des austauschbaren Stromanteils ergeben. Bei den fraglichen Produkten ist die Festlegung eines Benchmarks auf der Grundlage von MWh/t Produkt nicht angebracht, der Benchmark wird stattdessen in der Einheit Tonne CO<sub>2</sub>/Tonne Produkt angegeben.

Die Benchmarks für die von den beihilfefähigen Sektoren und Teilsektoren abgedeckten Produkte sind:

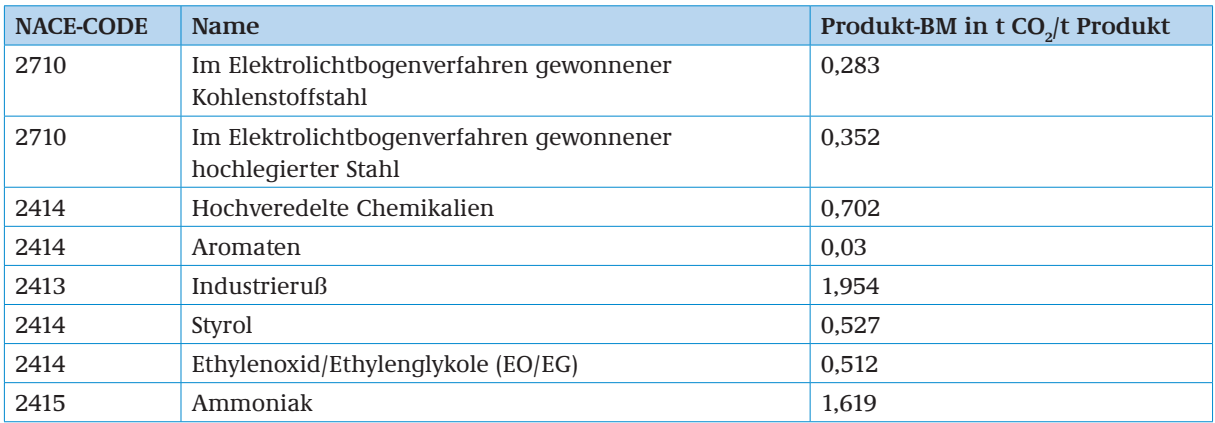

Der Benchmark wird in der Einheit Tonne CO $_2$  pro Tonne Produkt angegeben. Der individuelle Austauschfaktor berechnet sich dabei als das Verhältnis von Emissionen, die indirekt dem Einsatz einer Menge Strom entsprechen, zu den Gesamtemissionen (inkl. Brennstoff), die jeweils auf ein konkretes Berechnungselement entfallen:

$$
\textit{Faktor}_{\textit{Austausch}} = \frac{\textit{Em}_{\textit{Indirekt}}}{\textit{Em}_{\textit{Direkt}} + \textit{Em}_{\textit{Indirekt}}}
$$

mit:

 $\textsc{Faktor}\xspace_{\textsc{Aust:}}$  Faktor zur Berücksichtigung der Austauschbarkeit von Brennstoff und Strom

 $\rm Em_{\rm micro}$  Direktemissionen innerhalb der Systemgrenzen des Produkt-Benchmarks über den Bezugszeitraum (in der Regel 2005-2011) gemittelt. Die Direktemissionen umfassen auch die Emissionen aus der innerhalb derselben am Emissionshandel teilnehmenden Anlage erzeugten Wärme, die innerhalb der Systemgrenzen des Produkt-Benchmarks für die Durchführung des entsprechenden Prozesses verbraucht wird. Zusätzlich werden die Emissionen der für die Herstellung des Produkts notwendigen Menge an bezogener messbarer Wärme multipliziert mit dem Wärme-Emissionswert von 62,3 Tonnen CO $_2$ /TJ berücksichtigt. Nicht enthalten sind die Emissionen aus der Stromproduktion sowie aus messbarer Wärme, die über die Systemgrenzen des Berechnungselements hinaus abgegeben wurde.

Em $_{\rm{L,disk}}$  Indirekte Emissionen aus dem Stromverbrauch in MWh innerhalb der Systemgrenzen des Berechnungselements mit Produkt-Benchmark über den Bezugszeitraum (in der Regel 2005-2011) gemittelt bewertet mit 0,465 Tonnen CO<sub>2</sub> je MWh.

Ein Produkt-Benchmark wird gemäß Beschluss 2011/278/EU anhand eines durchschnittlichen EU-Emissionsintensitätsfaktors von 0,465 Tonnen CO $_{\tiny 2}$ /MWh in einen Stromverbrauchseffizienzbenchmark umgewandelt.

Produkt - BM (in MWh *I*t Produkt) =  $\frac{Faktor_{Austausch}}{0,465$  t CO<sub>2</sub> /MWh  $\cdot$  Produkt - BM (in t CO<sub>2</sub> / t Produkt)

Die den indirekten Emissionen zugrundeliegende Strommenge ist beihilfeberechtigt. Da sich die Bezugszeiträume für die Strompreiskompensation und die ZuV 2020 unterscheiden, ist eine erneute Abfrage der Emissionen einer Anlage im Bezugszeitraum 2005-2011, zumindest für das Jahr 2011, notwendig.

## <span id="page-19-0"></span>**5.7 BESTIMMUNG VON EMISSIONEN**

Zur Berechnung von Austauschfaktoren von Produkten mit festgestellter Austauschbarkeit von Brennstoff und Strom werden die Gesamtemissionen einer Anlage für jedes Jahr des Bezugszeitraums 2005-2011 erfasst und auf die relevanten Berechnungselemente aufgeteilt. Aus den Stromverbräuchen und den Gesamtemissionen eines Berechnungselements berechnet sich der Austauschfaktor.

Zur Ermittlung der Gesamtemissionen der Anlage in den einzelnen Jahren verwenden Sie bitte das von der DEHSt auf ihrer Internetseite zur Verfügung gestellte PDF-Formular. Den resultierende Wert tragen Sie in den FMS-Formularen für den Bezugszeitraum und gegebenenfalls das Abrechnungsjahr ein. Das ausgefüllte PDF-Formular zur Emissionserfassung hängen Sie an den Beihilfeantrag an.

Für Anlagen, die bereits im Zuteilungsverfahren der dritten Handelsperiode Emissionswerte für 2005-2010 an die DEHSt geliefert haben und die Berechnungselemente im Beihilfeantrag denen der Zuteilungselemente im Zuteilungsantrag entsprechen, können die im Zuteilungsantrag 2020 verwendeten Emissionsdaten bei der Antragsstellung in FMS eingegeben werden. In diesem Fall müssen Sie lediglich die Emissionsdaten 2011 für die Berechnung des Austauschfaktors neu erheben.

Für die korrekte Berechnung der Austauschfaktoren rechnen Sie CO $_{\textrm{\tiny{2}}}$ , das an andere Anlagen weitergeleitet wird, den direkten Emissionen der weiterleitenden Anlage zu.

## **5.8 BESTIMMUNG VON WÄRMEMENGEN**

Zur Berechnung von Austauschfaktoren von Produkten mit festgestellter Austauschbarkeit von Brennstoff und Strom werden pro Berechnungselement die Gesamtsummen aller direkten und indirekten Emissionen eines vollständigen Bezugszeitraums benötigt. Bis der Bezugszeitraum vollständig ist, werden die jährlichen Emissionen aus dem Abrechnungsjahr für die Berechnung des Austauschfaktors zugrunde gelegt.

Bitte geben Sie für die Ermittlung der indirekten Emissionen im Bezugszeitraum importierte Wärmemengen pro Berechnungselement für den Bezugszeitraum an. Jeder Import messbarer Wärme aus einer Wärmeerzeugung in einer anderen Anlage muss hierzu samt Ermittlungsmethode angegeben werden. Die Emissionen aus bezogener messbarer Wärme werden mit dem Wärme-Emissionswert von 62,3 t CO $_{\text{2}}$ /TJ berücksichtigt. Für die Auflistung der entsprechenden Wärmeströme stellt die DEHSt auf ihrer Internetseite ein PDF-Formular zur Verfügung, das dem Antrag beigefügt werden muss. Die summierten Gesamtemissionen für das Abrechnungsjahr und für den Bezugszeitraum 2005-2011 geben Sie als Antragsteller bitte im FMS-Antrag ein.

## **6 SUBVENTIONSERHEBLICHE TATSACHEN (SUBVENTIONSBETRUG)**

Abschließend weist die DEHSt Sie darauf hin, dass ein strafbarer Subventionsbetrug (§ 264 des Strafgesetzbuchs) unter anderem dadurch begangen werden kann, dass der Täter

- vorsätzlich oder leichtfertig der Bewilligungsbehörde über subventionserhebliche Tatsachen unrichtige oder unvollständige Angaben macht, die für ihn oder einen anderen vorteilhaft sind,
- vorsätzlich oder leichtfertig die Bewilligungsbehörde entgegen den Rechtsvorschriften über die Subventionsvergabe über subventionserhebliche Tatsachen in Unkenntnis lässt oder
- vorsätzlich in einem Subventionsverfahren eine durch unrichtige oder unvollständige Angaben erlangte Bescheinigung über subventionserhebliche Tatsachen gebraucht.

Das Umweltbundesamt hat nach § 2 Absatz 1 des Subventionsgesetzes die Tatsachen bezeichnet, die subventionserheblich im Sinne dieses Straftatbestands sind, indem es sie in den elektronischen Formularen mit einem Paragrafenzeichen (§) versehen hat.

# <span id="page-20-1"></span><span id="page-20-0"></span>**Anhang 1 LISTE DER BERECHNUNGSELEMENTE**

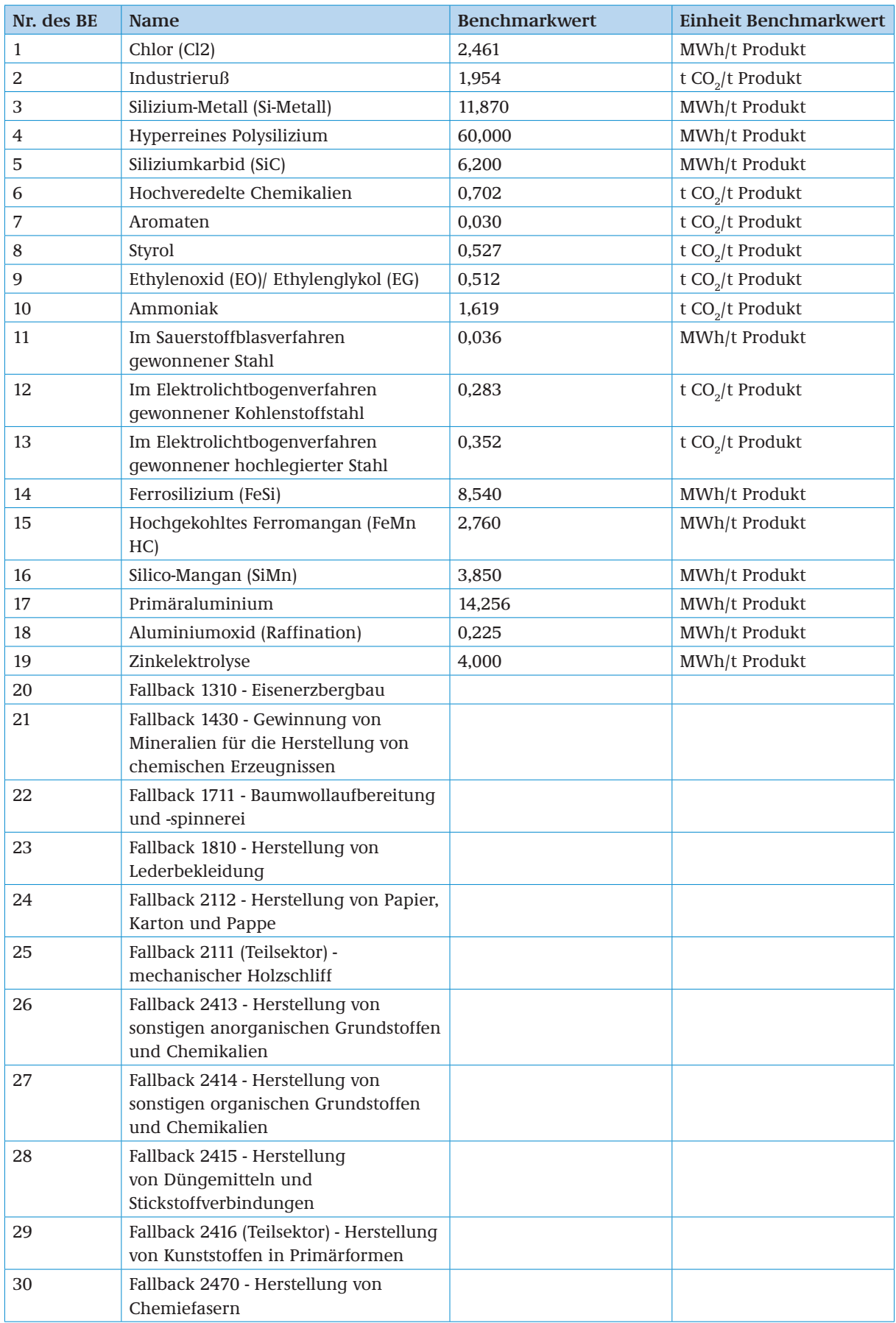

<span id="page-21-0"></span>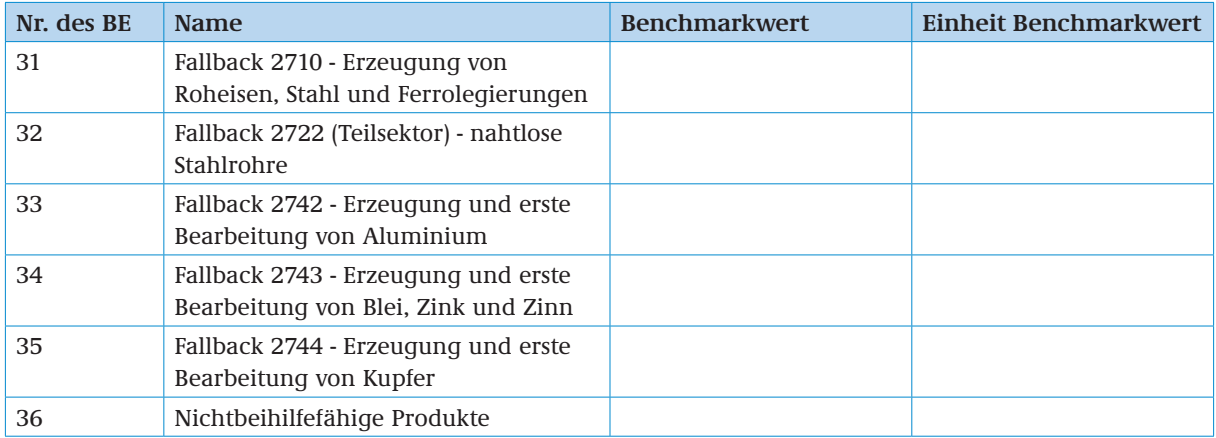

# <span id="page-21-1"></span>**Anhang 2 BESCHREIBUNG DER BEIHILFEBERECHTIGTEN SEKTOREN**

Die folgenden Beschreibungen sind weitgehend der "Klassifikation der Wirtschaftszweige mit [Erläuterungen"](https://www.destatis.de/DE/Methoden/Klassifikationen/GueterWirtschaftklassifikationen/klassifikationwz2003_erl.pdf%3Bjsessionid%3DC99E2D9767A4C18D1B16C4B45E606459.cae1%3F__blob%3DpublicationFile%20) - Ausgabe 2003 des Statistischen Bundesamtes entnommen, welche auf der Kategorisierung nach NACE Rev. 1.1 basiert.

## **2.1 SEKTOR 1310 (NACE REV. 1.1): EISENERZBERGBAU**

Der Sektor umfasst:

- Gewinnung und Aufbereitung von Eisenerzen im Untertage- und Tagebau
- Anreicherung und Pelletierung von Eisenerzen

Der Sektor umfasst *nicht*:

Gewinnung und Aufbereitung von Schwefel- und Magnetkies (s. 14.30.2)

Die Eisenerzaufbereitung umfasst:

- Zerkleinern und Mahlen sowie Waschen von Eisenerzen
- Konzentration von Eisenerzen durch magnetische oder gravimetrische Trennung
- Flotation, Sieben, Sortieren, Trocknen, Kalzinieren und Rösten von Eisenerzen

Die folgende Tabelle zeigt die relevanten Prodcom-Codes 2007:

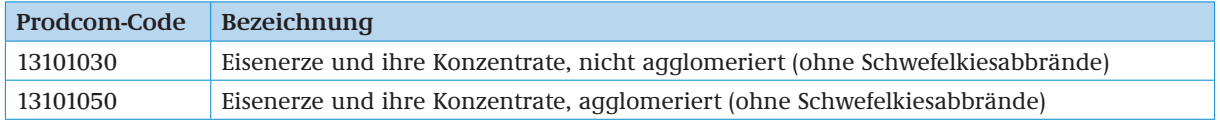

## **2.2 SEKTOR 1430 (NACE REV. 1.1): GEWINNUNG VON MINERALIEN FÜR DIE HERSTELLUNG VON CHEMISCHEN ERZEUGNISSEN**

Der Sektor umfasst:

- Gewinnung von natürlichen rohen Kalisalzen und von natürlichen Magnesiumsulfaten
- Gewinnung von natürlichen Phosphaten
- Gewinnung von natürlichem Schwefel
- Gewinnung und Aufbereitung von Schwefel- und Magnetkies
- Gewinnung von natürlichem Bariumsulphat und -karbonat (Schwerspat und Witherit), natürlichem Borat
- Gewinnung von Farberden und Flussspat
- Gewinnung von Guano

Der Sektor umfasst *nicht*:

- Gewinnung von Salz
- Herstellung von mineralischen Düngemitteln und Stickstoffverbindungen
- Rösten von Eisenkies

<span id="page-22-0"></span>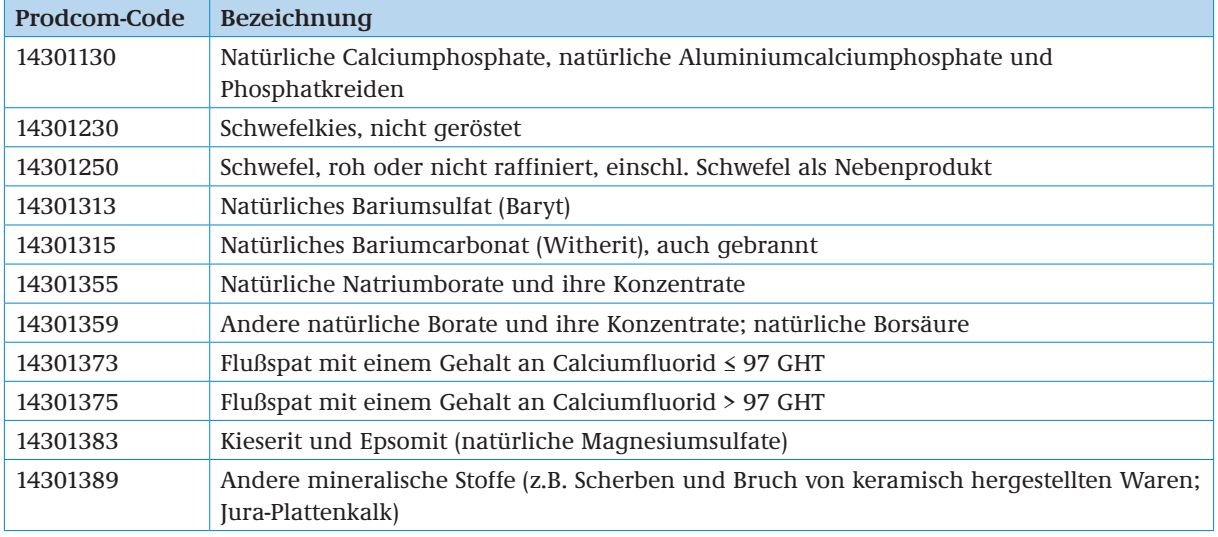

## **2.3 SEKTOR 1711 (NACE REV. 1.1): BAUMWOLLAUFBEREITUNG UND -SPINNEREI**

Der Sektor umfasst:

- Aufbereitung von Baumwolle und ähnlichen Fasern; Krempeln und Kämmen
- Herstellung von Garnen im Baumwollspinnverfahren, entweder aus Baumwolle oder aus synthetischen oder künstlichen Fasern, zum Weben, Stricken usw.

Der Sektor umfasst *nicht*:

Herstellung von Nähgarn (s. 17.16.0)

Die nachfolgende Tabelle zeigt einen künstlichen Prodcom-Code. Da es zu diesem Sektor bisher keinen gültigen Prodcom-Code gibt wurde er künstlich generiert auf Grundlage des Dokuments "Klassifikation der Wirtschaftszweige" herausgegeben durch das Statistische Bundesamt, Wiesbaden 2003. Dieser Code besteht aus der zugehörigen Bezeichnung der Abteilung (17 – Textilgewerbe), der Bezeichnung der Gruppe (17.1 – Spinnstoffaufbereitung und Spinnerei) sowie der Angabe der Klasse (17.11 – Baumwollaufbereitung und –spinnerei) ergänzt um 4 Platzhalter.

Die nachfolgende Tabelle zeigt den relevanten Prodcom-Code 2007:

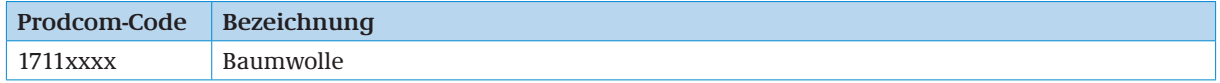

### **2.4 SEKTOR 1810 (NACE REV. 1.1): HERSTELLUNG VON LEDERBEKLEIDUNG**

Der Sektor umfasst:

Herstellung von Bekleidungsartikeln aus Leder oder Kunstleder

Der Sektor umfasst nicht:

- Herstellung von Hüten und Mützen aus Leder (s. 18.24.2)
- Herstellung von Handschuhen und Gürteln aus Leder (s. 18.24.5)
- Herstellung von Pelzbekleidung (s. 18.30.0)
- Herstellung von Sporthandschuhen und Sportkopfbedeckungen aus Leder (s. 36.40.0)

Die Produktionsmenge des Sektors 1810 "Herstellung von Lederbekleidung" wird als Stückzahl angegeben.

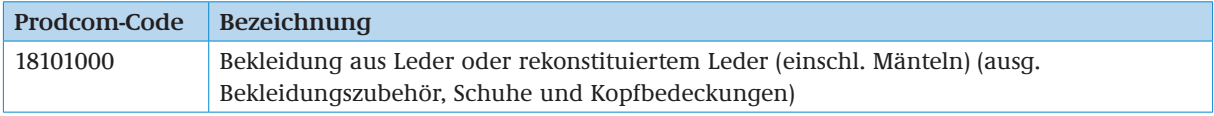

## <span id="page-23-0"></span>**2.5 TEILSEKTOR 21111400 (MECHANISCHER HOLZSCHLIFF) DES SEKTORS 2111 (NAVE REV. 1.1): HERSTELLUNG VON HOLZ- UND ZELLSTOFF**

Der Teilsektor umfasst:

- Herstellung von Papier-Halbstoffen (pulp) durch mechanische oder halbchemische Aufbereitung
- Entfernen von Druckfarben und Herstellung von Halbstoffen aus Altpapier

Der Teilsektor umfasst *nicht*:

Herstellung von Sulfit-, Sulfat- und Natron-Zellstoff

Die folgende Tabelle zeigt die relevanten Prodcom-Codes 2007:

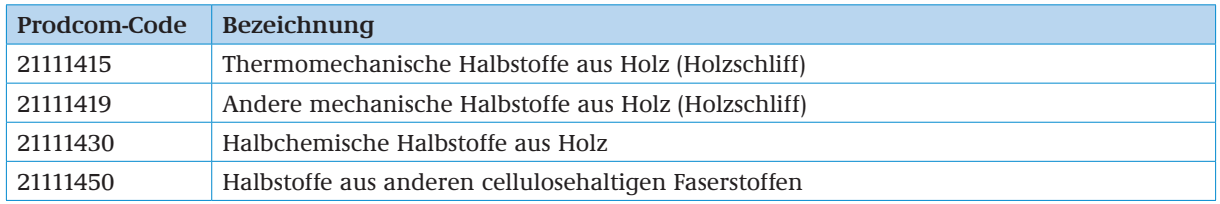

## **2.6 SEKTOR 2112 (NACE REV. 1.1): HERSTELLUNG VON PAPIER, KARTON UND PAPPE**

Der Sektor umfasst:

- **Herstellung von Papier, Karton und Pappe zur industriellen Weiterverarbeitung**
- Umhüllen, Beschichten und Imprägnieren von Papier, Karton und Pappe
- **Herstellung von Krepp- und Faltpapier**
- Herstellung von Zeitungspapier und anderem Druck- oder Schreibpapier
- Herstellung von Zellstoffwatte und Vliese aus Zellstofffasern

Der Sektor umfasst *nicht*:

- **Herstellung von Wellpappe**
- **Herstellung von weiterverarbeiteten Papierwaren**

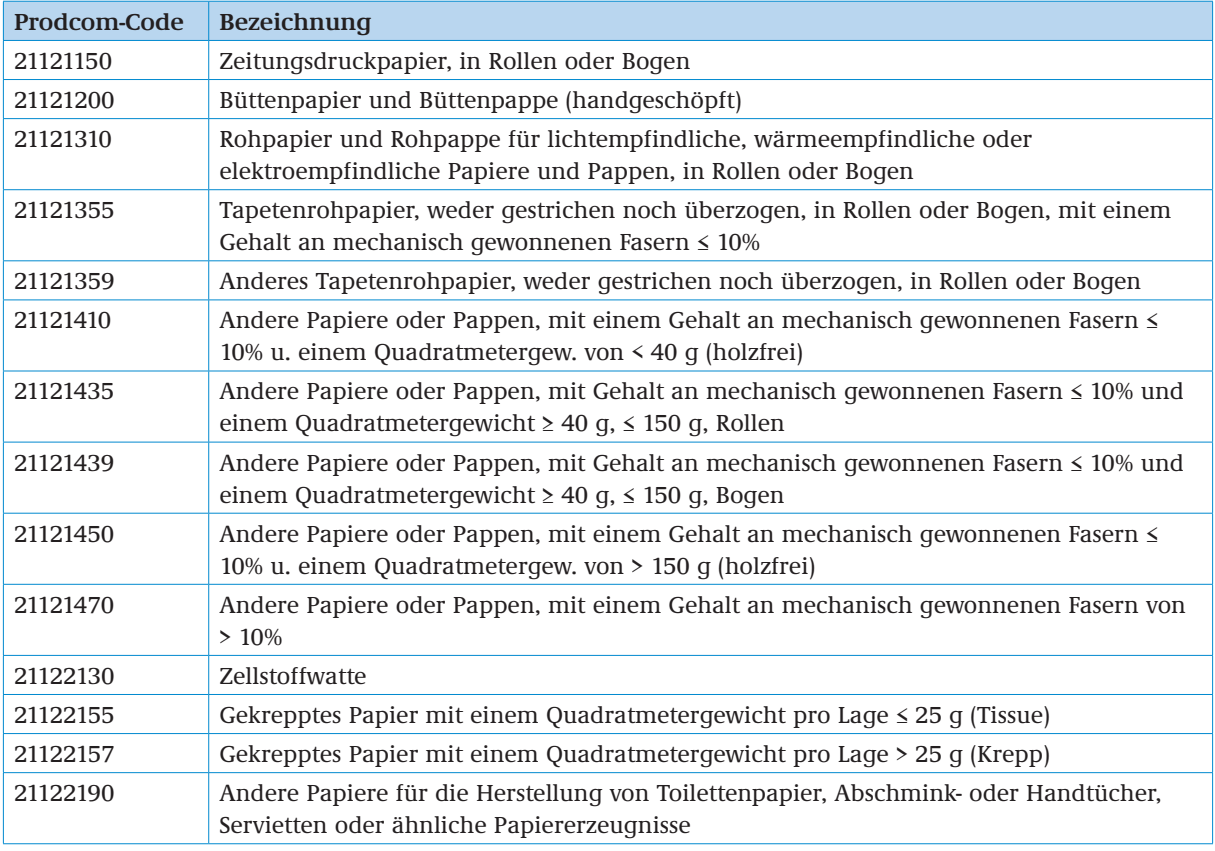

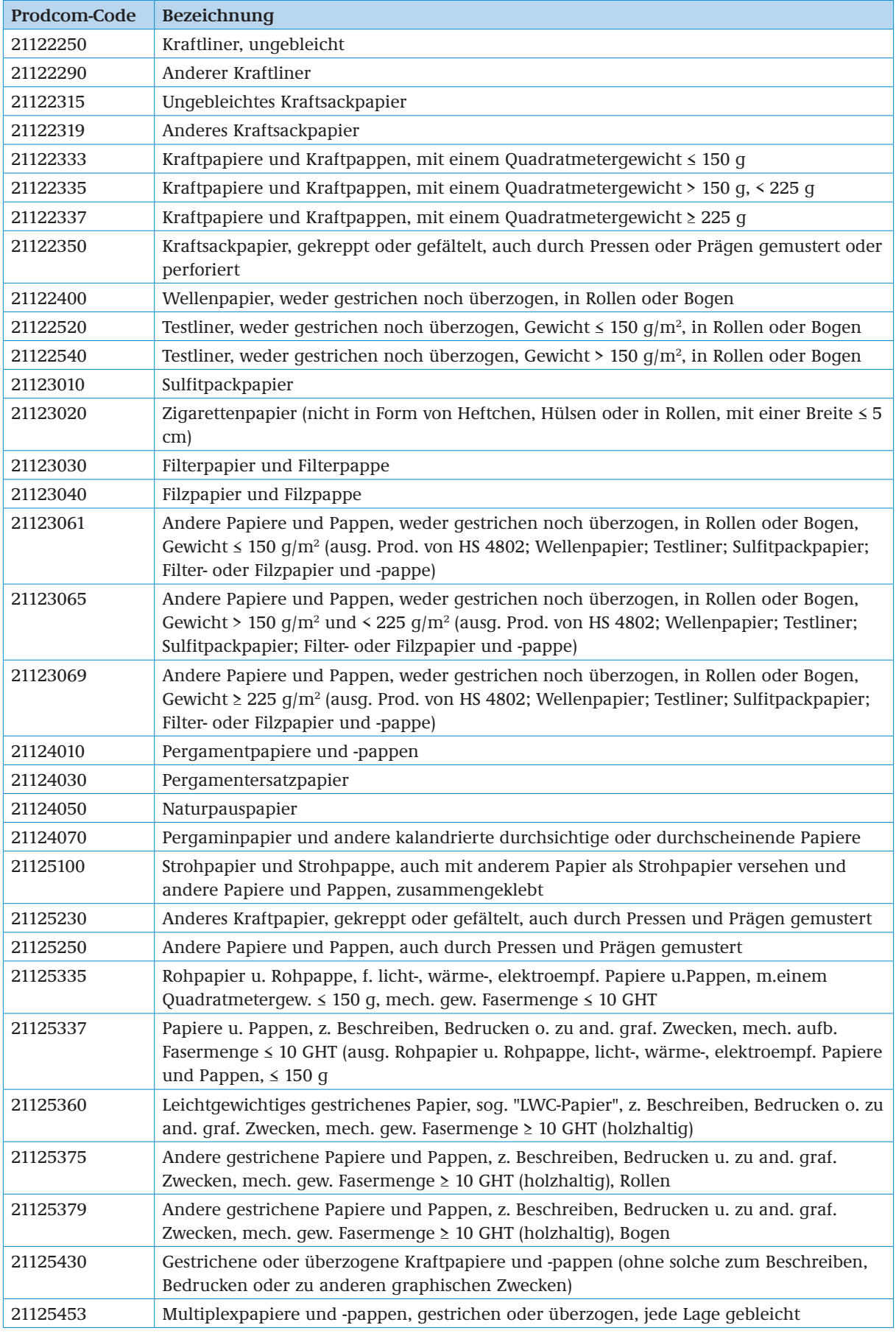

<span id="page-25-0"></span>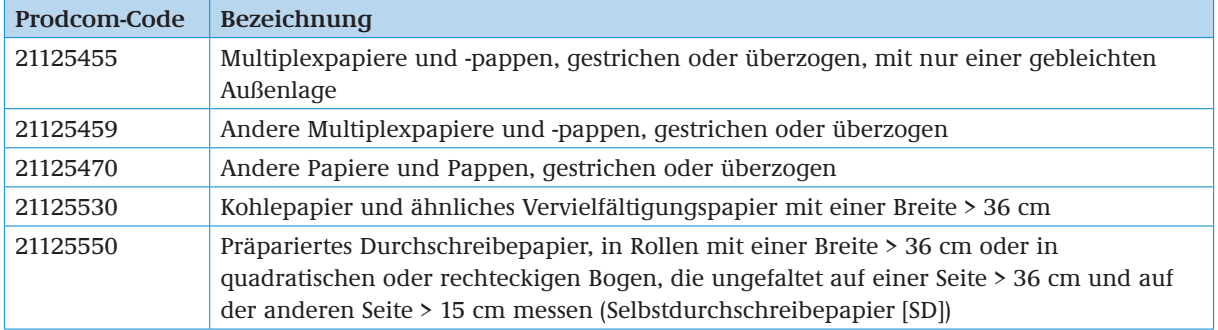

## **2.7 SEKTOR 2413 (NACE REV. 1.1): HERSTELLUNG VON SONSTIGEN ANORGANISCHEN GRUNDSTOFFEN UND CHEMIKALIEN**

Der Sektor umfasst:

- **Herstellung von chemischen Elementen mit Ausnahme von Metallen, Edelmetallen,** Industriegasen und radioaktiven Elementen
- Herstellung von anorganischen Säuren mit Ausnahme von Salpetersäure und Nitriersäuren
- Herstellung von anderen anorganischen Verbindungen der Metalle und der Nichtmetalle, anderweitig nicht genannt
- Herstellung von anorganischen oder organischen Verbindungen der Edelmetalle, der nicht radioaktiven Isotope oder der Seltenerdmetalle

Der Sektor umfasst *nicht*:

- Herstellung von Industriegasen (s. 24.11.0)
- Herstellung von Metalloxiden, -hydroxiden, -peroxiden (s. 24.12.0)
- Herstellung von Salpetersäure und Nitriersäuren (s. 24.15.0)
- Herstellung von Ammoniak (s. 24.15.0)
- Herstellung von Ammoniumcarbonaten (s. 24.15.0)
- Herstellung von Ammoniumchlorid, -sulfat, -nitrat (s. 24.15.0)
- Herstellung von Kaliumchlorid, -sulfat, -nitrat (s. 24.15.0)
- **Herstellung von Natriumnitrat (s. 24.15.0)**
- Herstellung von Nitriten (s. 24.15.0)
- Herstellung von Ammoniumphosphaten und -carbonaten (s. 24.15.0)
- **Herstellung von anorganischen Erzeugnissen von der als Luminophoren verwendeten Art** (s. 24.12.0)
- **Erzeugung von Metallen oder Edelmetallen (s. 27)**
- Herstellung von radioaktiven Elementen und radioaktiven Isotopen sowie deren anorganischen Verbindungen (s. 23.30.0)

Für die Herstellung von Chlor, Industrieruß, Silizium-Metall, Hyperreinem Polysilizium und Siliziumkarbid existieren produktspezifische Stromverbrauchsbenchmarks. Die Prozesse, die darunter fallen werden in Anhang [3.1](#page-9-1) erläutert.

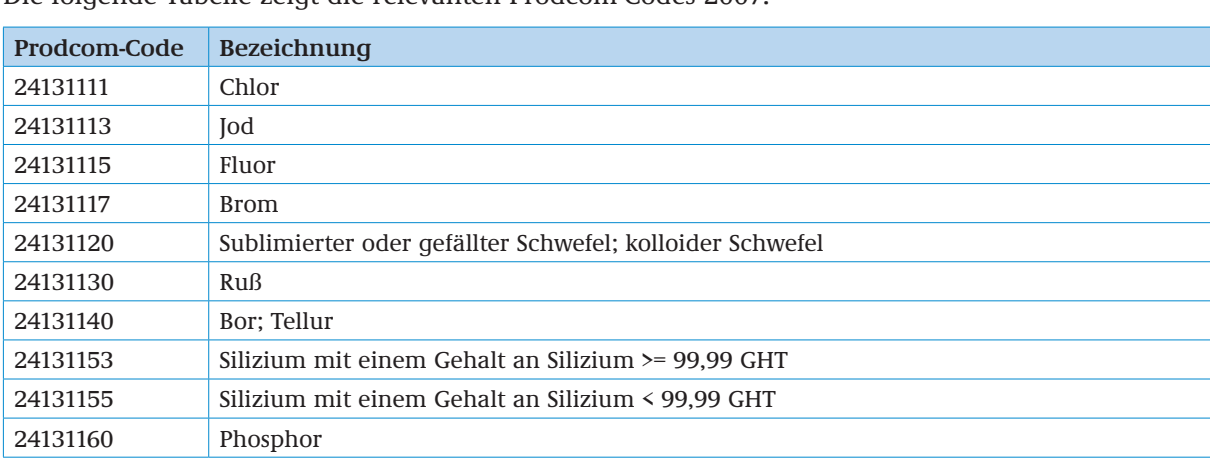

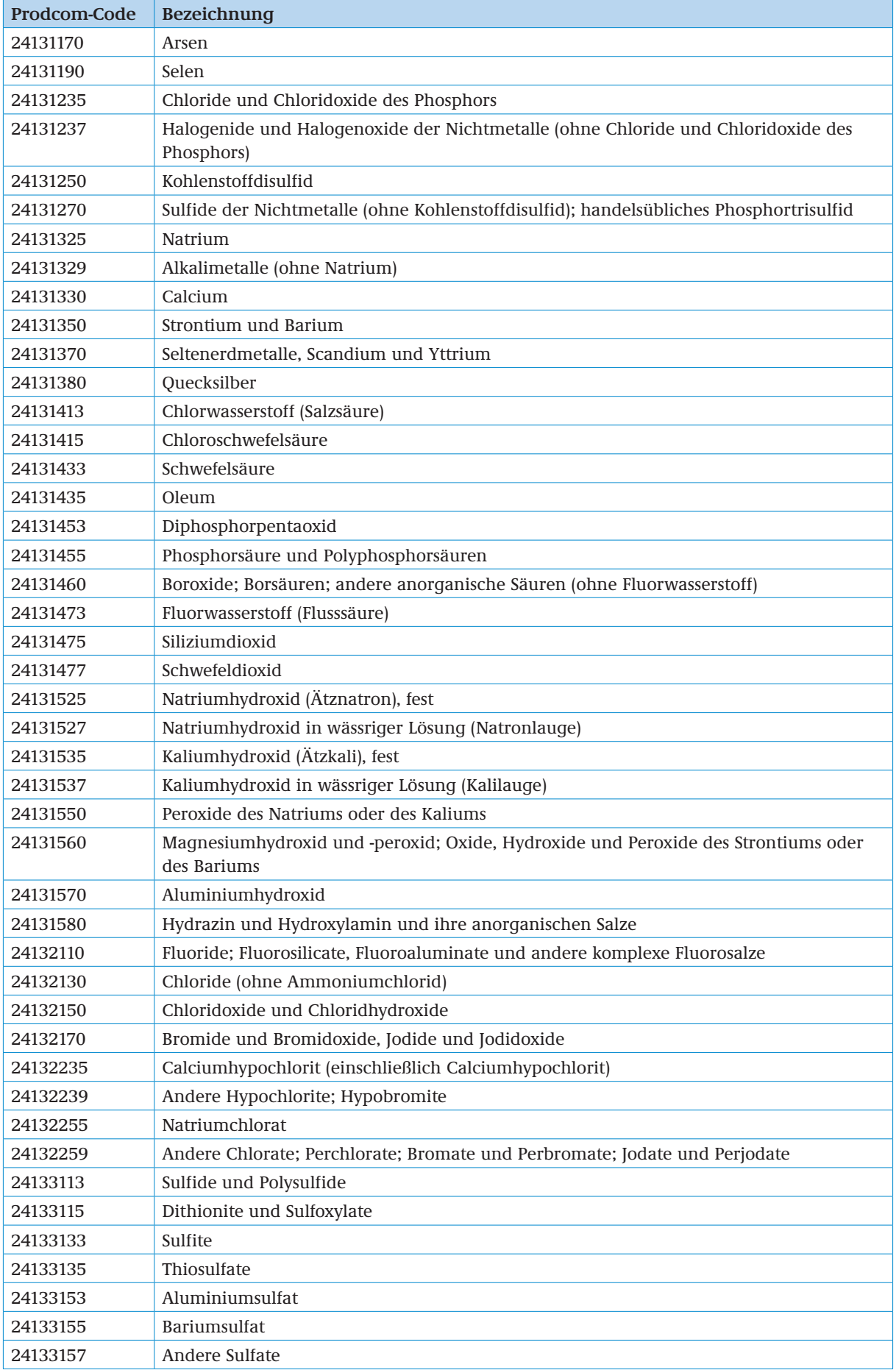

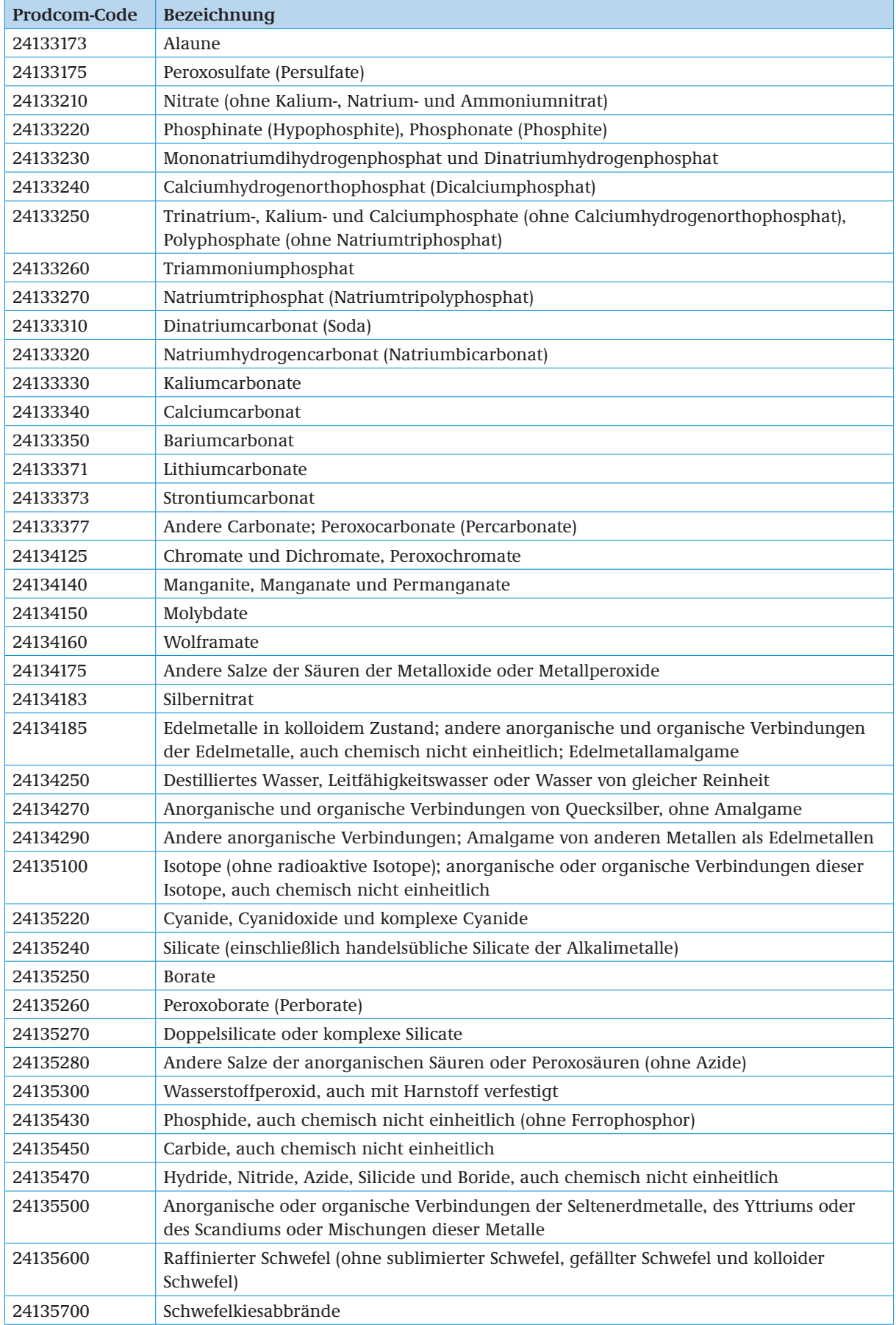

<span id="page-28-0"></span>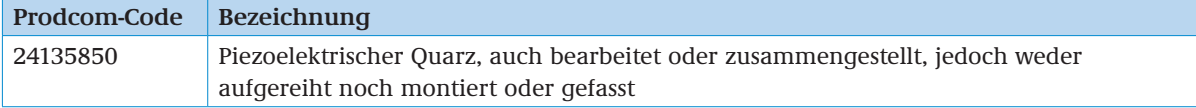

## **2.8 SEKTOR 2414 (NACE REV. 1.1): HERSTELLUNG VON SONSTIGEN ORGANISCHEN GRUNDSTOFFEN UND CHEMIKALIEN**

Der Sektor umfasst:

- Herstellung von sonstigen organischen Grundstoffen und Chemikalien:
	- Kohlenwasserstoffe und ihre Halogen-, Sulfo-, Nitro- oder Nitrosoderivate
	- Alkohole, Phenole, Phenolalkohole
	- Carbonsäuren, ihre Anhydride, Halogenide, Peroxide und Peroxysäuren
	- organische Verbindungen mit Stickstoffunktionen
	- organisch-anorganische Verbindungen
	- heterocyclische Verbindungen, anderweitig nicht genannt
	- Aldehyde, Ketone, Chinone
	- Ether und Acetale, auch mit anderen Sauerstoffunktionen
	- Alkohol-, Ether-, Ketonperoxide
	- **E**poxide
	- **Enzyme**
	- sonstige organische Verbindungen einschließlich Erzeugnisse der Holzdestillation usw.
- **Herstellung von synthetischen Aromen**
- **Herstellung von Holzkohle**
- Herstellung von Erzeugnissen der Destillation des Hochtemperatur-Steinkohlenteers (z. B. Pech und Pechkoks)
- Gewinnung von Ablaugen aus der Zellstoffherstellung

Der Sektor umfasst *nicht*:

- Herstellung von ausgewählten heterocyclischen Verbindungen (s. 24.41.0)
- Herstellung von Gärungsalkohol aus Agrarrohstoffen durch Destillation (s. 15.92.0)
- **Herstellung von Kunststoffen in Primärformen (s. 24.16.0)**
- **Herstellung von synthetischem Kautschuk in Primärformen (s. 24.17.0)**
- Herstellung von pharmazeutischen Grundstoffen (s. 24.41.0)
- Herstellung von Glycerin (s. 24.51.0)
- Herstellung von etherischen Ölen (s. 24.63.0)
- Herstellung von Raffineriegasen (s. 23.20.0)
- Herstellung von organischen Verbindungen der Edelmetalle, der nicht radioaktiven Isotope und der Seltenerdmetalle (s. 24.13.0)
- Herstellung von organischen Verbindungen radioaktiver chemischer Elemente (s. 23.30.0)

Für die Herstellung von **Hochveredelten Chemikalien, Aromaten, Styrol und Ethylenoxid (EO)/ Ethylenglykol (EG)** existieren produktspezifische Stromverbrauchsbenchmarks. Die Prozesse, die darunter fallen werden in Anhang [3.2](#page-9-2) erläutert.

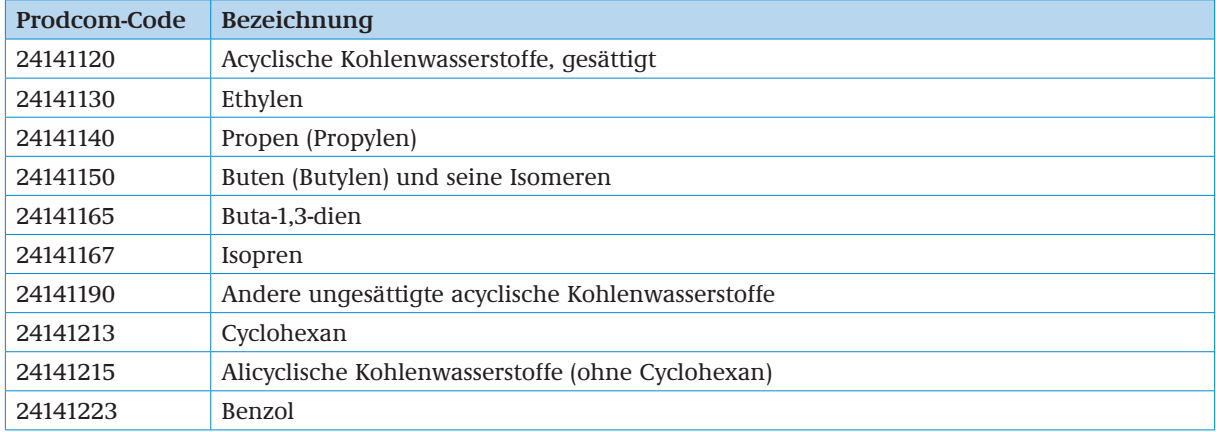

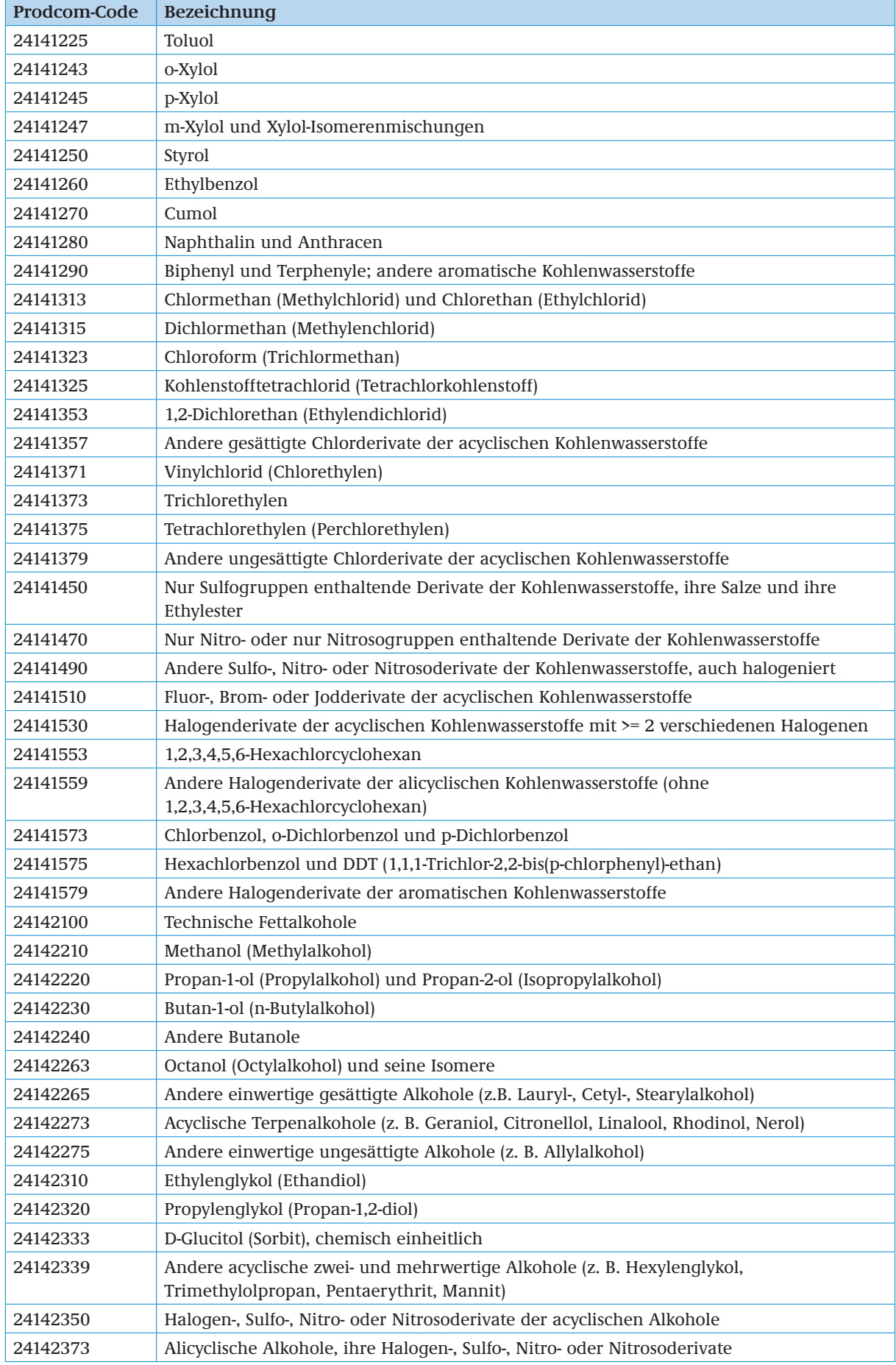

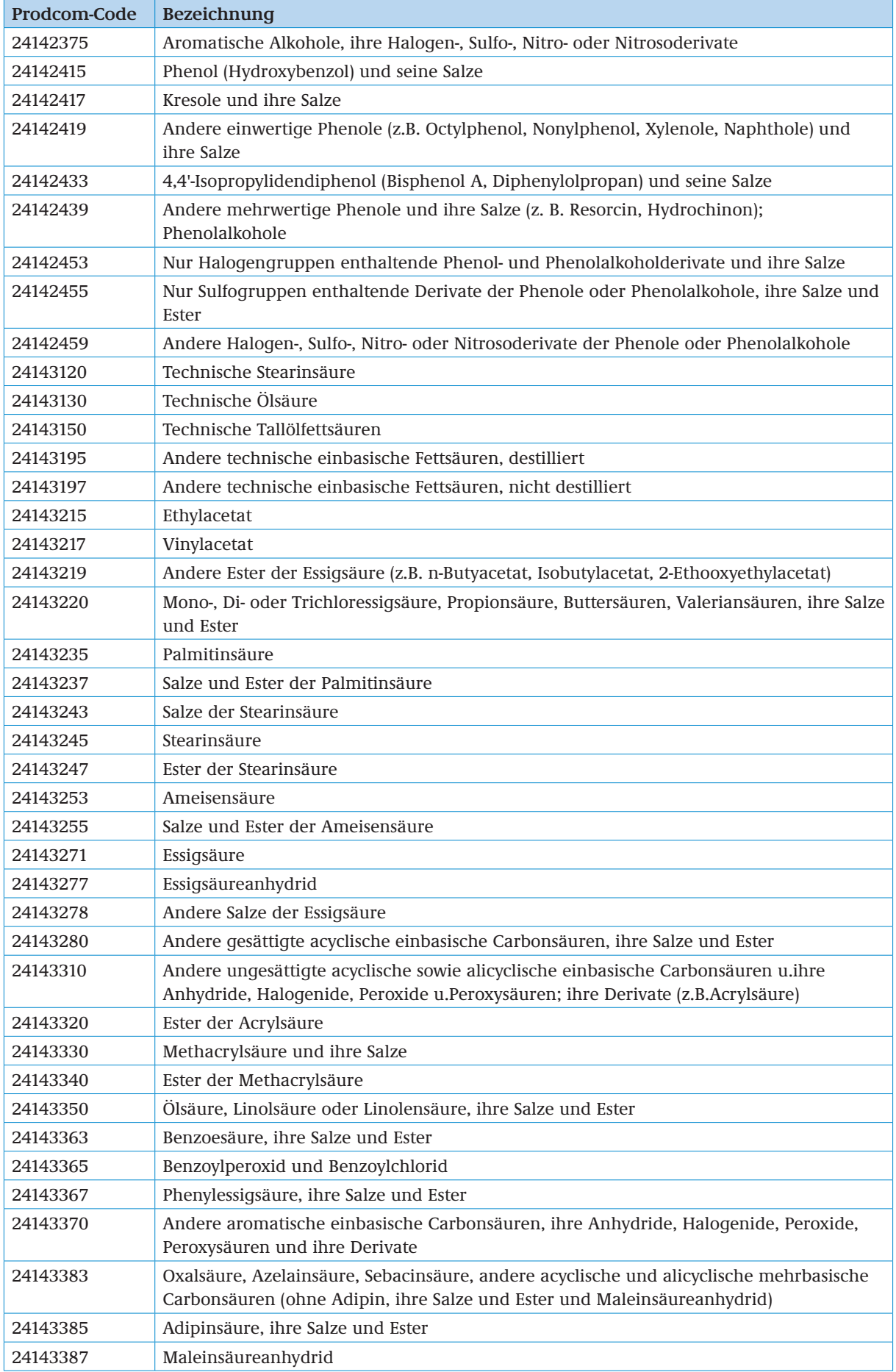

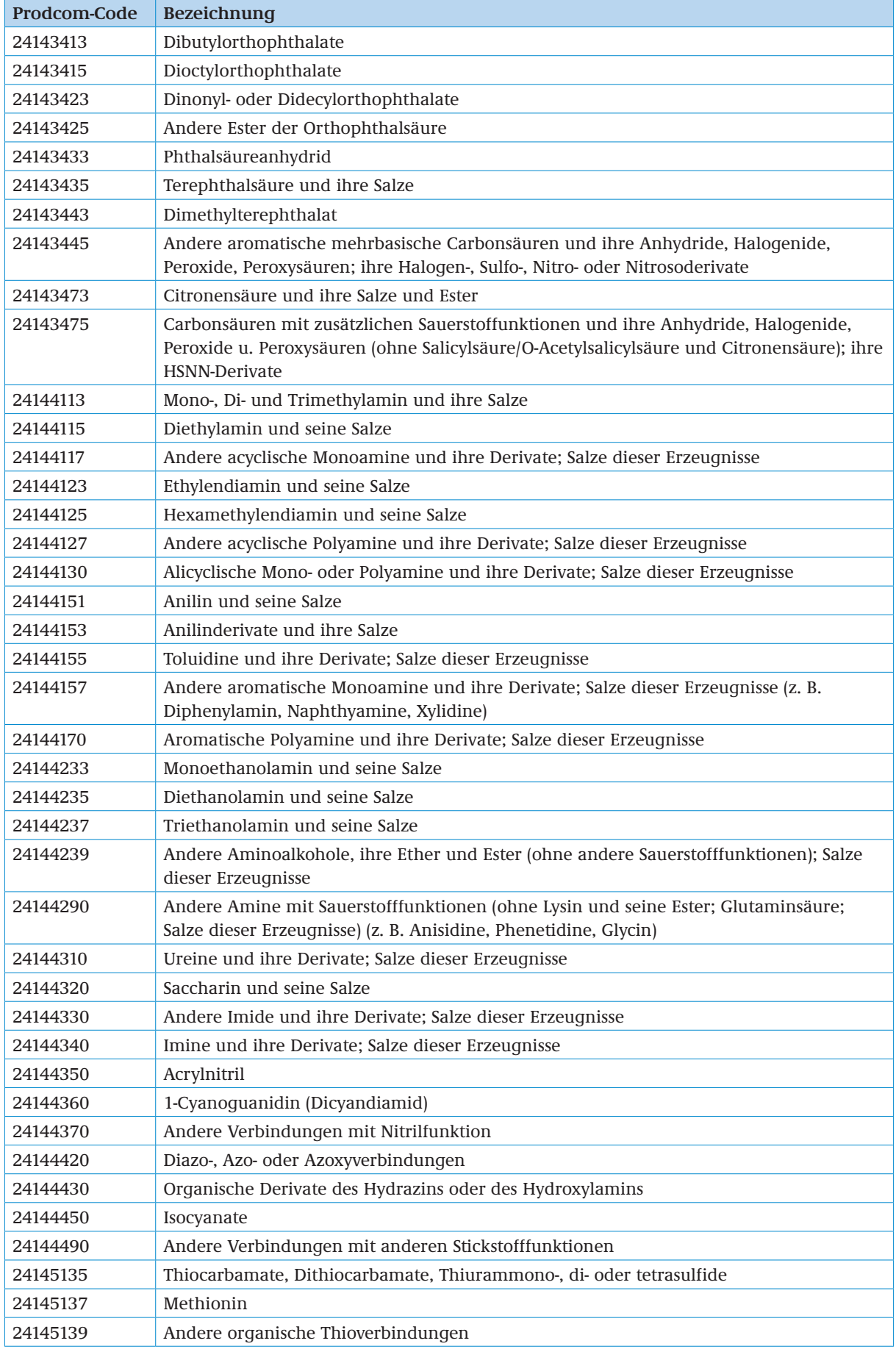

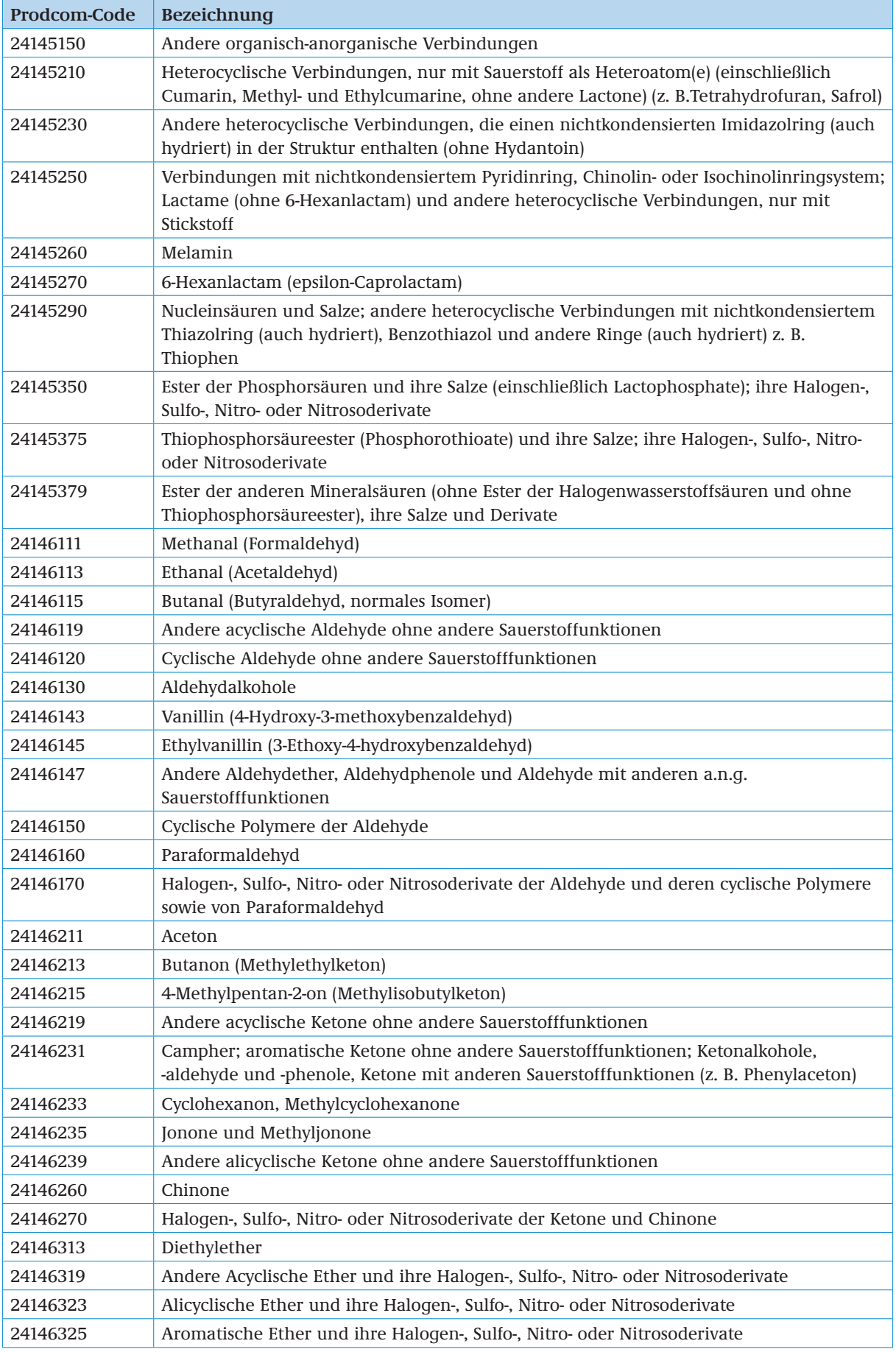

<span id="page-33-0"></span>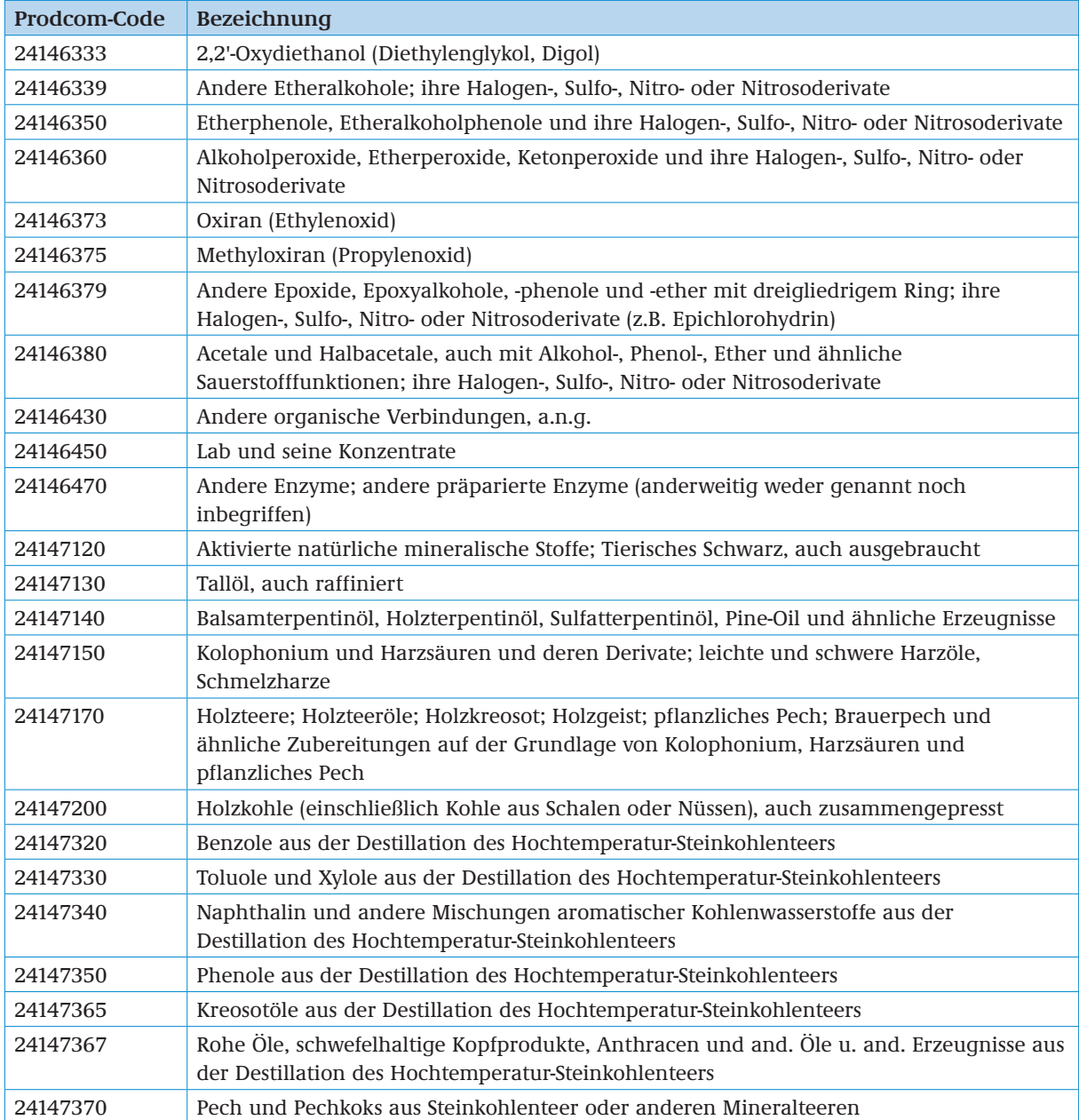

## **2.9 SEKTOR 2415 (NACE REV. 1.1): HERSTELLUNG VON DÜNGEMITTELN UND STICKSTOFFVERBINDUNGEN**

#### Der Sektor umfasst:

- Herstellung von Salpetersäure, Nitriersäuren, Ammoniak
- Herstellung von Ammoniumchlorid, Nitriten, Kaliumnitrate und -nitrite, Ammoniumphosphaten, Ammoniumcarbonaten
- Herstellung von mineralischen oder chemischen Stickstoff-, Phosphat- oder Kalidüngemitteln
- Herstellung von tierischen oder pflanzlichen Düngemitteln, z. B. Kompost
- **Herstellung von Harnstoff**

Der Sektor umfasst *nicht*:

- Gewinnung von natürlichen Kalisalzen (s. 14.30.1)
- Gewinnung von Guano (s. 14.30.2)
- Gewinnung von natürlichen Phosphaten (s. 14.30.2)
- Herstellung von Schädlingsbekämpfungs-, Pflanzenschutz- und Desinfektionsmitteln (s. 24.20.0)
- Herstellung von Blumenerde und Bodenverbesserern ohne düngende Wirkung (s. 24.66.0)

 Abfallaufbereitung durch Kompostierungsanlagen zur Entsorgung, auch mit Gewinnung eines Nebenerzeugnisses (Kompost) (s. 90.02.3)

Für die Herstellung von Ammoniak existiert ein produktspezifischer Stromverbrauchsbenchmark Die Prozesse, die darunter fallen werden in Anhang [3.3](#page-10-1) erläutert

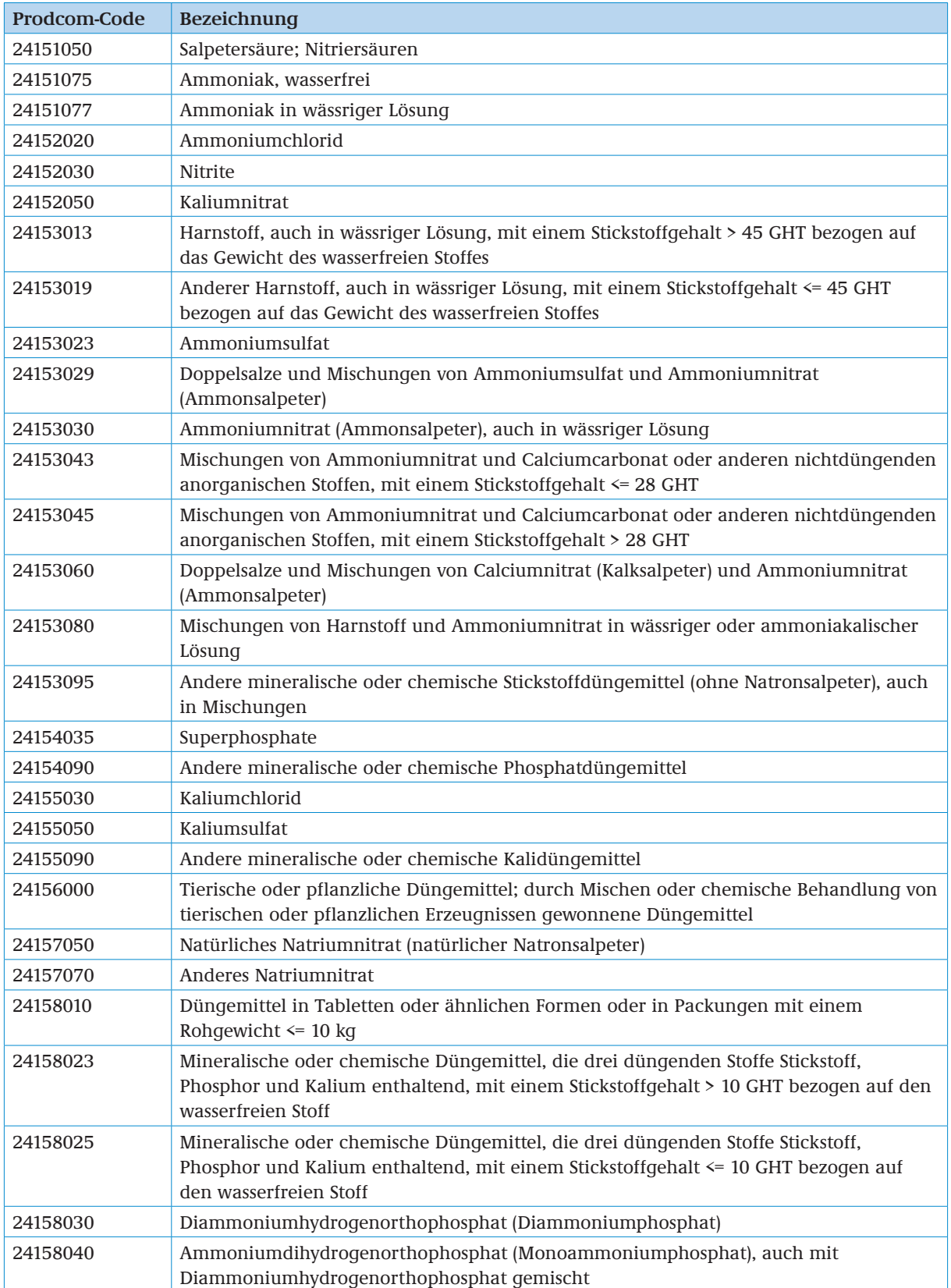

<span id="page-35-0"></span>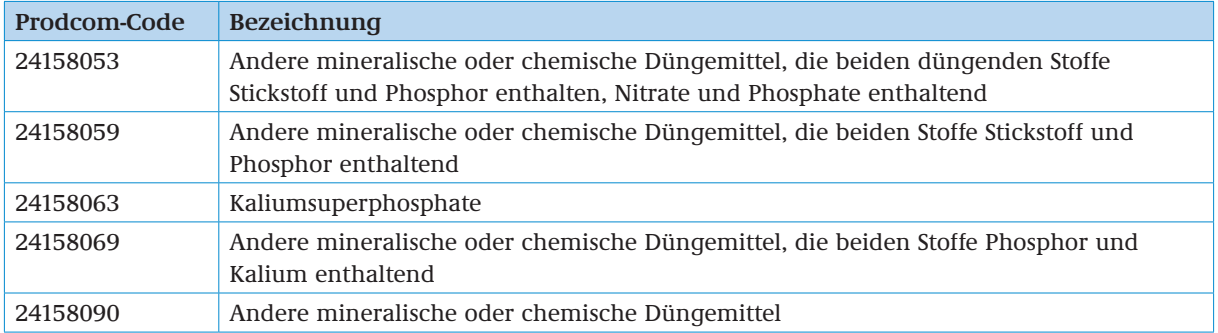

## **2.10 TEILSEKTOREN 2416 (NACE REV. 1.1): HERSTELLUNG VON KUNSTSTOFFEN IN PRIMÄRFORMEN**

Die folgenden Teilsektoren des Sektors "Herstellung von Kunststoffen in Primärformen" (NACE 2416) sind berechtigt Strompreiskompensation zu beantragen:

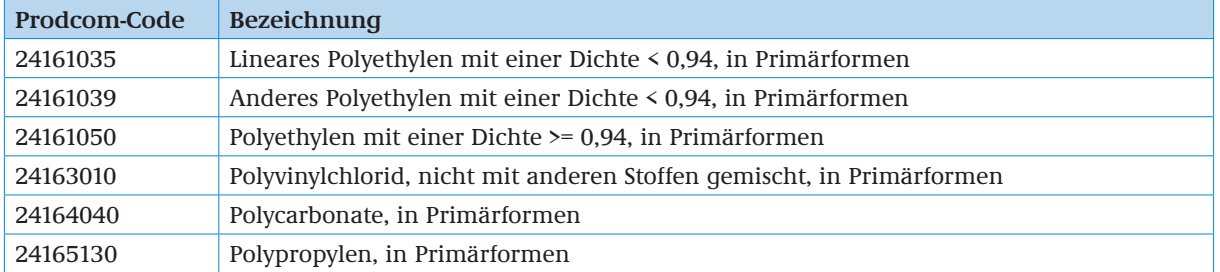

## **2.11 SEKTOR 2470 (NACE REV. 1.1): HERSTELLUNG VON CHEMIEFASERN**

Der Sektor umfasst:

- Herstellung von Kabeln aus synthetischen und künstlichen Filamenten
- Herstellung von unbearbeiteten synthetischen und künstlichen Spinnfasern
- Herstellung von synthetischen oder künstlichen Einfachgarnen einschließlich hochfesten Garnen
- **Herstellung von synthetischen oder künstlichen Monofilamenten oder Streifen**

Der Sektor umfasst *nicht*:

- Herstellung von Nähgarn aus Chemiefasern (s. 17.16.0)
- Spinnerei von synthetischen oder künstlichen Garnen (s. 17.1)

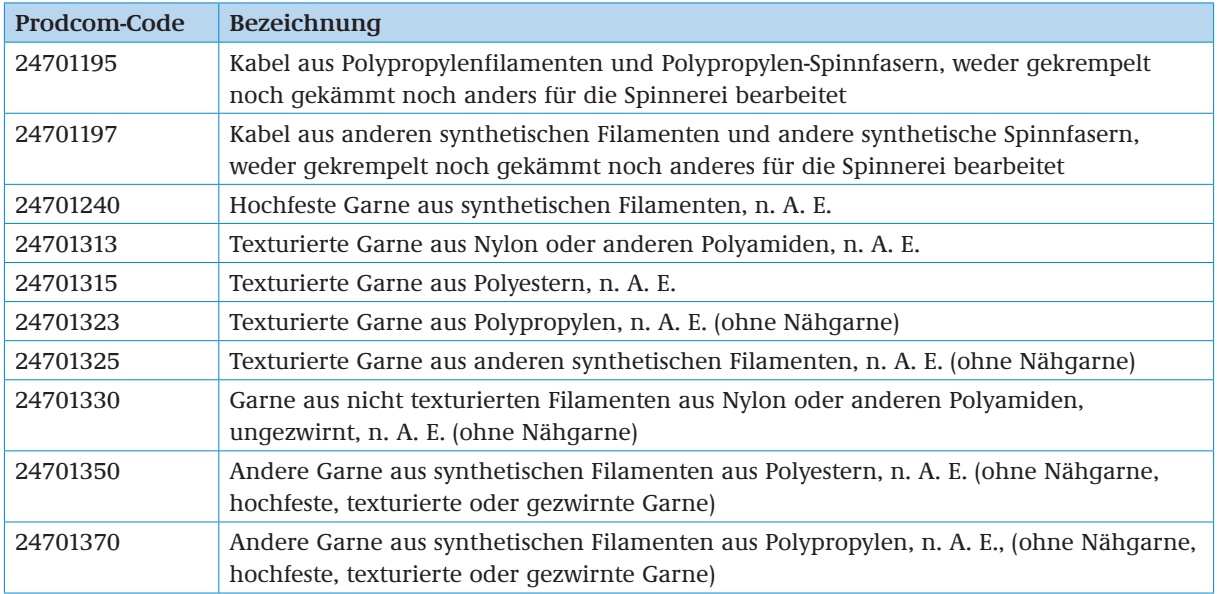

<span id="page-36-0"></span>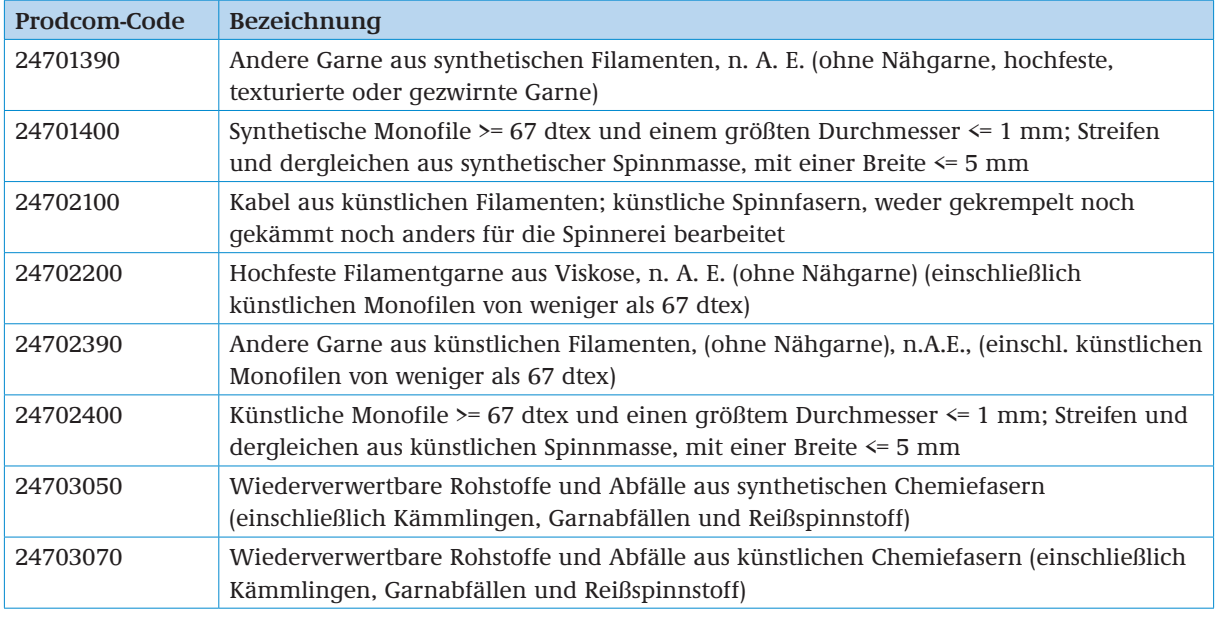

## **2.12 SEKTOR 2710 (NACE REV. 1.1): ERZEUGUNG VON ROHEISEN, STAHL UND FERROLEGIERUNGEN**

Der Sektor umfasst die Herstellung folgender Produkte:

- Roheisen und Spiegeleisen als Masseln, Blöcke oder andere Roherzeugnisse
- **Ferrolegierungen**
- Halbzeug aus Eisen oder nicht legiertem Stahl
- Blöcke, anderen Roherzeugnisse und Halbzeug aus rostfreiem Stahl oder anderem legierten Stahl
- Profile aus rostfreiem Stahl oder anderem legierten Stahl
- Stäbe und Walzdraht aus rostfreiem Stahl oder anderem legierten Stahl
- flachgewalzte Erzeugnissen aus Eisen oder nicht legiertem Stahl
- **Profile aus Eisen oder nicht legiertem Stahl**
- Stäbe und Walzdraht aus Eisen oder nicht legiertem Stahl
- Spundwanderzeugnisse
- Gleisbauerzeugnisse

Der Sektor umfasst *nicht*:

- Herstellung von Kaltband mit einer Breite von weniger als 600 mm (s. 27.32.0)
- Herstellung von gezogenem Draht (s. 27.34.0)
- Herstellung von Eisen- und Stahlguss (s. 27.5)

Für die Herstellung von Stahl im Sauerstoffblasverfahren, im Elektrolichtbogenverfahren gewonnener Kohlenstoffstahl (EAF-Kohlenstoffstahl), im Elektrolichtbogenverfahren gewonnener hochlegierter Stahl (EAF-hochlegierten Stahl), Ferrosilizium (FeSi-75), Ferromangan (FeMn HC) und Silico Mangan (SiMn) existieren produktspezifische Stromverbrauchseffizienzbenchmarks. Die Prozesse, die darunter fallen werden in Anhang [3.4](#page-10-2) erläutert.

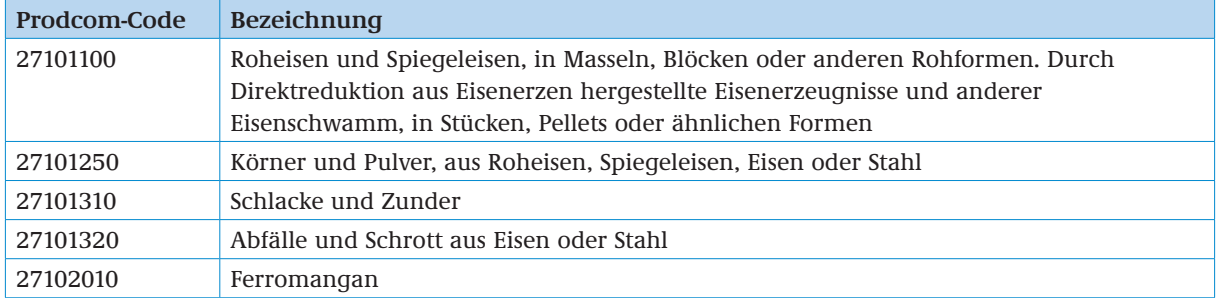

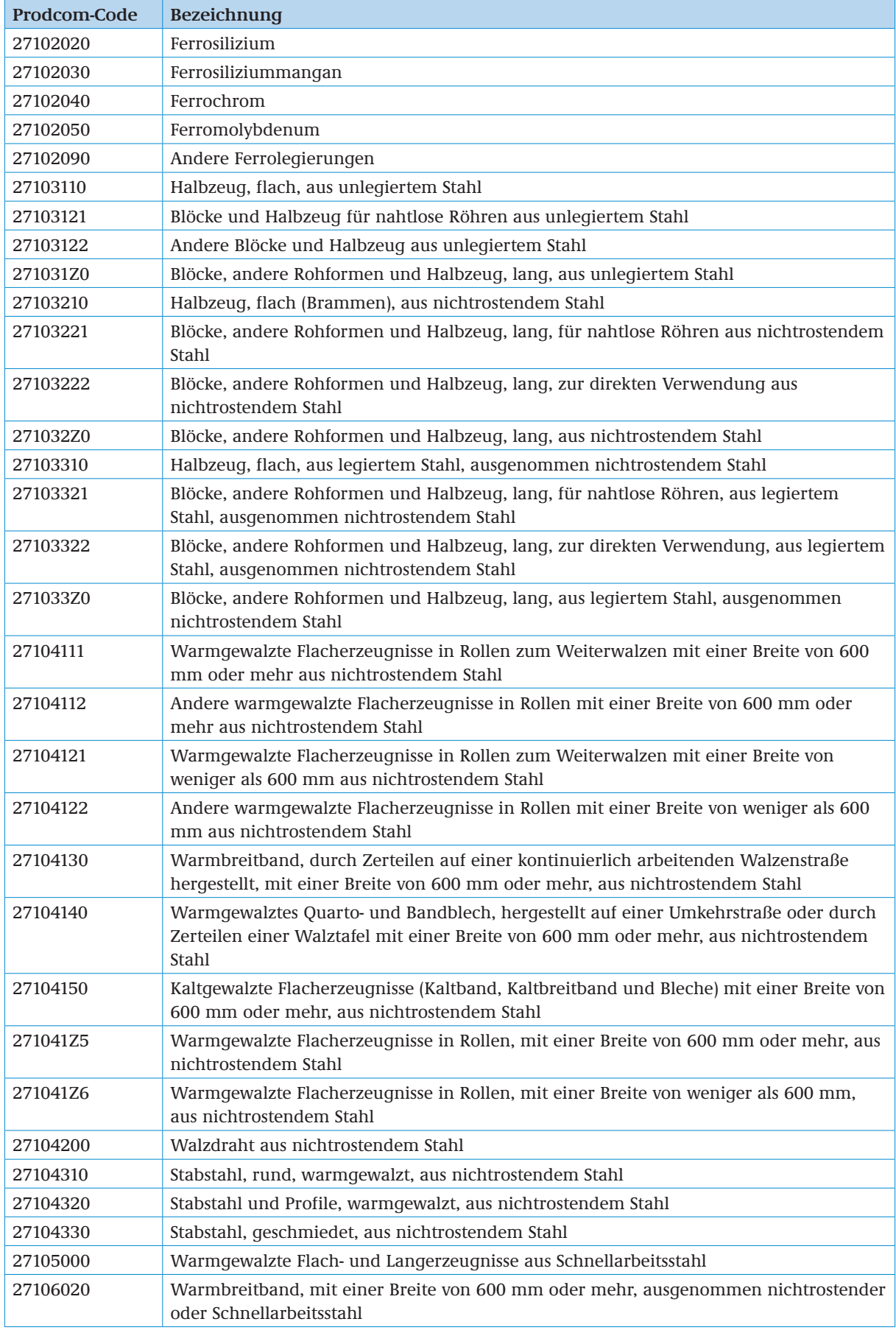

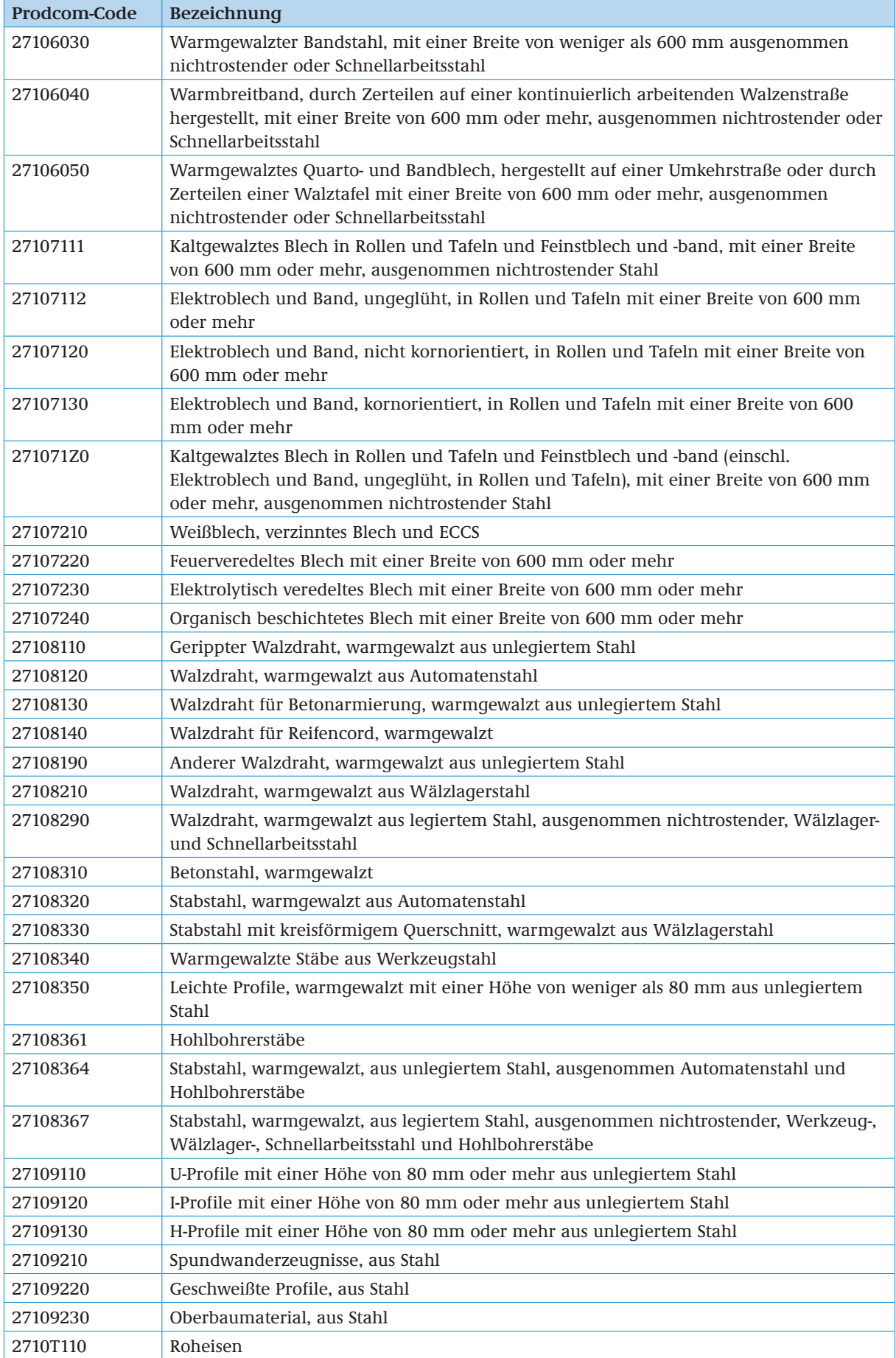

<span id="page-39-0"></span>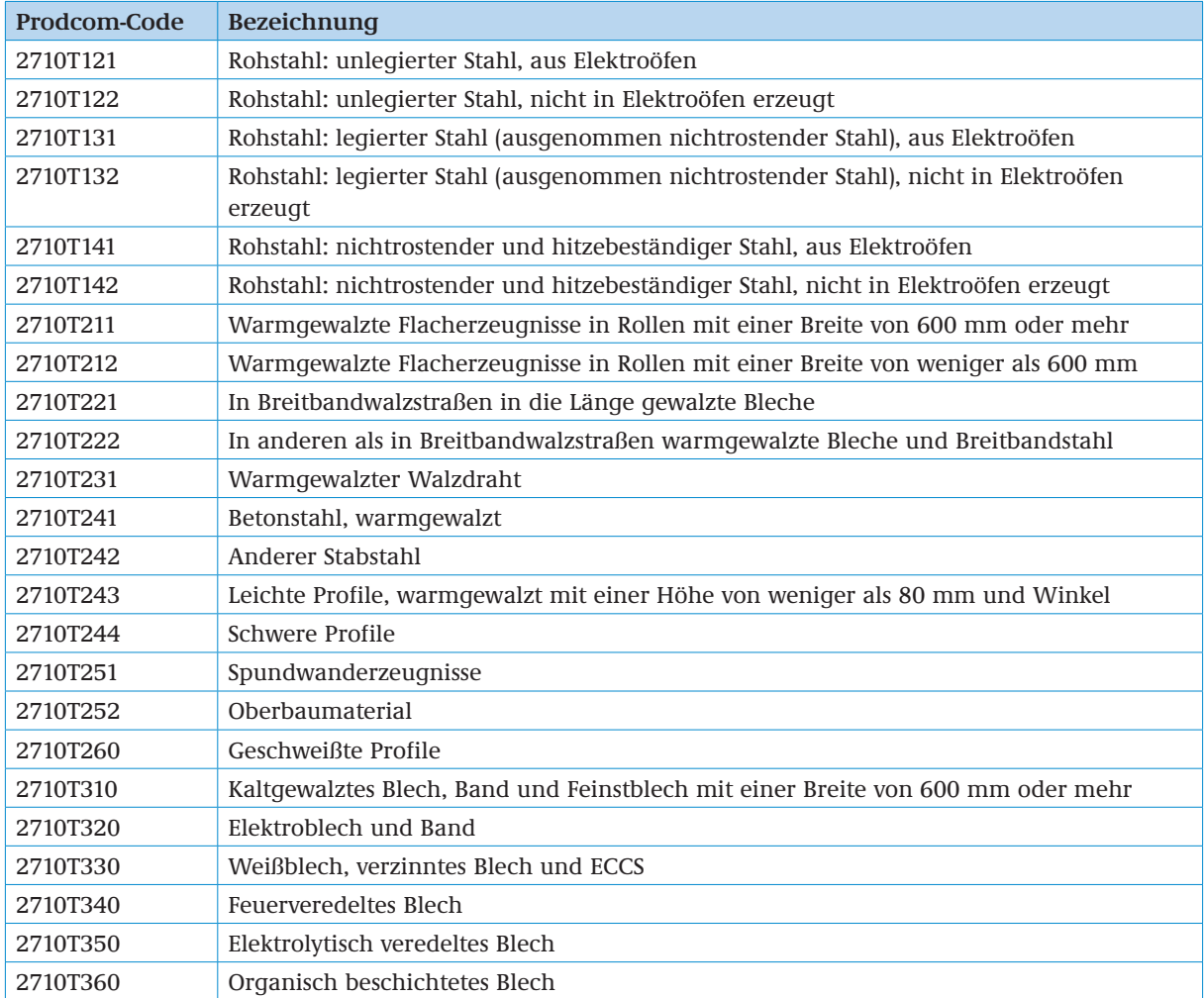

## **2.13 TEILSEKTOR 272210: NAHTLOSE STAHLROHRE 272210**

Beihilfeberechtigt ist die Herstellung von nahtlosen Rohren durch Warmwalzen, Warmstrangpressen, Warmziehen oder durch Kaltziehen oder Kaltwalzen.

Diese Unterklasse umfasst *nicht*:

– Herstellung von nahtlosen Stahlrohren im Schleudergussverfahren (s. 27.21.1)

– Herstellung von kaltgefertigten nahtlosen Rohren mit besonderer Maßgenauigkeit (27.22.2 Herstellung von Präzisionsstahlrohren)

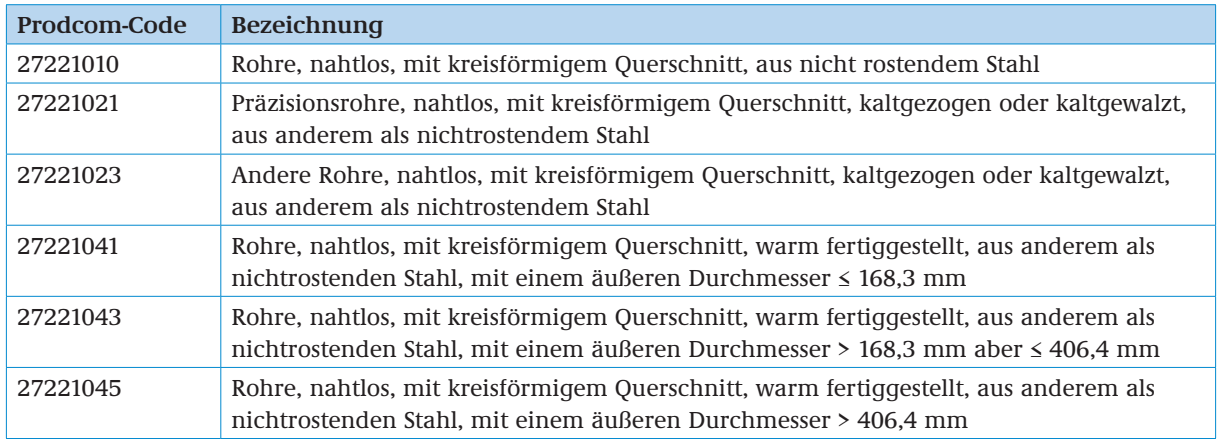

<span id="page-40-0"></span>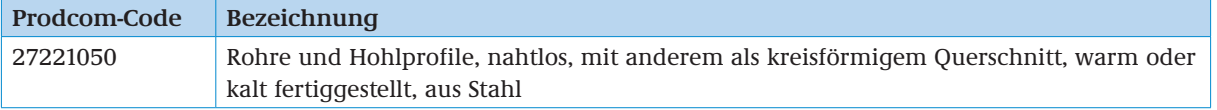

## **2.14 SEKTOR 2742 (NACE REV. 1.1): ERZEUGUNG UND ERSTE BEARBEITUNG VON ALUMINIUM**

Der Sektor umfasst:

- Erzeugung von Aluminiumoxid (Tonerde)
- Erzeugung von Aluminium aus Aluminiumoxid (Tonerde)
- Erzeugung von Aluminium und Aluminiumlegierungen aus Schrott und aus sonstigen aluminiumhaltigen Reststoffen
- **Herstellung von Aluminiumlegierungen**
- Herstellung von Aluminiumhalbzeug:
	- Erzeugung von Stäben und Profilen, Draht, Blechen, Rohren, Bändern, Folien usw. aus nichtlegiertem Aluminium und Aluminiumlegierungen

Für die Herstellung von Primäraluminium und Aluminiumoxid existieren produktspezifische Stromverbrauchseffizienzbenchmarks. Die Prozesse, die darunter fallen, werden in Anhang [3.5](#page-10-3) erläutert.

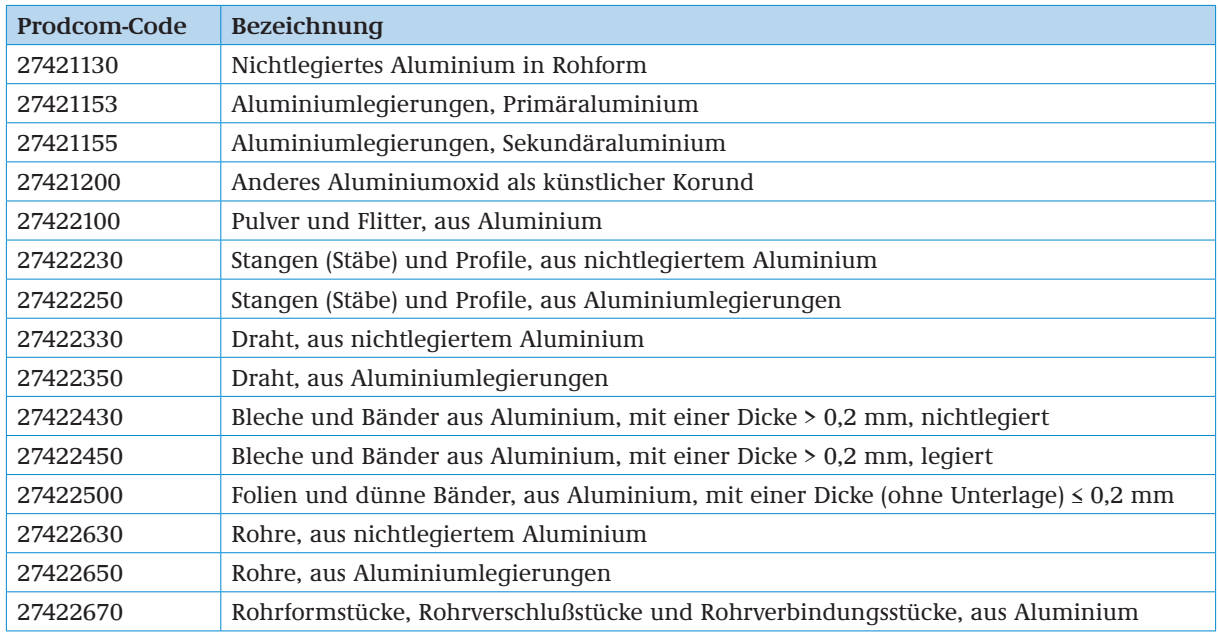

Die nachstehende Tabelle zeigt die relevanten Prodcom-Codes 2007:

## **2.15 SEKTOR 2743 (NACE REV. 1.1): ERZEUGUNG UND ERSTE BEARBEITUNG VON BLEI, ZINK UND ZINN**

Der Sektor umfasst:

- Erzeugung von Blei, Zink und Zinn aus Erzkonzentraten
- Erzeugung von Blei, Zink und Zinn aus Reststoffen und Schrott
- **Herstellung von Blei-, Zink- und Zinnlegierungen**
- **Herstellung von Halbzeug aus Blei, Zink und Zinn:** 
	- Erzeugung von Stäben und Profilen, Draht, Blechen, Rohren, Bändern, Folien usw. aus Blei, Zink und Zinn einschließlich Legierungen
- **Erzeugung von Bleiplatten**

Für die Zinkelektrolyse existiert ein produktspezifischer Stromverbrauchseffizienzbenchmark. Die Prozesse, die darunter fallen, werden in Anhang [3.6](#page-11-1) erläutert.

<span id="page-41-0"></span>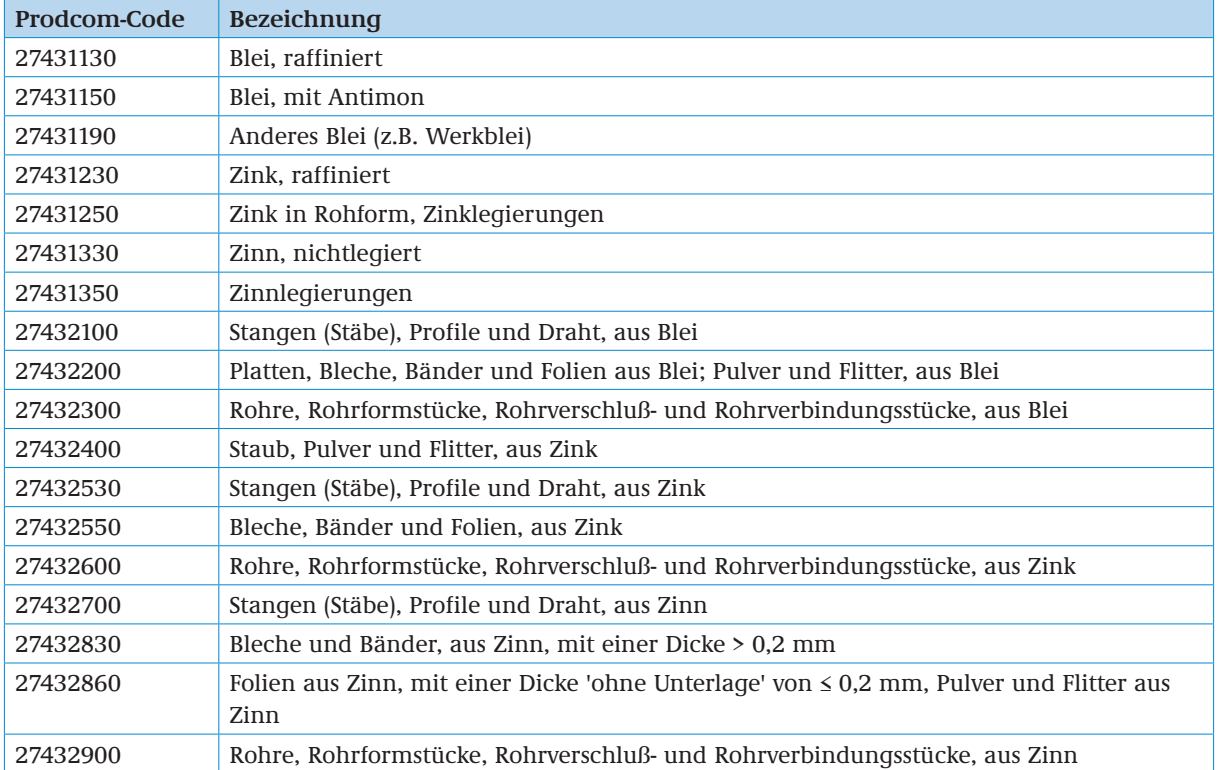

## **2.16 SEKTOR 2744 (NACE REV. 1.1): ERZEUGUNG UND ERSTE BEARBEITUNG VON KUPFER**

Der Sektor umfasst:

- **Erzeugung von Kupfer aus Erzkonzentraten**
- **Erzeugung von Kupfer aus Reststoffen und Schrott**
- **Herstellung von Kupferlegierungen**
- **Herstellung von Kupferhalbzeug:** 
	- Erzeugung von Stäben und Profilen, Draht, Blechen, Rohren, Bändern, Folien usw. aus Kupfer und Kupferlegierungen

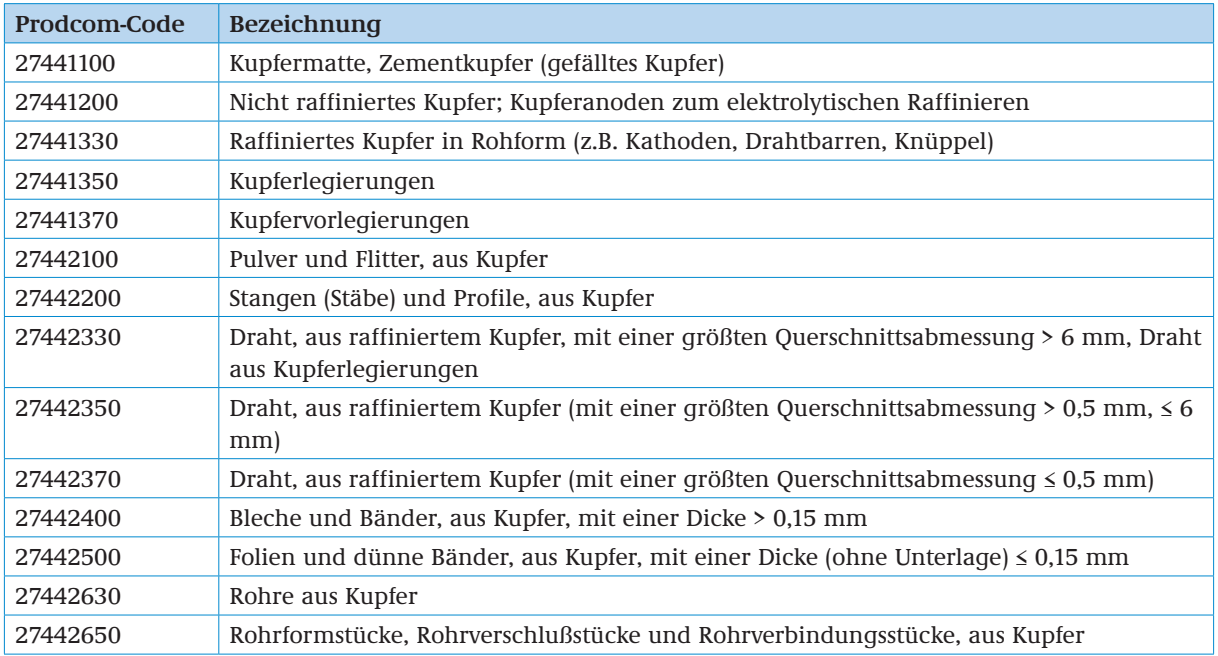

# <span id="page-42-1"></span><span id="page-42-0"></span>**Anhang 3 BESCHREIBUNG DER PRODUKTSPEZIFISCHEN STROMVERBRAUCHSEFFIZIENZBENCHMARKS**

## **3.1 SEKTOR 2413 (NACE REV. 1.1): HERSTELLUNG VON SONSTIGEN ANORGANISCHEN GRUNDSTOFFEN UND CHEMIKALIEN**

#### **3.1.1 Chlor (Cl2)**

#### **Produkt-Benchmark**

2,461 MWh/Tonne Produkt (Cl2)

#### **Produkteinheit**

Tonne Chlor

#### **Definition und Beschreibung der einbezogenen Produkte**

Einbezogen sind in diesem Produkt-Benchmark gemäß der EU-Beihilfeleitlinien (Anhang III): Chlor (Cl2)

Die nachstehende Tabelle zeigt eine Liste der relevanten Prodcom-Codes für die entsprechenden Produkte in Zusammenhang mit der Produktion von Chlor.

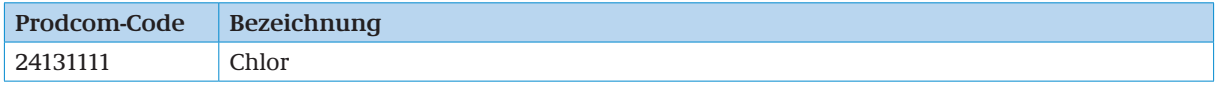

#### **Definition und Beschreibung der einbezogenen Prozesse**

Im Anhang III der EU-Beihilfeleitlinien, werden die Systemgrenzen des Produkt-Benchmarks für Chlor wie folgt definiert:

"Einbezogen sind sämtliche Prozesse, die direkt oder indirekt mit der Elektrolyseanlage einschließlich Zusatzeinrichtungen wie Motoren in Zusammenhang stehen "

### **3.1.2 Industrieruß**

#### **Produkt-Benchmark**

1,954 tCO<sub>2</sub>/Tonne Produkt

Der Produkt-Benchmark in Tonnen CO $_2$ /Tonne Produkt wird gemäß EU-Beihilfeleitlinien (Anhang III) in einen Stromverbrauchseffizienzbenchmark in MWh/Tonne Produkt umgewandelt

(siehe Kapitel 5.7).

#### **Produkteinheit**

Tonne Furnace-Ruß (marktfähige Produktionseinheit, > 96 %)

#### **Definition und Beschreibung der einbezogenen Produkte**

Einbezogen sind in diesem Produkt-Benchmark gemäß der EU-Beihilfeleitlinien (Anhang III): Furnace-Ruß.

Nicht einbezogen sind: Gas- und Flammruß.

Die nachstehende Tabelle zeigt eine Liste der relevanten Prodcom-Codes für die entsprechenden Produkte in Zusammenhang mit der Produktion von Industrieruß.

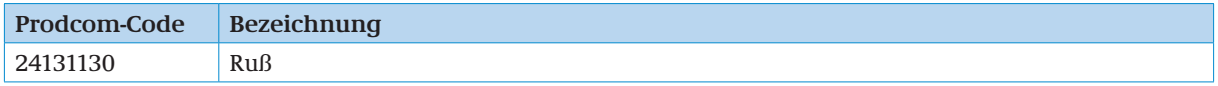

<span id="page-43-0"></span>Im Anhang III der EU-Beihilfeleitlinien, werden die Systemgrenzen des Produkt-Emissionswerts für Industrieruß wie folgt definiert:

"Einbezogen sind sämtliche Prozesse, die direkt oder indirekt mit der Erzeugung von Furnace-Ruß sowie mit der Endbearbeitung, der Verpackung und dem Abfackeln in Zusammenhang stehen."

Darüber hinaus gelten die im [Leitfaden für die Zuteilung 2020](http://www.dehst.de/DE/Teilnehmer/Anlagenbetreiber/Zuteilung-2013-2020/Zuteilungsantrag/zuteilungsantrag_node.html%23doc2211502bodyText6) beschriebenen Ergänzungen.

#### **3.1.3 Silizium-Metall (Si-Metall)**

#### **Produkt-Benchmark**

11,870 MWh/Tonne Produkt

#### **Produkteinheit**

Tonne Silizium-Metall

#### **Definition und Beschreibung der einbezogenen Produkte**

Einbezogen sind in diesem Produkt-Benchmark gemäß der EU-Beihilfeleitlinien (Anhang III): Silizium mit einem Gehalt an Silizium von 90-99,99 %

Die nachstehende Tabelle zeigt eine Liste der relevanten Prodcom-Codes für die entsprechenden Produkte in Zusammenhang mit der Produktion von Silizium-Metall.

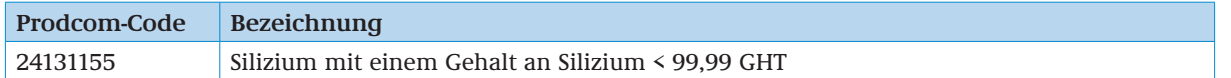

#### **Definition und Beschreibung der einbezogenen Prozesse**

Im Anhang III der EU-Beihilfeleitlinien, werden die Systemgrenzen des Produkt-Emissionswerts für Silizium-Metall wie folgt definiert:

"Sämtliche Prozesse, die direkt mit den Öfen in Zusammenhang stehen. Nicht einbezogen sind Zusatzprozesse."

#### **3.1.4 Hyperreines Polysilizium**

#### **Produkt-Benchmark**

60,000 MWh/Tonne Produkt

#### **Produkteinheit**

Tonne hyperreines Silizium-Metall

#### **Definition und Beschreibung der einbezogenen Produkte**

Einbezogen sind in diesem Produkt-Benchmark gemäß der EU-Beihilfeleitlinien (Anhang III): Silizium mit einem Gehalt an Silizium > 99,99 %

Die nachstehende Tabelle zeigt eine Liste der relevanten Prodcom-Codes für die entsprechenden Produkte in Zusammenhang mit der Produktion von hyperreinem Polysilizium.

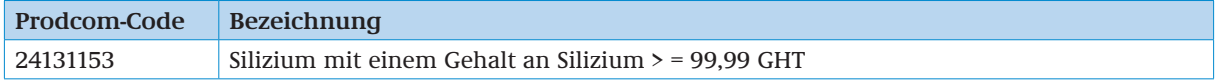

#### **Definition und Beschreibung der einbezogenen Prozesse**

Im Anhang III der EU-Beihilfeleitlinien, werden die Systemgrenzen des Produkt-Emissionswerts für hyperreines Polysilizium wie folgt definiert:

 "Einbezogen sind sämtliche Prozesse, die direkt oder indirekt mit dem Ofen einschließlich Zusatzeinrichtungen in Zusammenhang stehen."

### <span id="page-44-0"></span>**3.1.5 Siliziumkarbid (SiC)**

#### **Produkt-Benchmark**

6,200 MWh/Tonne Produkt

#### **Produkteinheit**

Tonne Siliziumkarbid (SiC) 100 %

#### **Definition und Beschreibung der einbezogenen Produkte**

Einbezogen sind in diesem Produkt-Benchmark gemäß der EU-Beihilfeleitlinien (Anhang III): Siliziumkarbid mit einer Reinheit von 100 %

Die nachstehende Tabelle zeigt eine Liste der relevanten Prodcom-Codes für die entsprechenden Produkte in Zusammenhang mit der Produktion von Siliziumkarbid.

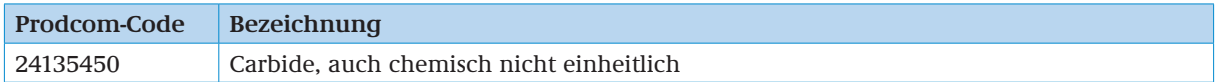

#### **Definition und Beschreibung der einbezogenen Prozesse**

Im Anhang III der EU-Beihilfeleitlinien, werden die Systemgrenzen des Produkt-Emissionswerts für Siliziumkarbid wie folgt definiert:

"Einbezogen sind sämtliche Prozesse, die direkt oder indirekt mit dem Ofen einschließlich Zusatzeinrichtungen in Zusammenhang stehen."

## **3.2 SEKTOR 2414 (NACE REV. 1.1): HERSTELLUNG VON SONSTIGEN ORGANISCHEN GRUNDSTOFFEN UND CHEMIKALIEN**

#### **3.2.1 Hochveredelte Chemikalien (Steamcracken)**

#### **Produkt-Benchmark**

0,702 Tonnen CO $_2$ /Tonne Produkt (CWP)

Der Produkt-Benchmark in Tonnen CO $_2$ /Tonne Produkt wird gemäß EU-Beihilfeleitlinien (Anhang III) in einen Stromverbrauchseffizienzbenchmark in MWh/Tonne Produkt umgewandelt

(siehe Kapitel 5.7).

#### **Produkteinheit**

Tonne Acetylen, Ethen, Propen, Butadien, Benzol und Wasserstoff (chemische Wertprodukte (CWP))

#### **Definition und Beschreibung der einbezogenen Produkte**

Einbezogen in diesen Produkt-Benchmark ist gemäß EU-Beihilfeleitlinien (Anhang III):

"Gemisch chemischer Wertprodukte, ausgedrückt als die Gesamtmasse von Acetylen, Ethylen, Propylen, Butadien, Benzol und Wasserstoff, ausgenommen chemische Wertprodukte aus zusätzlichem Einsatzgut (Wasserstoff, Ethen, sonstige chemische Wertprodukte), mit einem Ethengehalt des gesamten Produktgemischs von mindestens 30 Massen-% und einem Gehalt an chemischen Wertprodukten, Brenngas, Butenen und flüssigen Kohlenwasserstoffen von zusammen mindestens 50 Massen-% des Gesamtgemischs."

Mit anderen Worten können die folgenden Chemikalien zu einem Gemisch chemischer Wertprodukte gehören:

- **Ethin (Acetylen),**
- **Ethen** (Ethylen),
- Propen (Propylen),
- **Butadien.**
- **Benzol**,
- Wasserstoff (Wasserstoff chemischer Qualität, d.h. getrennt von CH4).

Ein Produktgemisch dieser Chemikalien entspricht der Definition dieses Produkt-Benchmarks nur, wenn zwei Bedingungen erfüllt werden:

- 1. Der Ethen-Gehalt beträgt mindestens 30 Massen-% des Produktgesamtgemischs<sup>7</sup> und
- 2. das Produktgemisch hat einen Gehalt an chemischen Wertprodukten, Heizgas, Butenen und flüssigen Kohlenwasserstoffen von insgesamt mindestens 50 Massen-% des Produktgesamtgemischs.

Die nachstehende Tabelle zeigt relevante Prodcom-Codes 2007 für diesen Produkt-Benchmark. 8

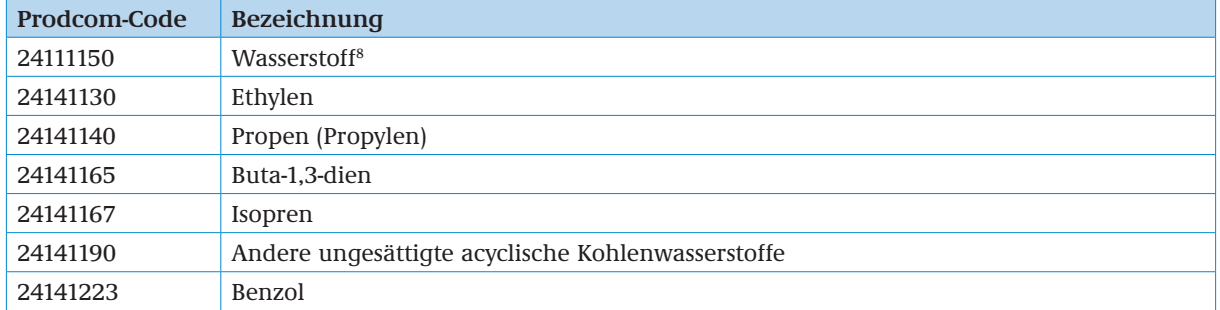

#### **Auswahl der HVC-Produkte im Beihilfeantrag FMS**

Für die Auswahl der HVC-Produkte im FMS gibt es einen künstlichen Prodcom-Code "2414HVC0".

Die chemischen Wertprodukte aus zusätzlichem Einsatzgut sind laut Beschreibung im Anhang III der Leitlinien EU-Beihilfeleitlinien nicht kompensationsfähig. Für die Berechnung der Menge an Gemisch chemischer Wertprodukte, ausgedrückt als die Gesamtmasse von Acetylen, Ethylen, Propylen, Butadien, Benzol und Wasserstoff stellt die DEHSt auf ihrer Internetseite ein Excel-Template zur Berechnung zur Verfügung. Die chemischen Wertprodukte aus zusätzlichem Einsatzgut (Wasserstoff, Ethen, sonstige chemische Wertprodukte) werden darin abgezogen. Sofern Sie die von DEHSt zur Verfügung gestellten Excel-Templates nutzen, sind diese Dokumente dem Beihilfeantrag beizufügen. Sofern Sie die Berechnung der Produktionsmengen ohne zusätzliches Einsatzgut in eigenen Dokumenten nachvollziehbar darstellen, sind diese Dokumente dem Antrag anzuhängen.

#### **Definition und Beschreibung der einbezogenen Verfahren und Prozesse**

Im Anhang III der Leitlinien für bestimmte Beihilfemaßnahmen im Zusammenhang mit dem System für den Handel mit Treibhausgasemissionszertifikaten nach 2012 werden die Systemgrenzen der Produkt-Benchmark für Steamcracken (hochveredelte Chemikalien) wie folgt definiert:

"Einbezogen sind sämtliche Prozesse, die direkt oder indirekt mit der Herstellung chemischer Wertprodukte als gereinigtes Produkt oder als Zwischenprodukt mit einem konzentrierten Gehalt des betreffenden chemischen Wertprodukts in der niedrigsten marktfähigen Form (Roh-C4, nicht hydriertes Pyrolysebenzin) in Zusammenhang stehen, ausgenommen C4-Trennung (Butadien-Anlage), C4-Hydrierung, Hydrotreating von Pyrolysebenzin und Aromatenextraktion sowie Logistik und Bestände für den laufenden Betrieb."

Einbezogen sind sämtliche Prozesse, die direkt oder indirekt mit der Herstellung der folgenden Produkte in Zusammenhang stehen:

- chemische Wertprodukte als gereinigtes Produkt,
- Zwischenprodukt mit einem konzentrierten Gehalt des betreffenden chemischen Wertprodukts in der niedrigsten marktfähigen Form (Roh-C4 Schnitt, nicht hydriertes Pyrolysebenzin).

Im Berechnungselement mit Produkt-Benchmark sind alle Aggregate mit einbezogen, die notwendig sind, um chemische Wertprodukte als gereinigtes Produkt oder Zwischenprodukt mit einem konzentrierten Gehalt des betreffenden chemischen Wertprodukts in der niedrigsten marktfähigen Form (Roh-C4 Schnitt, nicht hydriertes Pyrolysebenzin) herzustellen, insbesondere:

<sup>7</sup> Dieses betrifft die Summe der chemischen Wertprodukte.

<sup>8</sup> Wasserstoff ist nur im Rahmen des "HVC"-Benchmarks beihilfefähig

- <span id="page-46-0"></span>Ethinhydrierung oder falls installiert, Ethinextraktion,
- **Ethensplitter,**
- **Propensplitter.**
- Wasserstofferzeugung (Druckwechseladsorption),
- Kühlwasserturm und Kühlpumpen.
- Ununterbrochene Gaszufuhr zur Cracker-Fackel; Abfackeln wird als eine
- Sicherheitsmaßnahme angesehen und ist im Produkt-Benchmark- berücksichtigt. **Zusätzliche Metathese-Einheiten,**
- **Spaltofen,**
- **Erste Trennstufe.**
- Ouench.

Die folgenden Prozesse sind ausgeschlossen:

- **C4-Extraktion (Butadien-Anlage),**
- **C4-Hydrierung.**
- **Hydrotreating von Pyrolysebenzin und Extraktion von Aromaten,**
- **Logistik/Lagerung für den täglichen Betrieb.**

Für die Bestimmung der indirekten Emissionen wird der Gesamtstromverbrauch innerhalb der Systemgrenzen betrachtet.

#### **3.2.2 Aromaten**

#### **Produkt-Benchmark**

### 0,0295 Tonnen CO<sub>2</sub>/Tonne Produkt (CWT)

Der Produkt-Benchmark in Tonnen CO<sub>2</sub>/Tonne Produkt wird gemäß EU-Beihilfeleitlinien (Anhang III) in einen Stromverbrauchseffizienzbenchmark in MWh/Tonne Produkt umgewandelt

(siehe Kapitel 5.7).

#### **Produkteinheit**

CO<sub>2</sub>-gewichtete Tonne

#### **Definition und Beschreibung der einbezogenen Produkte**

Einbezogen sind in diesen Produkt-Benchmark gemäß Anhang III der EU-Beihilfeleitlinien: "Aromaten-Gemisch, ausgedrückt als CO<sub>2</sub>-gewichtete Tonne (CWT)"

Die nachstehende Tabelle zeigt eine Liste der relevanten Prodcom-Codes für die entsprechenden Produkte

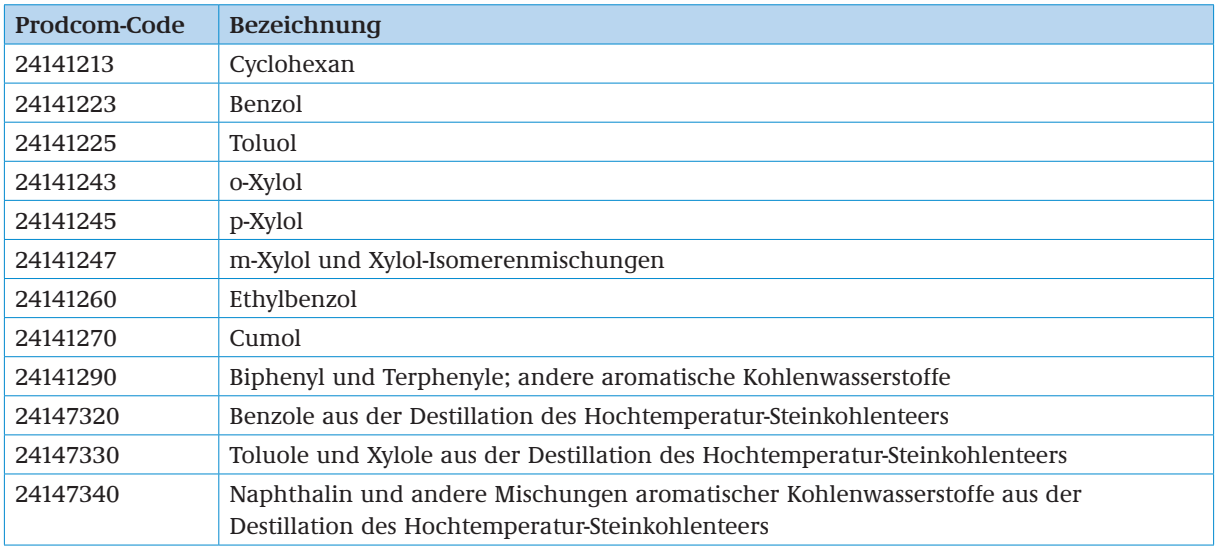

#### **Definition und Beschreibung der einbezogenen Verfahren und Emissionen**

In Anhang III der EU-Beihilfeleitlinien definiert die einheitliche Richtlinie die Systemgrenzen des Aromaten Produkt-Benchmark wie folgt:

"Einbezogen sind alle Prozesse, die direkt oder indirekt mit den aromatenspezifischen Anlagenteilen

- **Pyrolysebenzin-Hydrotreater**
- Benzol-, Toluol-, Xylol- (BTX-)Extraktion
- Toluoldisproportionierung (TDP)
- **Hydrodesalkylierung (HDA)**
- **Xylolisomerisierung**
- p-Xylol-Anlagen
- Cumolproduktion und
- Cyclohexanproduktion

in Zusammenhang stehen."

#### **Bestimmung der Produktionsmenge**

Das Konzept der CO<sub>2</sub>-gewichteten Tonne (CWT) wird für die Ermittlung der maßgeblichen Produktionsmenge verwendet. Das Konzept der CWT definiert die Aktivität eines Herstellungsprozesses nicht einfach als Eingangsstrom oder Ausgangsstrom, sondern als Funktion der Produktionsmengen verschiedener Prozessebenen.

Die Produktionsmenge eines Jahres k als CWT ist wie folgt zu ermitteln:

$$
PM_{CWT,k} = \sum_{i=1}^{n} (TP_{i,k} \cdot CWT_i)
$$

mit:

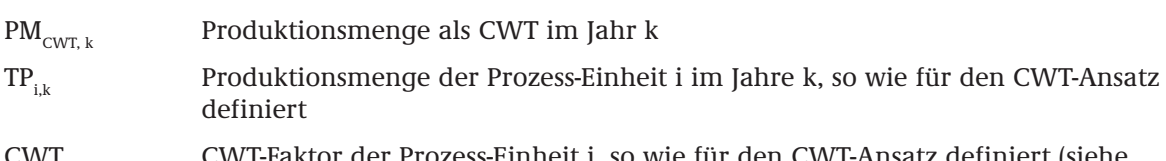

CWT<sub>i</sub> CWT-Faktor der Prozess-Einheit i, so wie für den CWT-Ansatz definiert (siehe Tabelle 2 unten)

Tabelle 2 zeigt eine Berechnung der Produktionsmenge für ein bestimmtes Jahr. Die gelben Zellen erfordern einen Dateneintrag. Prozess-Einheiten werden für den Zweck des CWT-Ansatzes CWT-Funktionen genannt.

Nicht alle Prozesse mit CWT-Funktionen werden in jeder Anlage ausgeführt. Für einige CWT-Funktionen ist die Produktionsmenge folglich null.

Die geeigneten Produktionsmengengrößen einer CWT-Funktion werden in Tabelle 2 und Tabelle 3 gezeigt. Diese Größe kann die jährliche Masse (ausgedrückt in kt/Jahr) der Nettomenge der frischen Einsatzstoffe (F) oder des Produktstroms (P) sein. Frische Einsatzstoffe sind als wasserfrei zu verstehen, und schließen die Aufbereitung von Rückständen aus.

Der angegebene Durchsatz muss der tatsächliche Wert für das Jahr sein, selbst wenn die Einheit nicht während des gesamten Jahres in Betrieb war (Beispiel: eine neue Einheit wird während des Jahres in Betrieb genommen, unterbricht den Betrieb aber während eines Teils des Jahres). Angaben müssen entweder von den tatsächlichen Durchflussmessungen und/oder aus Aufzeichnungen der Materialbilanz stammen.

#### **Genauigkeit**

Um die gewünschte Genauigkeit für den CWT-Ansatz zu erreichen, müssen die Durchsätze in kt/Jahr abhängig von der Größenordnung des CWT-Faktors mit einer bestimmten Anzahl von Dezimalstellen angegeben werden:

- Für Faktoren von bis zu 1.99: null Dezimalstellen
- Für Faktoren zwischen 2,00 und 19,99: eine Dezimalstelle
- Für Faktoren zwischen 20,00 und 99,99: zwei Dezimalstellen
- Für Faktoren über 100,00: drei Dezimalstellen

Folgende Genauigkeit muss bei der Berechnung von Parametern befolgt werden, die möglicherweise für die Berechnung von direkten und indirekten Emissionen der Anlage/des Anlagenteils notwendig sind:

- Dampfflüsse: ±5%
- Stromerzeugung:  $\pm 5\%$
- **Dampfzustände: für Dampfenthalpien ist eine Genauigkeit von**  $\pm 10$  **GJ/t ausreichend, welche** mit einer Genauigkeit für Zustände zwischen  $\pm$  5 °C und  $\pm$  5 bar konsistent ist. Es ist zu beachten, dass diese Zustände nicht in der Berechnung in diesem Dokument verwendet werden, aber nichtsdestoweniger zur Berechnung der Menge von importiertem und exportiertem Dampf verwendet werden können.

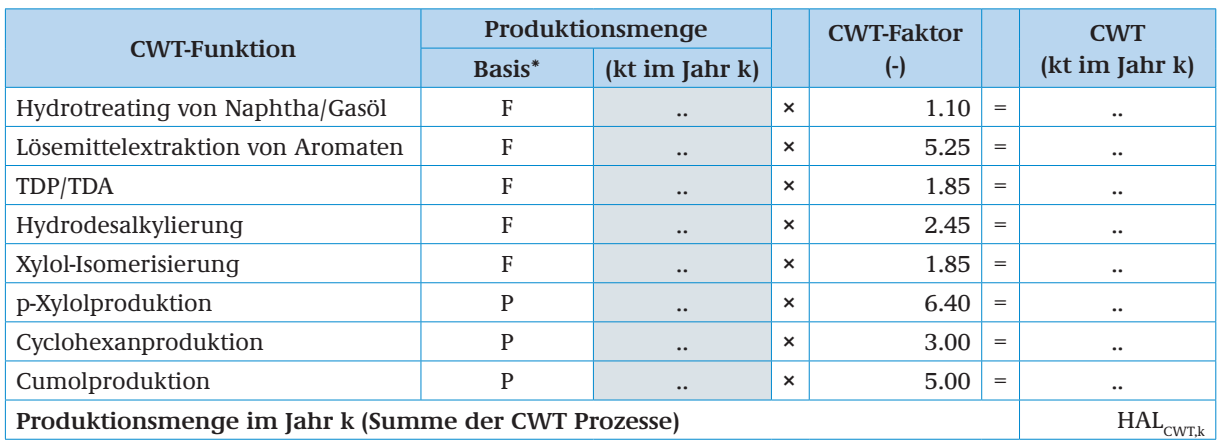

#### Tabelle 2: Berechnung der Produktionsmenge im Jahr k

\* Größe der Produktionsmenge: Nettomenge der frischen Einsatzstoffe (F) oder des Produktstroms (P)

#### **Auswahl der Aromaten-Produkte im Beihilfeantrag FMS**

Für die Auswahl der Aromaten-Produkte in FMS gibt es einen künstlichen Prodcom-Code "2414AROM"

Für die Berechnung der Aromaten-Produktionsmengen berechnet nach dem Konzept der CO2 -gewichteten Tonne (CWT) stellt die DEHSt auf ihrer Internetseite ein Excel-Template zur Berechnung zur Verfügung, in welchem die Funktion der Produktionsmengen der verschiedener Prozessebenen berechnet werden.

Sofern Sie die von DEHSt zur Verfügung gestellten Excel-Templates nutzen, sind diese Dokumente dem Beihilfeantrag beizufügen. Wenn Sie die Berechnung der Produktionsmengen nach dem CWT-Ansatz in eigenen Dokumenten nachvollziehbar darstellen, sind diese Dokumente dem Antrag anzuhängen.

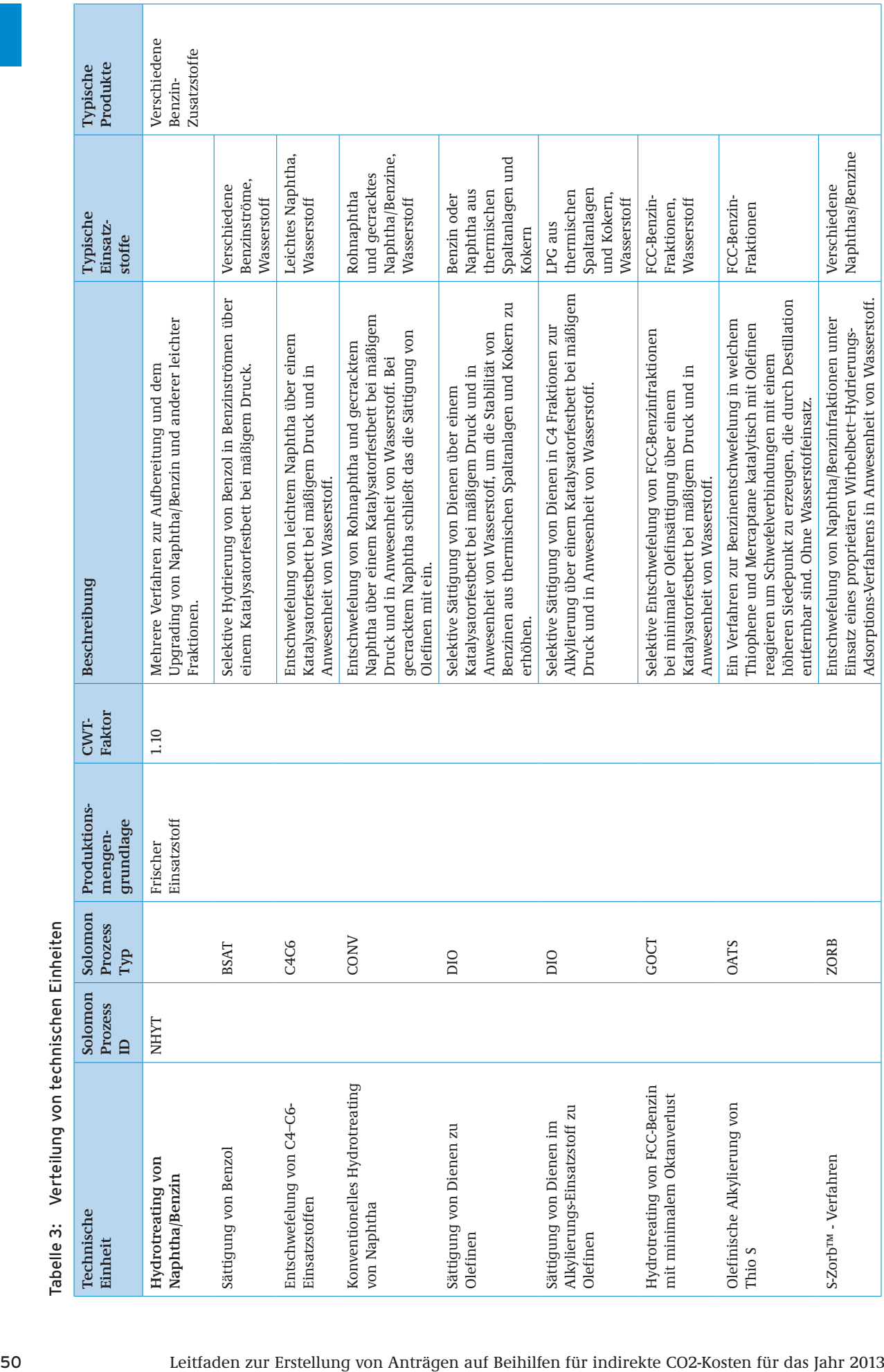

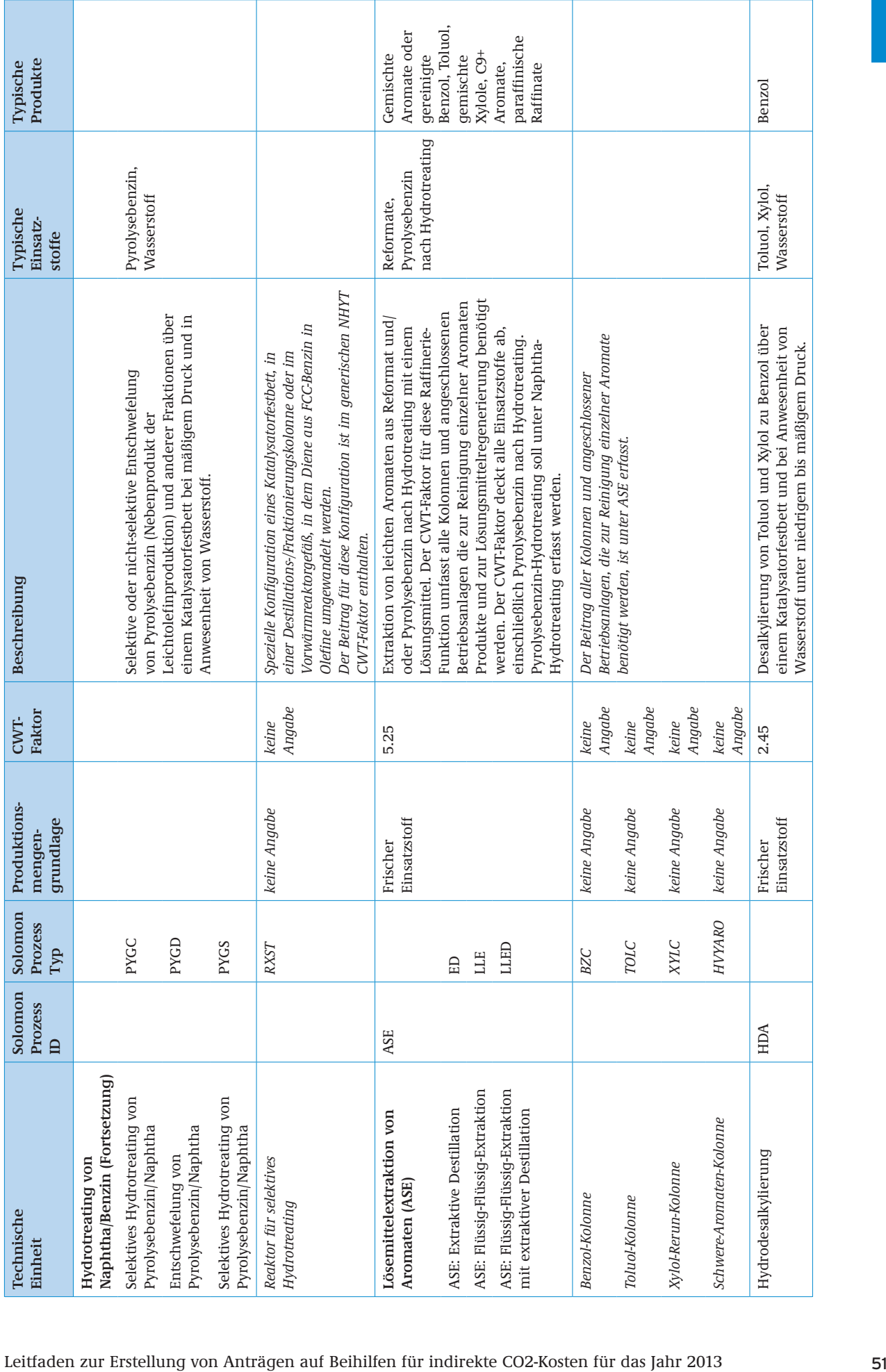

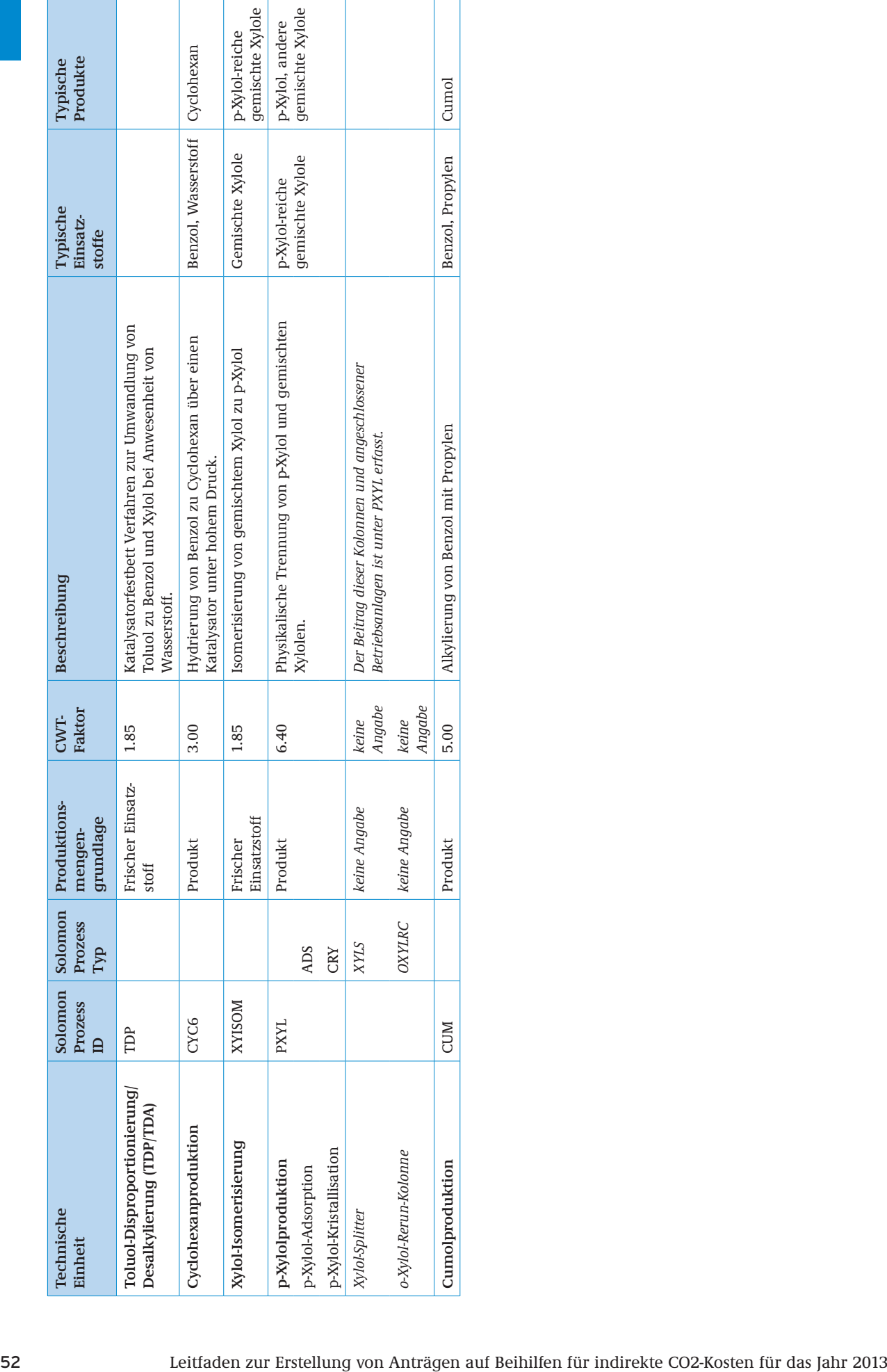

## <span id="page-52-0"></span>**3.2.3 Styrol**

#### **Produkt-Benchmark**

0,527 Tonnen CO $_{\rm 2}$ / Tonne Styrol (marktfähiges Produkt)

Der Produkt-Benchmark in Tonnen CO<sub>2</sub>/Tonne Produkt wird gemäß EU-Beihilfeleitlinien (Anhang III) in einen Stromverbrauchseffizienzbenchmark in MWh/Tonne Produkt umgewandelt

(siehe Kapitel 5.7).

#### **Produkteinheit**

Tonne Styrol (marktfähiges Produkt)

#### **Definition und Beschreibung der einbezogenen Produkte**

Einbezogen sind in diesen Produkt-Benchmark gemäß Anhang III der EU-Beihilfeleitlinien: "Monomeres Styrol (Vinylbenzol, CAS-Nummer: 100-42-5)"

Die nachstehende Tabelle zeigt relevante Prodcom-Codes 2007 für diesen Produkt-Benchmark.

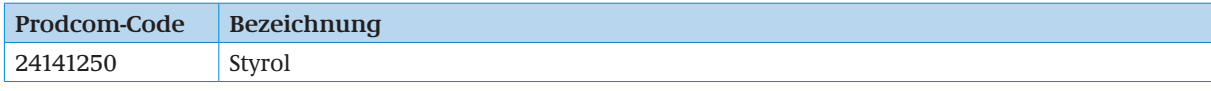

Der genannte Prodcom-Code ist bei der Definition und Zuordnung zum Produkt-Benchmark lediglich als Hilfestellung zu verstehen. Maßgebend für die Zuordnung ist daher allein die o.g. Definition und Beschreibung der einbezogenen Produkte.

#### **Definition und Beschreibung der einbezogenen Verfahren und Emissionen**

Gemäß Anhang III der EU-Beihilfeleitlinien werden die Systemgrenzen des Produkt-Benchmarks für Styrol wie folgt definiert:

"Einbezogen sind alle Prozesse, die direkt oder indirekt mit der

- **Styrolproduktion und mit dem**
- Zwischenprodukt Ethylbenzol (in der Menge, die als Einsatzstoff für die Styrol¬produktion verwendet wird)

#### in Zusammenhang stehen."

Die Anlagengrenzen umfassen Ethylbenzol- und Styrolproduktion und alle zugehörigen Anlagen, die benötigt werden, um diese Materialien herzustellen: Rohstoffreinigung, Produktreinigung, Abwasser- und Restgas-Behandlungsanlagen, Ladeeinrichtungen und andere direkt betroffene Bereiche, die sich normalerweise im Produktionsbereich des Betriebs befinden, einschließlich Kühlwasseranlagen, Luft- und Stickstoff-Versorgung für Instrumente. Energie für diese Dienstleistungen wird berücksichtigt, ob durch den Styrolproduzenten direkt geliefert oder von einem örtlichen Lieferanten gekauft.

Im Allgemeinen kann monomeres Styrol (SM) über zwei Prozesswege hergestellt werden: Über die (herkömmliche) Dehydrierung und über den Propylenoxid-Monomerstyrol-Weg (PO-SM). Beim PO-SM-Weg müssen die Emissionen unter dem SM-bezogenen Teil (einbezogen in den Produkt-Benchmark), dem PO-bezogenen Teil (ausgeschlossen von dem Produkt-Benchmark) und dem Teil, der sowohl PO- als auch SM-bezogen ist, "dem Oxidationsteil" aufgespalten werden. Unter den Produkt-Benchmark fallen 50 Prozent des Energieverbrauchs des Oxidationsteils (eine große EB-Recyclingsfraktion ist enthalten), 100 Prozent des Energieverbrauchs des SM-bezogenen Teils, (einschließlich EB-Rückgewinnung, MBA-Destillation, Hydrierung und Dehydrierung) und 0 Prozent des Energieverbrauchs des PO-bezogenen Teils (einschließlich Epoxidierung, Propylendestillation und PO-Reinigung).

Bei Anlagen, die sowohl Propylenoxid als auch monomeres Styrol erzeugen, werden die ausschließlich für die Propylen- und Propylenoxid-Grundoperationen zweckbestimmten Anlagen von diesem Produkt-Benchmark ausgeschlossen.

Geteilte Anlagen wie für Abfallbehandlung fallen unter den Styrol-Benchmark insofern sie für geeignet gehalten werden.

<span id="page-53-0"></span>Zum Beispiel wenn 30 Prozent Abwasser von der Styrolproduktion und 70 Prozent Abwasser von anderen Anlagen auf demselben Gelände einer Abwasseranlage behandelt werden, fallen 30 Prozent der direkten Emissionen für die Abwasseranlage unter die Styrolproduktion.

Der Gesamtstromverbrauch ist als indirekte Emission in die Berechnung der kostenlosen Zuteilung eingeflossen. Dieser für die indirekten Emissionen maßgebliche Stromverbrauch ist beihilfeberechtigt. Für die Ermittlung der indirekten Emissionen bezieht sich der Gesamtstromverbrauch innerhalb der Systemgrenzen auf den mit Wärme austauschbaren Gesamtstromverbrauch bezüglich der im Destillations-Teil benutzten Wärmepumpen.

### **3.2.4 Ethylenoxid (EO)/Ethylenglykol (EG)**

#### **Produkt-Benchmark**

0,512 Tonnen CO $_2$ /Tonne Produkt (EOE)

Der Produkt-Benchmark in Tonnen CO<sub>2</sub>/Tonne Produkt wird gemäß EU-Beihilfeleitlinien (Anhang III) in einen Stromverbrauchseffizienzbenchmark in MWh/Tonne Produkt umgewandelt

(siehe Kapitel 5.7)

#### **Produkteinheit**

Tonne Ethylenoxid-Äquivalent (EOE), definiert als die in eine Masseneinheit eines Glykols eingebettete Menge EO (als Masse).

#### **Definition und Beschreibung der einbezogenen Produkte**

Einbezogen in diesen Produkt-Benchmark sind gemäß Anhang III der EU-Beihilfeleitlinien: "Der Produkt-Benchmark für Ethylenoxid bzw. Ethylenglykol schließt folgende Produkte ein:

- Ethylenoxid (EO, hochrein),
- Monoethylenglykol (MEG, Standardqualität und Faserqualität (hochrein)),
- Diethylenglykol (DEG) und
- **Triethylenglykol (TEG).**

Die Gesamtproduktmenge wird ausgedrückt in EO-Äquivalent, das als die in eine Masseneinheit des betreffenden Glykols eingebettete Menge EO (als Masse) definiert ist."

Produktverhältnisse können im Bereich von "nur EO" bis "nur EG" in den betreffenden Anlagen verzeichnet werden.

Die nachstehende Tabelle zeigt relevante Prodcom-Codes 2007 für diesen Produkt-Benchmark. Andere von Prodcom 24.16.40.15 erfasste Polyetheralkohole fallen nicht unter diesen Produkt-Benchmark.

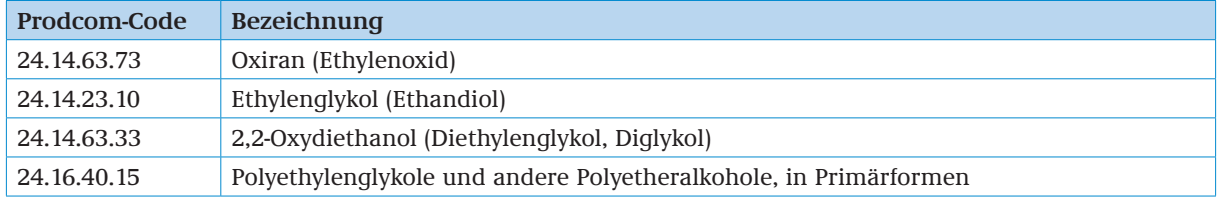

#### **Definition und Beschreibung der einbezogenen Verfahren und Emissionen**

Im Anhang III der EU-Beihilfeleitlinien werden die Systemgrenzen des Produkt-Benchmarks für Ethylenoxid (EO)/Ethylenglykol (EG) unter Berücksichtigung der Austauschbarkeit von Brennstoffen und Strom wie folgt definiert:

"Einbezogen sind sämtliche Prozesse, die direkt oder indirekt mit den Prozessteilen EO-Herstellung, EO-Reinigung und Glycolbereich in Zusammenhang stehen."

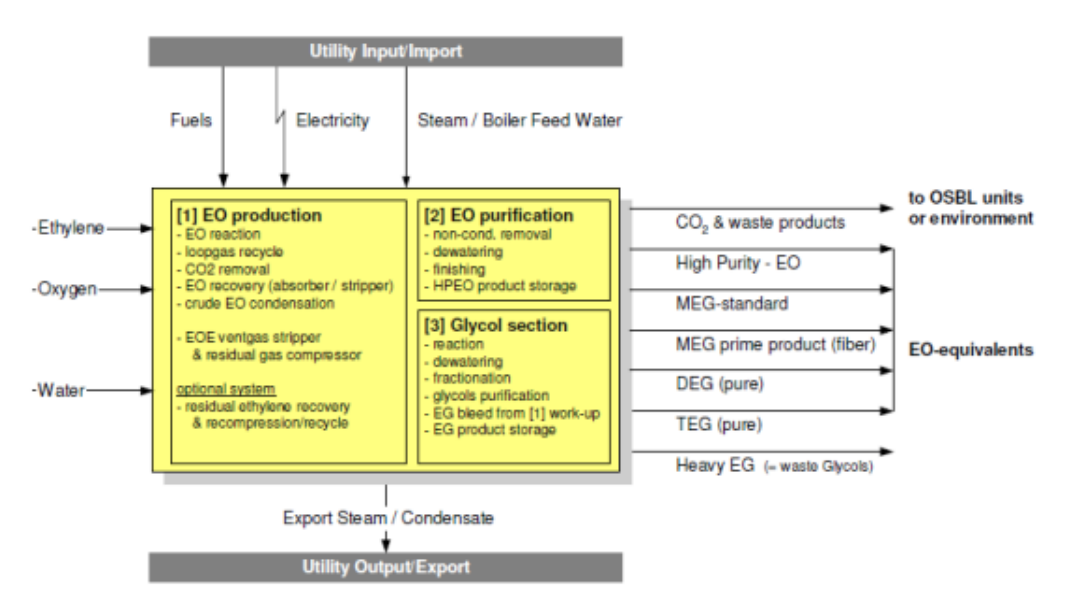

Abbildung 2: Unter den Produkt-Benchmark fallende Eingangsströme und Ausgangsströme von EO und EG-Einheiten. (PDC (2010), Rule Book for the Ethylene Oxide and Derivatives Sector – Richtlinienhandbuch für den Sektor Ethylenoxid und Derivate)

Die folgenden Prozesssysteme sind im Umfang des EO-EG-Emissionswerts mit einbezogen<sup>9, 10</sup>:

#### EINHEIT 1

- **EO-Reaktion**
- Loop-Gas-Recycling
- $\text{CO}_2$ -Entfernung
- **EO-Rückgewinnung (Absorber/Stripper)**
- Roh-EO-Kondensation.

Einbezogen sind noch:

- der Energieverbrauch der Kühlwassererzeugung für EINHEIT 1, wenn das Kühlwassererzeugungssystem innerhalb der EO-EG-Systemgrenzen ist
- Stromverbrauch der Luftkühler
- Energieverbrauch während Startzeiträumen (z. B. Start-Kessel) für EINHEIT 1
- EOE Abgaswäscher und Kompressor für Restgasrecycling
- Restethylen-Rückgewinnung und -rückverdichtung/-recycling (wenn ein entsprechendes System vorliegt).

#### EINHEIT 2

- **Entfernung von nicht-kondensierbaren Substanzen**
- Entwässerung
- Endbearbeitung
- HPEO-Produktkühlung (Überführung und Aufrechterhaltung des HPEO-Lagerungszustands).

Einbezogen sind noch:

- Energieverbrauch während Startzeiträumen für EINHEIT 2
- Stromverbrauch der Luftkühler
- der Energieverbrauch der Kühlwassererzeugung für EINHEIT 2, wenn das Kühlwassererzeugungssystem innerhalb der EO-EG-Systemgrenzen ist
- Stromverbrauch des Kühlsystems zur Erzeugung von Kälte zur Überführung und Aufrechterhaltung des Lagerungszustands für das HPEO-Produkt

<sup>9</sup> Wenn Prozesssysteme mit anderen Systemen (außerhalb der EO-EG-Systemgrenze)gemeinsam genutzt werden, z. B. gemeinsam genutzte Kühlwassersysteme, wird nur die der EO-EG-Produktion zuzuordnende CO<sub>2</sub>-Emission berücksichtigt.

<sup>10</sup> Hier und unten: PDC (2010), Rule Book for the Ethylene Oxide and Derivatives Sector – Richtlinienhandbuch für den Sektor Ethylenoxid und Derivate

#### EINHEIT 3

- **Reaktion**
- **Entwässerung**
- **Fraktionierung**
- **Glykolreinigung**
- Aufarbeitung/Behandlung des EG-Bleed aus der Aufarbeitung in EINHEIT 1.

Einbezogen sind noch:

- Energieverbrauch während der Startzeiträume für EINHEIT 3
- **Stromverbrauch der Luftkühler**
- der Energieverbrauch der Kühlwassererzeugung für EINHEIT 3, wenn das Kühlwassererzeugungssystem innerhalb der EO-EG-Systemgrenzen ist.

Die in der Gesamtsystemgrenze liegenden Prozesse, die alle Einheiten umfassen, sind:

- Direkte Wärmeflüsse der "Prozess-zu-Prozess" Wärmeintegration zwischen EINHEIT 1, EINHEIT 2 und/oder EINHEIT 3
- Direkte Wärmeflüsse der "Prozess-zu-Prozess" Wärmeintegration zwischen dem EO-EG-System und einem System außerhalb der Systemgrenzen
- **Lagerung der Endprodukte.**

In den Systemgrenzen nicht enthalten sind:

- Direkter Brennstoffverbrauch für die Nach-Verbrennung
- Energieverbrauch für die (Ab-)Wasserbehandlung

Für die Ermittlung der indirekten Emissionen aus dem Stromverbrauch wird der Gesamtstromverbrauch innerhalb der Systemgrenzen berücksichtigt.

#### **Bestimmung der Produktionsmenge**

Die Produkteinheit ist als EO-Äquivalent definiert, d.h. als Menge (Masse) von EO, die in einer Masseneinheit der im folgenden Absatz definierten spezifischen Glykole enthalten ist. Die folgende Formel ist zu verwenden, um die Produktionsmenge im Jahr k in EO-Äquivalenten zu ermitteln:

$$
PM_{\text{EO/EG,k}} = \sum_{i=1}^{n} (PM_{i,k} \times CF_{\text{EOE},i})
$$

mit

- PM $_{\text{nonrel}}$  Produktionsmenge für die Produktion von Ethylenoxid/Ethylenglykolen im Jahr k, ausgedrückt in Tonnen Ethylenoxidäquivalent.
- PM<sub>ik</sub> Produktionsmenge für die Produktion von Ethylenoxid oder Ethylenglykol i im Jahr k, ausgedrückt in Tonnen.
- CF<sub>EOE</sub>, Faktor für die Umrechnung von Ethylenoxid oder von Ethylenglykol i auf Ethylenoxid. Folgende Umrechnungsfaktoren sind anzuwenden:
	- Ethylenoxid: 1,000
	- Monoethylenglykol: 0,710
	- Diethylenglykol: 0,830
	- Triethylenglykol: 0,880

#### **Auswahl der EO- und/oder EG-Produkte im Beihilfeantrag FMS**

Für die Auswahl der Produkte Ethylenoxid oder Ethylenglykol in FMS gibt es einen künstlichen Prodcom-Code "2414EOEG"

Für die Berechnung der Produktionsmengen in der Produkteinheit EO-Äquivalent stellt die DEHSt auf ihrer Internetseite ein Excel-Template zur Berechnung zur Verfügung. Sofern Sie die von DEHSt zur Verfügung gestellten Excel-Templates nutzen, sind diese Dokumente dem Beihilfeantrag beizufügen. Wenn Sie die Berechnung der Produktionsmengen in der Produkteinheit EO-Äquivalent in eigenen Dokumenten nachvollziehbar darstellen, sind diese Dokumente dem Antrag anzuhängen.

## <span id="page-56-0"></span>**3.3 SEKTOR 2415 (NACE REV. 1.1): HERSTELLUNG VON DÜNGEMITTELN UND STICKSTOFFVERBINDUNGEN**

#### **3.3.1 Ammoniak**

#### **Produkt-Benchmark**

1,619 Tonnen CO<sub>2</sub>/Tonne Produkt (Ammoniak 100% wasserfrei)

Der Produkt-Benchmark in Tonnen CO $_2$ /Tonne Produkt wird gemäß EU-Beihilfeleitlinien (Anhang III) in einen Stromverbrauchseffizienzbenchmark in MWh/Tonne Produkt umgewandelt

(siehe Kapitel 5.7).

#### **Produkteinheit**

Tonne erzeugtes Ammoniak ausgedrückt als marktfähige (Netto-)Produktion und 100 Prozent reiner Stoff.

#### **Definition und Beschreibung der einbezogenen Produkte**

Einbezogen ist in diesem Produkt-Benchmark gemäß Anhang III der EU-Beihilfeleitlinien: "Ammoniak (NH3); erfasst in Tonnen Produktionsmenge."

Die nachstehende Tabelle zeigt relevante Prodcom-Codes 2007 für diesen Produkt-Benchmark.

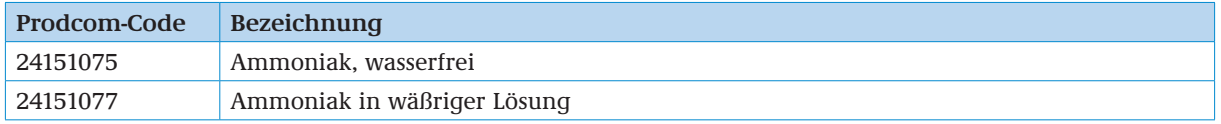

#### **Auswahl der Ammoniak-Produkte im Beihilfeantrag FMS**

Für die Auswahl der Ammoniak-Produkte in FMS gibt es einen künstlichen Prodcom-Code "2415AMMO" Das Produkt bezieht sich stehts auf 100 % Ammoniak (wasserfrei), Ammoniak in wässriger Lösung muss deshalb vom Betreiber auf 100 % Ammoniak (wasserfrei) umgerechnet werden.

#### **Definition und Beschreibung der einbezogenen Prozesse**

Gemäß Anhang III der EU-Beihilfeleitlinien werden die Systemgrenzen des Produkt-Benchmarks für Ammoniak wie folgt definiert:

"Einbezogen sind sämtliche Prozesse, die direkt oder indirekt mit der Produktion von Ammoniak und dem Zwischenprodukt Wasserstoff in Zusammenhang stehen. Für die Bestimmung der indirekten Emissionen wird der Gesamtstromverbrauch innerhalb der Systemgrenzen betrachtet."

Die Systemgrenze einer Ammoniakanlage wird als alle Tätigkeiten innerhalb der Batteriegrenze des Betriebs sowie Prozessen außerhalb der Batteriegrenze, die über Dampf- und Stromimport oder -export mit der Ammoniakanlage in Zusammenhang stehen, definiert. Die Produktion des Zwischenprodukts Wasserstoff (gemäß der Definition der einheitlichen EU-Zuteilungsregeln) ist berücksichtigt. Ammoniakproduktion von anderen Zwischenprodukten (z. B. Synthesegas gemäß der Definition der einheitlichen EU-Zuteilungsregeln) wird nicht in diesem Produkt-Benchmark berücksichtigt.

## **3.4 SEKTOR 27.10 (NACE REV. 1.1): ERZEUGUNG VON ROHEISEN, STAHL UND FERROLEGIERUNGEN**

#### **3.4.1 Im Sauerstoffblasverfahren gewonnener Stahl**

### **Produkt-Benchmark**

0,036 MWh/t Produkt

**Produkteinheit** Tonne Rohstahl (Stahlguss)

<span id="page-57-0"></span>Einbezogen sind in diesem Produkt-Benchmark gemäß der EU-Beihilfeleitlinien (Anhang III): Stahl der im Sauerstoffblasverfahren (Sauerstoffkonverter) produziert wurde.

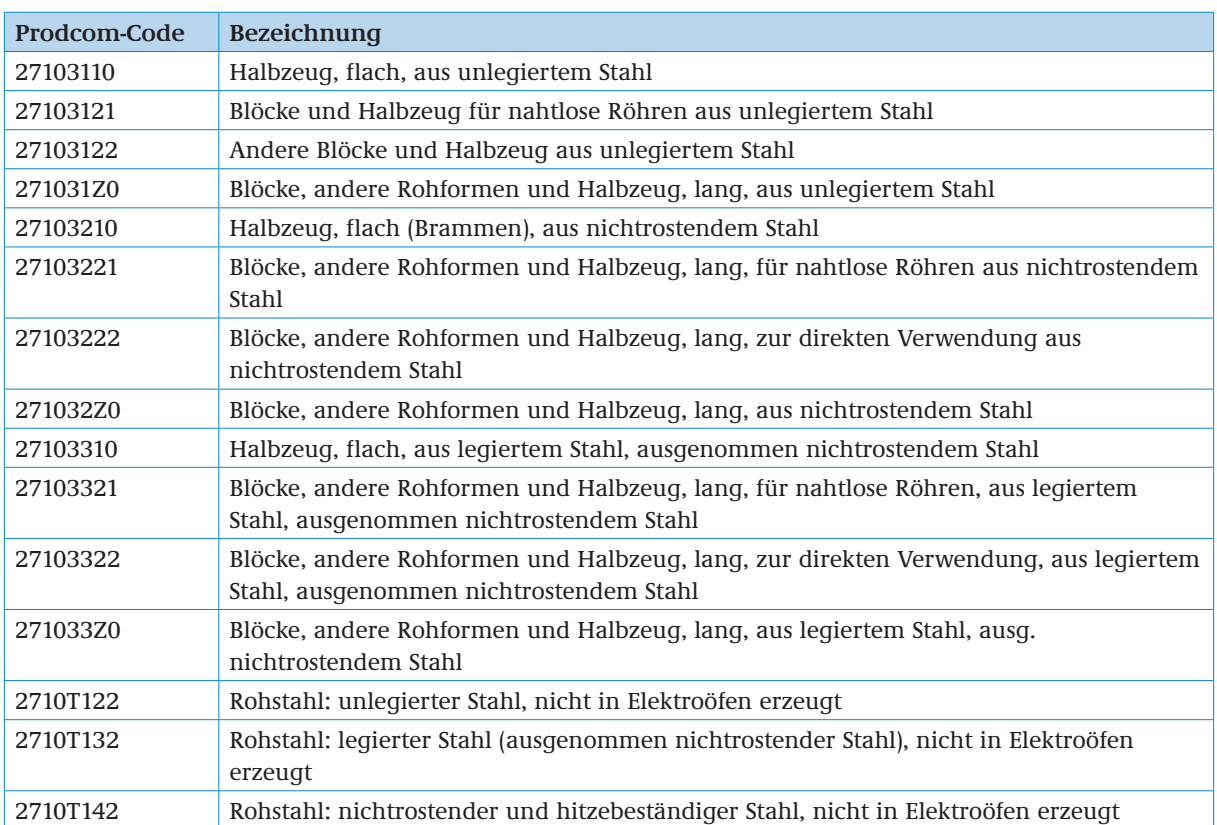

Die nachstehende Tabelle zeigt eine Liste der relevanten Prodcom-Codes für die entsprechenden Stahlprodukte aus dem Sauerstoffblasverfahren.

Die in der obigen Tabelle aufgelisteten Prodcom-Produkte beziehen sich teilweise auf Endprodukte, teilweise auf das Produkt nach dem Gießprozess, das in den weiteren nachgeschalteten Prozessschritten weiterverarbeitet wird. Der Produkt- Stromverbrauchseffizienzbenchmark ist auf Stahlguss bezogen nicht auf die durch die Prodcom-Codes definierten Endprodukte. Außerdem unterscheiden die Prodcom-Codes für den Stahlsektor nicht zwischen Primärstahl (Benchmark für Stahl aus dem Sauerstoffblasverfahren) und Sekundärstahl (EAF-Kohlenstoffstahl und EAF-hochlegierter Stahl) und erlauben keine Unterscheidung zwischen Kohlenstoffstahl und hochlegiertem Stahl.

#### **Definition und Beschreibung der einbezogenen Prozesse**

Im Anhang III der EU-Beihilfeleitlinien, werden die Systemgrenzen des Produkt-Stromverbrauchseff izienzbenchmark für Stahl aus dem Sauerstoffblasverfahren wie folgt definiert:

"Sekundärmetallurgie, Vorwärmen von Feuerfestmaterial, Zusatzanlagen (insbesondere zur Entstaubung) und Gussanlagen bis zum Schneiden von Rohstahlerzeugnissen"

#### **3.4.2 Im Elektrolichtbogenverfahren gewonnener Kohlenstoffstahl (EAF-Kohlenstoffstahl)**

#### **Produkt-Benchmark**

0,283 t CO $_2$ /t Produkt

Der Produkt-Benchmark in t CO<sub>2</sub>/t Produkt wird gemäß EU-Beihilfeleitlinien (Anhang III) in einen Stromverbrauchseffizienzbenchmark in MWh/t Produkt umgewandelt (siehe Kapitel 5.7).

#### **Produkteinheit**

Tonne Sekundärrohstahlguss aus der Gussanlage (EAF-Kohlenstoffstahl)

Einbezogen sind in diesem Produkt-Benchmark gemäß der EU-Beihilfeleitlinien (Anhang III):

"Stahl mit einem Gehalt an metallischen Legierungselementen von weniger als 8 Prozent und einem Begleitelementgehalt in einem Umfang, der den Einsatz auf die Verwendungen beschränkt, für die keine hohe Oberflächenqualität und Verarbeitbarkeit erforderlich sind."

Die verhältnismäßig niedrige Oberflächenqualität und Verarbeitbarkeit sind auf die vom Eingangsmaterial Schrott übertragenen Legierungselemente, die nicht einfach vom Stahl getrennt werden können, zurückzuführen. Folglich werden EAF-Kohlenstoffstähle für solche Produkte eingesetzt, die bezüglich der Materialqualität relativ geringe Ansprüche stellen, wie z. B. Betonstahl.

Die Begriffe "hohe Oberflächenqualität" und "Verarbeitbarkeit" werden in Kapitel 3.4.3 zu im Elektrolichtbogenverfahren gewonnener hochlegierter Stahl (EAF-hochlegierter Stahl) ausführlich erläutert.

Nur insofern als keines der Kriterien für den Legierungsgehalt und die Qualität für hochlegierten Stahl erfüllt wird, ist der Benchmark für EAF-Kohlenstoffstahl anzuwenden.

Die nachstehende Tabelle zeigt eine Liste der relevanten Prodcom-Codes für die entsprechenden Produkte in Zusammenhang mit den EAF-Kohlenstoffstahlprodukten.

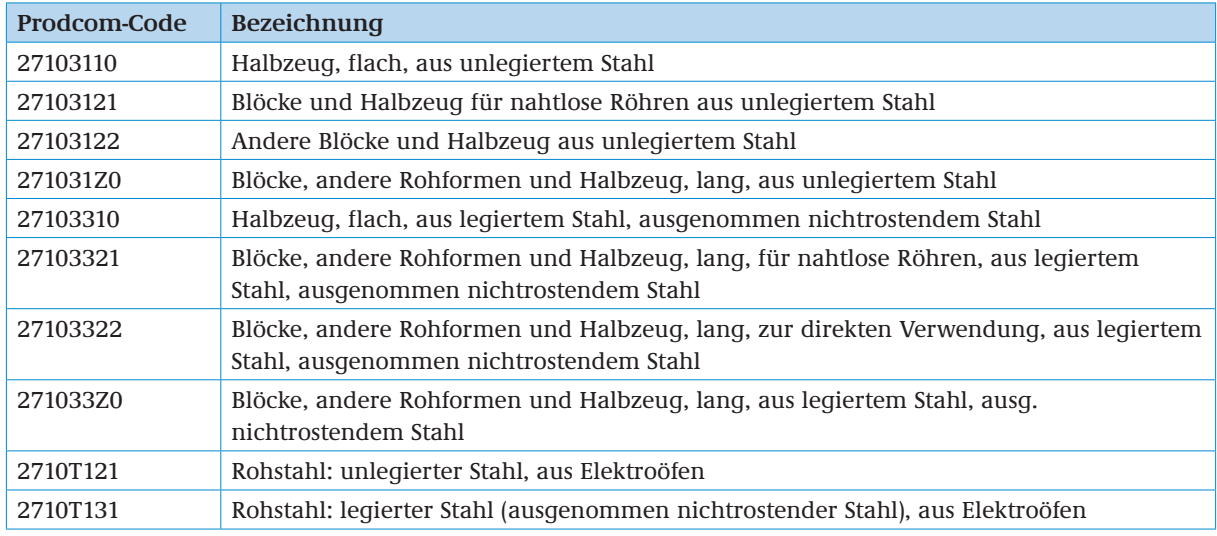

Die in der obigen Tabelle aufgelisteten Prodcom-Produkte beziehen sich teilweise auf Endprodukte, teilweise auf das Produkt nach dem Gießprozess, das in den weiteren nachgeschalteten Prozessschritten weiterverarbeitet wird. Der Produkt-Stromverbrauchseffizienzbenchmark ist auf Stahlguss bezogen nicht auf die durch die Prodcom-Codes definierten Endprodukte. Außerdem unterscheiden die Prodcom-Codes für den Stahlsektor nicht zwischen Primärstahl (Benchmark für Stahl aus dem Sauerstoffblasverfahren) und Sekundärstahl (EAF-Kohlenstoffstahl und EAF-hochlegierter Stahl) und erlauben keine Unterscheidung zwischen Kohlenstoffstahl und hochlegiertem Stahl.

#### **Definition und Beschreibung der einbezogenen Prozesse**

Im Anhang III der EU-Beihilfeleitlinien, werden die Systemgrenzen des Produkt-Stromverbrauchseff izienzbenchmarks für EAF-Kohlenstoffstahl wie folgt definiert:

"Einbezogen sind sämtliche Prozesse, die direkt oder indirekt mit folgenden Prozesseinheiten in Zusammenhang stehen:

- Elektrolichtbogenofen,
- Sekundärmetallurgie,
- Gießen und Schneiden.
- Nachverbrennungskammer,
- Entstaubungsanlage,
- **Behälterheizung.**
- **Vorwärmeinrichtungen für gegossene Blöcke,**
- <span id="page-59-0"></span>**Schrotttrocknung und**
- **Schrottvorwärmung**

Für die Bestimmung der indirekten Emissionen wird der Gesamtstromverbrauch innerhalb der Systemgrenzen betrachtet."

Dem Gießen nachgeschaltete Prozesse, z. B. Walzen und Wiedererwärmung für das Warmwalzen, sind nicht einbezogen.

#### **3.4.3 Im Elektrolichtbogenverfahren gewonnener hochlegierter Stahl (EAF-hochlegierter Stahl)**

#### **Produkt-Benchmark**

0,352 t CO $_2$ /t Produkt

Der Produkt-Benchmark in t CO<sub>2</sub>/t Produkt wird gemäß EU-Beihilfeleitlinien (Anhang III) in einen Stromverbrauchseffizienzbenchmark in MWh/t Produkt umgewandelt

(siehe Kapitel 5.7).

#### **Produkteinheit**

Tonne hochlegierter Rohstahl (EAF-Hochlegierter Stahl)

#### **Definition und Beschreibung der einbezogenen Produkte**

Einbezogen sind in diesem Produkt-Benchmark gemäß der EU-Beihilfeleitlinien (Anhang III): "Stahl mit einem Gehalt an metallischen Legierungselementen von acht Prozent oder mehr oder für Verwendungen, für die hohe Oberflächenqualität und Verarbeitbarkeit erforderlich sind."

Gemäß dieser Definition werden alle EAF-Stähle mit mindestens acht Prozent Massenanteil an metallischen Legierungselementen als "EAF-Hochlegierter Stahl" angesehen. Bei der Produktion von hochlegiertem Stahl werden die Legierungselemente dem Produkt über Ferrolegierungen (Ferrochrom, Ferronickel und andere) zugeführt. Legierungselemente werden eingesetzt, um die Stahleigenschaften in Bezug auf bestimmte Verwendungszwecke zu verbessern, z. B. Erhöhung der mechanischen Festigkeit sowie der Verschleißfestigkeit für Werkzeuge und Düsentriebwerke, Wetterbeständigkeit für Brücken und Behälter oder ferromagnetische Eigenschaften im Fall von Elektromotoren und Transformatoren.

Außerdem fällt Qualitätsstahl für Anwendungen mit gesteigerten Anforderungen an eine "hohe Oberflächenqualität" (um Defekte auszuschließen) und "Verarbeitbarkeit" (für nachgeschaltete Prozesse) unter diesen Produkt-Emissionswert.

EAF-Stahl ist als Qualitätsstahl anzusehen, wenn mindestens eines der folgenden Kriterien erfüllt wird:

- Wasserstoffgehalt maximal 0,0003 Prozent
- **Schwefelgehalt maximal 0,003 Prozent**
- **Phosphorgehalt maximal 0,01 Prozent**
- Mikroreinheit:
	- K3 (Oxid) < 40; K4 < 50 gemäß DIN 50602 (oder jeglicher gleichwertiger internationaler Norm)
	- Sulfid: A/dünn 2,0; A/dick 1,5 gemäß ISO 4967
	- Oxid: B/dünn 1,5; B/dick 0,5 gemäß ISO 4967
	- ASTME 45: Verfahren B,C, D max. 2
	- SEP 1920: Ultraschallprüfung: Kernprüfung KSR max. 2 mm
- **Makroreinheit: Blaubruchversuch: max. 2,5 mm/dm<sup>2</sup>**

Das Kriterium des Legierungsanteils und die fünf oben aufgelisteten Kriterien müssen jeweils separat auf die Chargen gegossenen Stahls angewendet werden. Nur die Mengen, die mindestens eines dieser Kriterien erfüllen, sind als "hochlegierter Stahl" anzusehen. Die entsprechenden Mengen sind auf Jahresbasis für alle Jahre des relevanten Bezugszeitraums zu aggregieren. Wenn diese Anwendung der Kriterien nicht auf Abgussebene (die kleinste Produktionseinheit) möglich ist, sollte auf die nächst höhere Aggregationsebene ausgewichen werden, z. B. die Stahlsorte (in diesem Fall könnten jährliche Durchschnittswerte für jede Stahlsorte separat betrachtet werden).

Anderenfalls kann davon ausgegangen werden, dass der Stahl eine hohe Oberflächenqualität und Verarbeitbarkeit aufweist, wenn für mehr als zehn Prozent des ausgehenden Produktstroms eine der folgenden technologischen zerstörungsfreien Prüfungen notwendig ist:

- Ultraschallprüfung gemäß entweder ASTM E213 oder EN 10246-6,7,14
- Magnetpulverprüfung gemäß entweder ASTM E709 oder EN 10246-12
- Farbeindringprüfung gemäß ASTM E165
- **Elektromagnetische Prüfung**
- a) Wirbelstrom. ASTM E309
- b) Streufluss. ASTM E570

Im Fall, dass keines der Kriterien für den Gehalt an den Metalllegierungselementen und die Stahlqualität erfüllt wird, findet der Benchmark für den EAF-Kohlenstoffstahl (siehe Kapitel3.4.2) Anwendung.

Die nachstehende Tabelle zeigt eine Liste der relevanten Prodcom-Codes für die entsprechenden Produkte in Zusammenhang mit hochlegierten EAF-Stahlprodukten.

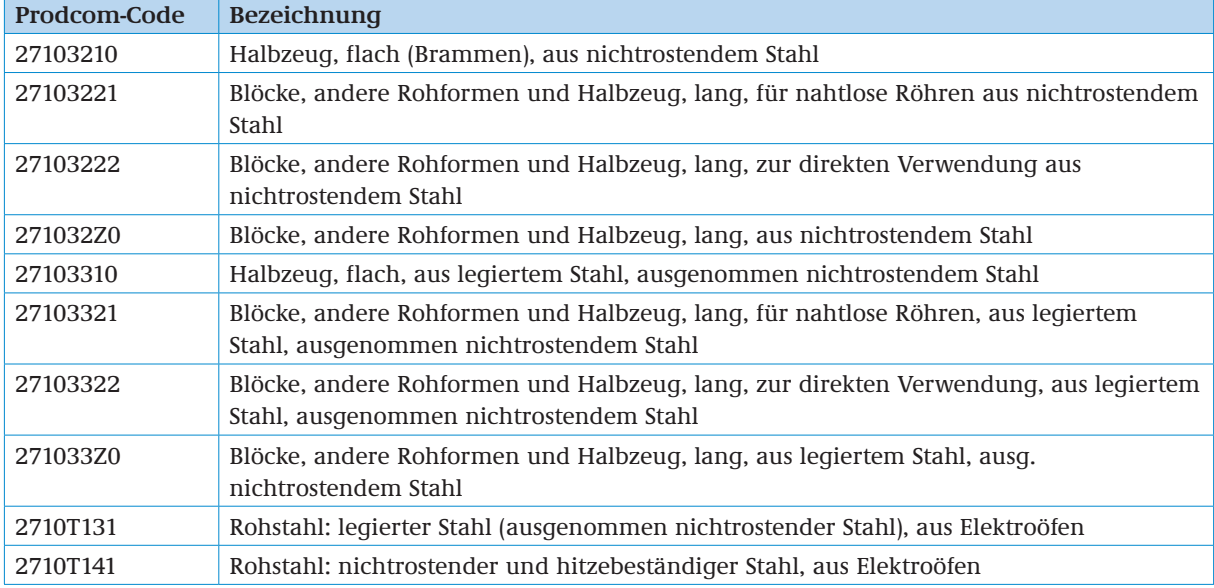

Die in der obigen Tabelle aufgelisteten Prodcom-Produkte beziehen sich teilweise auf Endprodukte, jedoch nicht auf das Produkt nach Gießprozess, das noch in weiteren nachgeschalteten Prozessschritten weiterverarbeitet wird. Der Produkt-Stromverbrauchseffizienzbenchmark ist auf Stahlguss bezogen nicht auf die durch die Prodcom-Codes definierten Endprodukte. Außerdem unterscheiden die Prodcom-Codes für den Stahlsektor nicht zwischen Primärstahl (Benchmark für Stahl aus dem Sauerstoffblasverfahren) und Sekundärstahl (EAF-Kohlenstoffstahl und EAF-hochlegierter Stahl) und erlauben keine Unterscheidung zwischen Kohlenstoffstahl und hochlegiertem Stahl.

#### **Definition und Beschreibung der einbezogenen Prozesse**

Im Anhang III der EU-Beihilfeleitlinien, werden die Systemgrenzen des Produkt-Stromverbrauchseff izienzbenchmarks für EAF-Hochlegierten Stahl wie folgt definiert:

"Einbezogen sind sämtliche Prozesse, die direkt oder indirekt mit folgenden technischen Einheiten in Zusammenhang stehen:

- Elektrolichtbogenofen,
- Sekundärmetallurgie,
- Gießen und Schneiden,
- Nachverbrennungskammer,
- **Entstaubungsanlage,**
- **Behälterheizung,**
- Vorwärmeinrichtung für gegossene Blöcke,
- Grube für langsames Abkühlen,
- **Schrotttrocknung und**
- **Schrottvorwärmung**

<span id="page-61-0"></span>Für die Bestimmung der indirekten Emissionen wird der Gesamtstromverbrauch innerhalb der Systemgrenzen betrachtet."

Die Prozesseinheiten Ferrochrom-Konverter und Kryolager für Industriegase sind nicht einbezogen."

 Ebenfalls nicht einbezogen sind dem Gießen nachgeschaltete Prozesse, z. B. Walzen und Wiedererwärmung für das Warmwalzen.

Bei dem über den EAF-Weg erzeugten Rohstahl resultieren direkte CO $_2$ -Emissionen aus Brennstoffen, Materialien und Kohlenstoff von den Elektroden und vom Schrott, der im Lichtbogenofen oxidiert wird. Was die Produktion hochlegierter Stähle betrifft, resultieren CO $_2^{\cdot\cdot}$ Emissionen eher aus Ferrolegierungen als vom Schrott. (Die normalerweise im EAF für diese Art Produktion verwendeten Schrottsorten haben einen niedrigen Kohlenstoffgehalt.)

Für die Ermittlung der indirekten Emissionen vom Stromverbrauch wird der Gesamtstromverbrauch innerhalb der Systemgrenzen berücksichtigt.

#### **3.4.4 Ferrosilizium(FeSi)**

#### **Produkt-Benchmark**

8,540 MWh/t Produkt

#### **Produkteinheit**

Tonne FeSi-75, Endprodukt

#### **Definition und Beschreibung der einbezogenen Produkte**

Einbezogen sind in diesem Produkt-Benchmark gemäß der EU-Beihilfeleitlinien (Anhang III): "FeSi-75. Ferrosilizium mit einem Si- Gehalt von 75 %."

Die nachstehende Tabelle zeigt den Prodcom-Code für das entsprechenden Produkt.

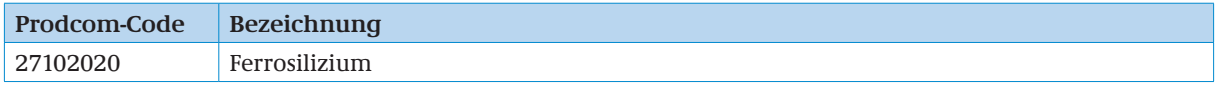

#### **Definition und Beschreibung der einbezogenen Prozesse**

Im Anhang III der EU-Beihilfeleitlinien, werden die Systemgrenzen des Produkt-Benchmarks für Ferrosilizium wie folgt definiert:

"Sämtliche Prozesse, die direkt mit dem Betrieb der Öfen in Zusammenhang stehen. Nicht einbezogen sind Zusatzeinrichtungen."

#### **3.4.5 Hochgekohltes Ferromangan (FeMn HC)**

#### **Produkt-Benchmark**

2,760 MWh/t Produkt

#### **Produkteinheit**

Tonne hochgekohltes FeMn, Endprodukt

#### **Definition und Beschreibung der einbezogenen Produkte**

Einbezogen sind in diesem Produkt-Benchmark gemäß der EU-Beihilfeleitlinien (Anhang III):

"Hochgekohltes FeMn. Ferromangan (gemäß den Merkblättern über die besten verfügbaren Techniken (BVT- Merkblätter))". Entsprechend dem aktuellen BVT-Merkblatt für die Nichteisenmetallindustrie (Dez. 2001) enthält hochgekohltes Ferromangan zwischen 1.5% und 7.5% Kohlenstoffgehalt.

Die nachstehende Tabelle zeigt eine Liste der relevanten Prodcom-Codes für die entsprechenden Produkte in Zusammenhang mit Ferromangan.

<span id="page-62-0"></span>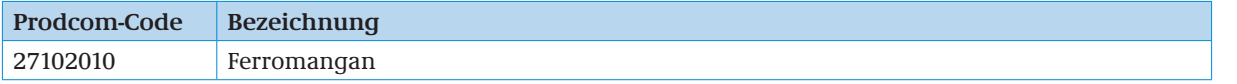

Im Anhang III der EU-Beihilfeleitlinien, werden die Systemgrenzen des Produkt-Benchmarks für Ferromangan wie folgt definiert:

"Sämtliche Prozesse, die direkt mit dem Betrieb der Öfen in Zusammenhang stehen. Nicht einbezogen sind Zusatzeinrichtungen."

#### **3.4.6 Silico Mangan (SiMn)**

**Produkt-Benchmark**

3,850 MWh/t Produkt

#### **Produkteinheit**

Tonne SiMn, Endprodukt

#### **Definition und Beschreibung der einbezogenen Produkte**

Einbezogen sind in diesem Produkt-Benchmark gemäß der EU-Beihilfeleitlinien (Anhang III):

"SilicoMangan (auch Ferromangan-Silizium benannt) mit unterschiedlichem Kohlenstoffgehalt, einschließlich SiMn, SiMn mit niedrigem Kohlenstoffgehalt und SiMn mit sehr niedrigem Kohlenstoffgehalt. "

Die nachstehende Tabelle zeigt eine Liste der relevanten Prodcom-Codes für die entsprechenden Produkte in Zusammenhang mit Silico Mangan. Die darin aufgeführte Bezeichnung "Ferrosiliziummangan" ist gleichbedeutend mit den Bezeichnungen "Silico Mangan" und "Ferromangan-Silizium".

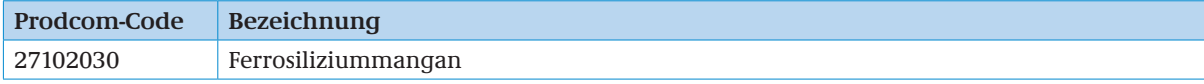

#### **Definition und Beschreibung der einbezogenen Prozesse**

Im Anhang III der EU-Beihilfeleitlinien, werden die Systemgrenzen des Produkt-Benchmarks für Silico Mangan wie folgt definiert:

"Sämtliche Prozesse, die direkt mit dem Betrieb der Öfen in Zusammenhang stehen. Nicht einbezogen sind Zusatzeinrichtungen."

### **3.5 SEKTOR 2742 (NACE REV. 1.1): ): ERZEUGUNG UND ERSTE BEARBEITUNG VON ALUMINIUM**

#### **3.5.1 Primäraluminium**

#### **Produkt-Benchmark**

14,256 MWh/Tonne Produkt

#### **Produkteinheit**

Tonne nichtlegiertes flüssiges Aluminium in Rohform

#### **Definition und Beschreibung der einbezogenen Produkte**

Einbezogen sind in diesem Produkt-Benchmark gemäß der EU-Beihilfeleitlinien (Anhang III):

Nichtlegiertes flüssiges Aluminium in Rohform aus der Elektrolyse

Die nachstehende Tabelle zeigt eine Liste der relevanten Prodcom-Codes für die entsprechenden Produkte in Zusammenhang mit der Produktion von Primäraluminium.

<span id="page-63-0"></span>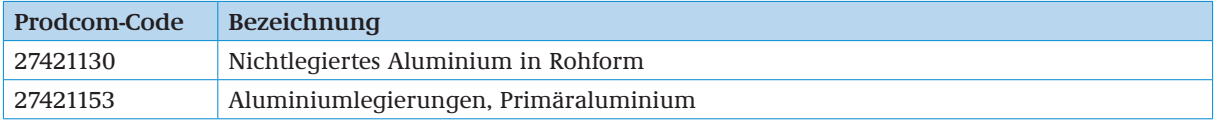

Im Anhang III der EU-Beihilfeleitlinien, werden die Systemgrenzen des Produkt-Emissionswerts für Sauerstoffstahl wie folgt definiert:

"Nichtlegiertes flüssiges Aluminium in Rohform aus der Elektrolyse einschließlich Umweltschutzanlagen, Nebenprozessen und Casthouse. Neben den Produktdefinitionen in 2011/278/EU ist hier auch die Anodenfabrik (vorgebrannte Anoden) einbezogen."

#### **3.5.2 Aluminiumoxid (Raffination)**

#### **Produkt-Benchmark**

0,225 MWh/Tonne Produkt

#### **Produkteinheit**

Tonne Aluminiumoxid

#### **Definition und Beschreibung der einbezogenen Produkte**

Einbezogen sind in diesem Produkt-Benchmark gemäß der EU-Beihilfeleitlinien (Anhang III): Aluminiumoxid

Die nachstehende Tabelle zeigt eine Liste der relevanten Prodcom-Codes für die entsprechenden Produkte in Zusammenhang mit der Produktion von Aluminiumoxid.

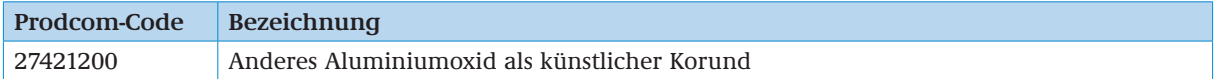

#### **Definition und Beschreibung der einbezogenen Prozesse**

Im Anhang III der EU-Beihilfeleitlinien, werden die Systemgrenzen des Produkt-Benchmarks für EAF-Kohlenstoffstahl wie folgt definiert:

"Einbezogen sind sämtliche Prozesse, die direkt oder indirekt mit der Produktion von Aluminiumoxid in Zusammenhang stehen."

## **3.6 SEKTOR 2743 (NACE REV. 1.1): ): ERZEUGUNG UND ERSTE BEARBEITUNG VON BLEI, ZINK UND ZINN**

#### **3.6.1 Zinkelektrolyse**

#### **Produkt-Benchmark**

4,000 MWh/Tonne Produkt

#### **Produkteinheit**

Tonne Zink

#### **Definition und Beschreibung der einbezogenen Produkte**

Einbezogen sind in diesem Produkt-Benchmark gemäß der EU-Beihilfeleitlinien (Anhang III): Primärzink

Die nachstehende Tabelle zeigt eine Liste der relevanten Prodcom-Codes für die entsprechenden Produkte in Zusammenhang mit der Produktion von Zink.

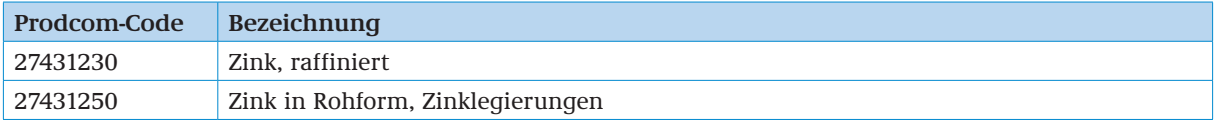

<span id="page-64-0"></span>Im Anhang III der EU-Beihilfeleitlinien, werden die Systemgrenzen des Produkt-Emissionswerts für Zink wie folgt definiert:

"Einbezogen sind sämtliche Prozesse, die direkt oder indirekt mit der Zinkelektrolyseanlage in Zusammenhang stehen."

## **Anhang 4 GLOSSAR**

#### Abrechnungsjahr

Kalenderjahr in den Jahren 2013-2020, für das die Beihilfe gewährt wird, also das Jahr, in dem die Produktion oder der Stromverbrauch stattgefunden haben, die Gegenstand des Beihilfeantrags sind.

#### Anlagenbetreiber

Eine natürliche oder juristische Person oder Personengesellschaft, die die unmittelbare Entscheidungsgewalt über eine Anlage hat und die dabei die wirtschaftlichen Risiken trägt.

#### Benchmark

Produktspezifischer Stromverbrauchseffizienzbenchmark nach Anhang III der EU-Beihilfe-Leitlinien

#### Benchmark-Produkt

Beihilfefähiges Produkt nach Anhang II der EU-Beihilfe-Leitlinien, für das ein produktspezifischer Stromverbrauchseffizienzbenchmark nach Anhang III der EU-Beihilfe-Leitlinien vorgesehen ist.

#### Berechnungselement

Element, in dem Produktionsmengen oder Stromverbrauch zum Zweck der Anwendung einer der Formeln zur Berechnung der Beihilfe zusammengefasst werden.

#### Bezugszeitraum

Der Zeitraum 2005-2011.

#### EU-Beihilfe-Leitlinien

Leitlinien der Europäischen Kommission für bestimmte Beihilfemaßnahmen im Zusammenhang mit dem System für den Handel mit Treibhausgasemissionszertifikaten nach 2012 (Mitteilung 2012/C 158/04, Abl. EU C 158 vom 05.06.2012, S. 4), geändert durch die Mitteilung 2012/C 387/06 (ABl. EU C 387 vom 15.12.2012, S. 5), berichtigt durch die Mitteilung 2013/C 82/07 (ABl. EU C 82 vom 21.03.2013, S. 9).

#### EUA-Preis

Einfacher Durchschnitt der handelstäglichen Terminpreise für Emissionsberechtigungen (Schlussangebotspreise) für Lieferung im Dezember des Abrechnungsjahres, die zwischen dem 01.01.und dem 31.12. des Jahres vor dem Abrechnungsjahr an derjenigen Handelsplattform für Emissionsberechtigungen innerhalb der EU, die im ersten Quartal des Jahres vor dem Abrechnungsjahr das höchste Handelsvolumen dieses Kontrakts aufwies, festgestellt wurden. Für das Jahr 2013 beträgt der EUA-Preis 7,94 Euro.

#### Fallback-Faktor

Fallback-Stromeffizienzbenchmark-Faktor von 0,8 nach Anhang I der EU-Beihilfe-Leitlinien.

#### Fallback-Produkt

Beihilfefähiges Produkt nach Anhang II der EU-Beihilfe-Leitlinien, für das kein produktspezifischer Stromverbrauchseffizienzbenchmark nach Anhang III der EU-Beihilfe-Leitlinien vorgesehen ist.

#### <span id="page-65-0"></span>**Förderrichtlinie**

Richtlinie für Beihilfen für Unternehmen in Sektoren oder Teilsektoren, bei denen angenommen wird, dass angesichts der mit den EU-ETS-Zertifikaten verbundenen Kosten, die auf den Strompreis abgewälzt werden, ein erhebliches Risiko der Verlagerung von CO $_2$ -Emissionen besteht (Beihilfen für indirekte CO<sub>2</sub>-Kosten) vom 30.01.2013 (BAnz AT 07.02.2013 B1), geändert durch Bekanntmachung vom 23.07.2013 (BAnz AT 06.08.2013 B2).

#### NACE-Code

Code gemäß der statistischen Systematik der Wirtschaftszweige in der Europäischen Gemeinschaft (NACE – Nomenclature générale des activités économiques dans les Communautés Européennes – Rev 1.1), die mit der Verordnung (EWG) Nr. 29/2002 der Kommission vom 19.12.2001 veröffentlicht wurde.

#### Prodcom-Code

Code gemäß Anhang I der Verordnung (EG) Nr. 1165/2007 der Kommission vom 03.09.2007 zur Erstellung der "Prodcom-Liste" der Industrieprodukte für 2007 gemäß der Verordnung (EWG) Nr. 3924/91 des Rates (ABl. Nr. L 268 vom 12.10.2007, S. 1).

#### ZIP-Format

Dateiformat, mit dem komprimierte Dateien in einer Containerdatei zusammengefasst werden.

#### Zwischenprodukte

Zwischenprodukte werden zwecks Weiterverarbeitung des Zwischenprodukts zu einem Endprodukt von einer Anlage an eine andere Anlage abgegeben.

# **Anhang 5 ABKÜRZUNGSVERZEICHNIS**

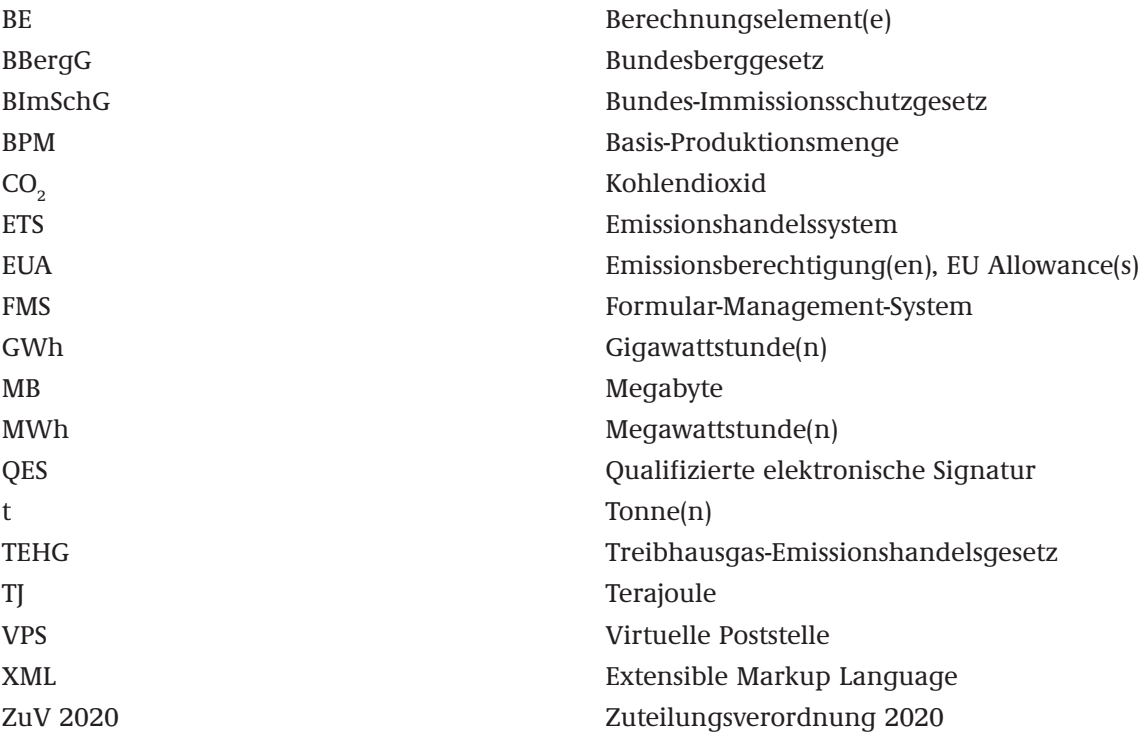

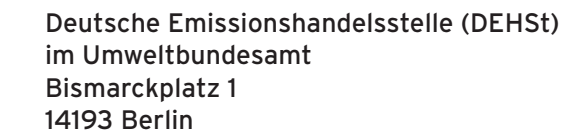

 $\sim$ 

Internet: [www.strompreiskompensation.de](http://www.strompreiskompensation.de) E-mail: [strompreiskompensation@dehst.de](mailto:strompreiskompensation%40dehst.de?subject=)

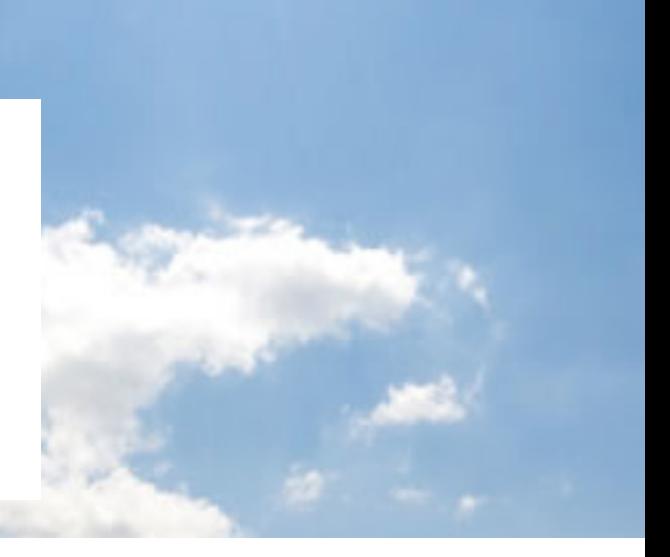